UNIVERSIDAD DON BOSCO

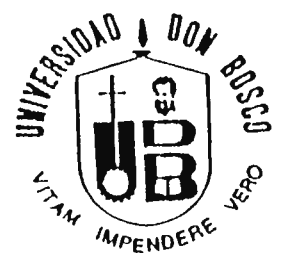

# **PROPUESTA DE DISEÑO PARA UNA MÁQUINA PERFORADORA DE SUELOS POR PERCUSIÓN**

TRABAJO DE GRADUACIÓN PREPARADO POR LA FACULTAD DE INGENIERÍA

PARA OPTAR AL GRADO DE:

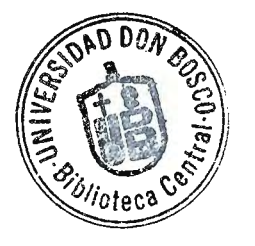

**INGENIERO MECÁNICO** 

POR

# **FRANCISCO OMAR HERNÁNDEZ RODRÍGUEZ MARCO ANTONIO MEJÍA ROSA**

DICIEMBRE, 1997 . **SOYAPANGO** - **EL SALVADOR** - **CENTROAMÉRICA** 

# **UNIVERSIDAD DON BOSCO**

## RECTOR

## ING. FEDERICO MIGUEL HUGUET RIVERA

# SECRETARIO GENERAL

# PBRO. JOSÉ MARÍA CASTRO, S.D.B.

# DÉCANO DE LA FACULTAD DE INGENIERÍA ING. CARLOS ALBERTO GUTIÉRREZ PEÑA

## ASESOR DEL TRABAJO DE GRADUACIÓN

## ING. SATURNINO GAMEZ

## JURADO EXAMINADOR

ING. RICARDO SILIÉZAR ING. FRANCISCO ZULETA

# **UNIVERSIDAD DON BOSCO**

# FACULTAD DE INGENIERÍA

# DEPARTAMENTO DE INGENIERÍA MECÁNICA

JURADO EVALUADOR DEL TRABAJO DE GRADUACIÓN

# "PROPUESTA DE DISEÑO PARA UNA MÁQUINA PERFORADORA DE SUELOS POR PERCUSIÓN"

ING. RICARDO SILIÉZAR JURADO

ING. FRANCISCO ZULETA JURADO

ING. SATURNINO GAMEZ ASESOR

 $\sim 10^{11}$ 

# **AGRADECIMIENTOS**

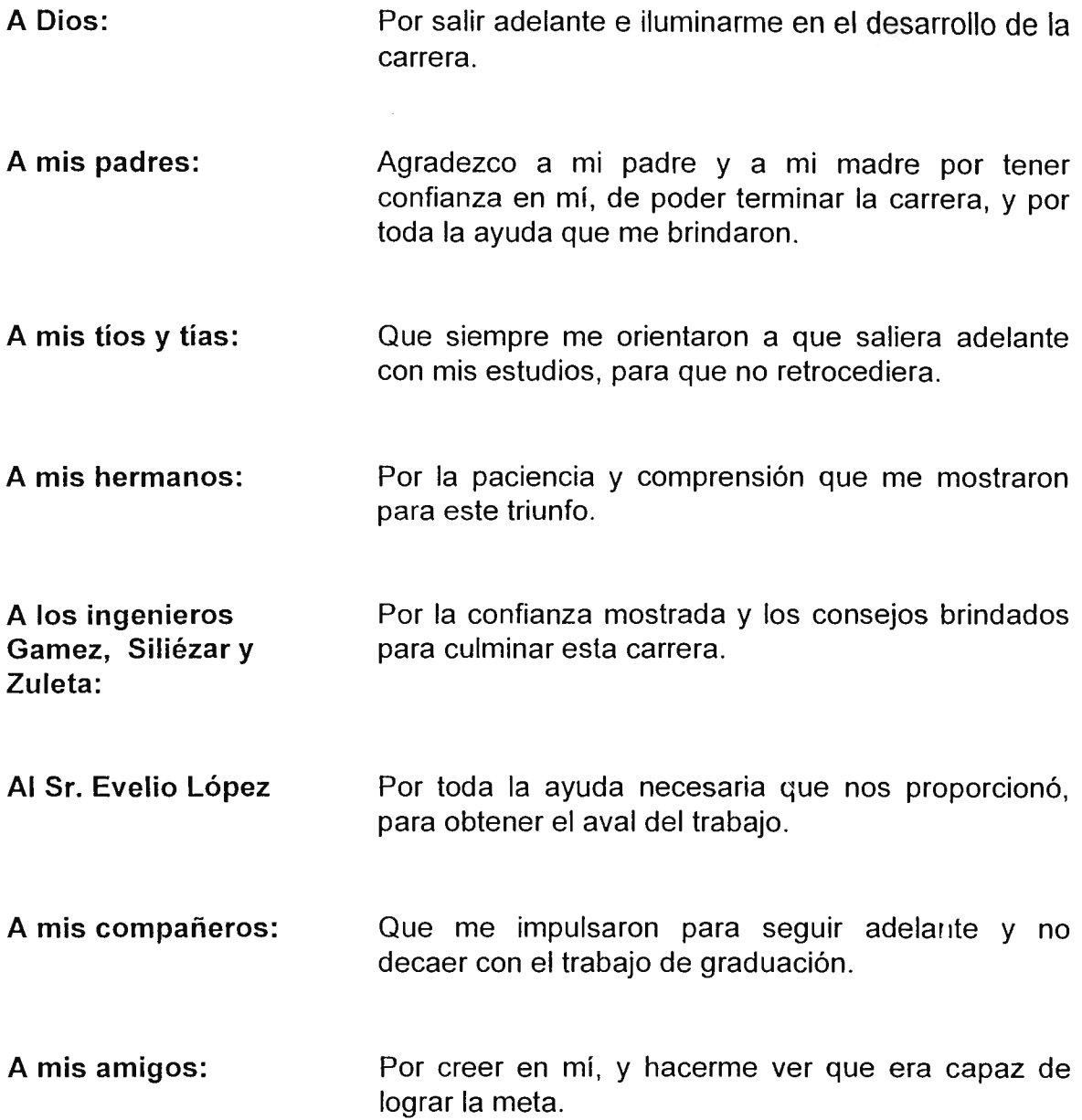

**Francisco Omar Hernández R.** 

# **AGRADECIMIENTOS**

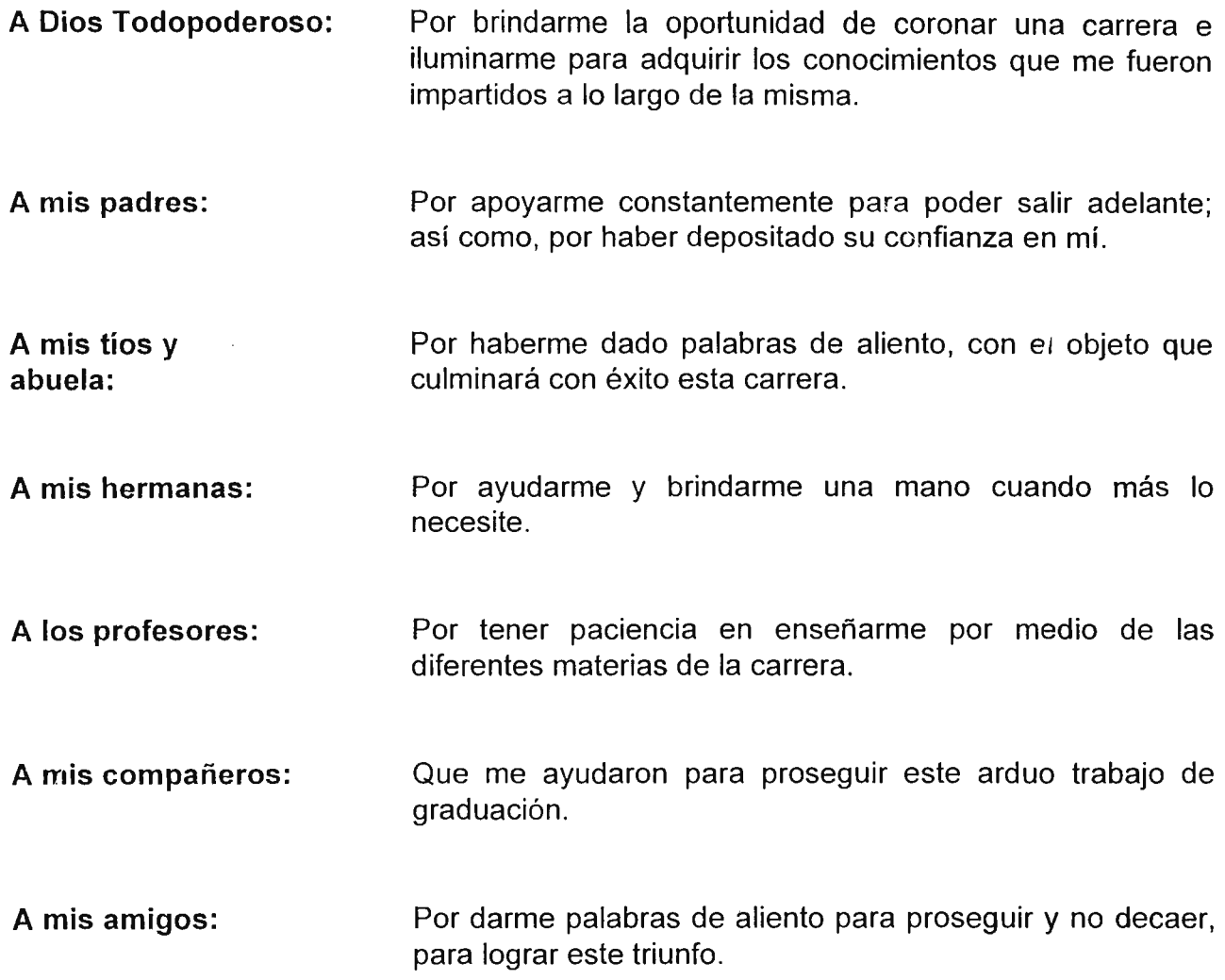

...

# **Marco Antonio Mejía Rosa**

# INDICE

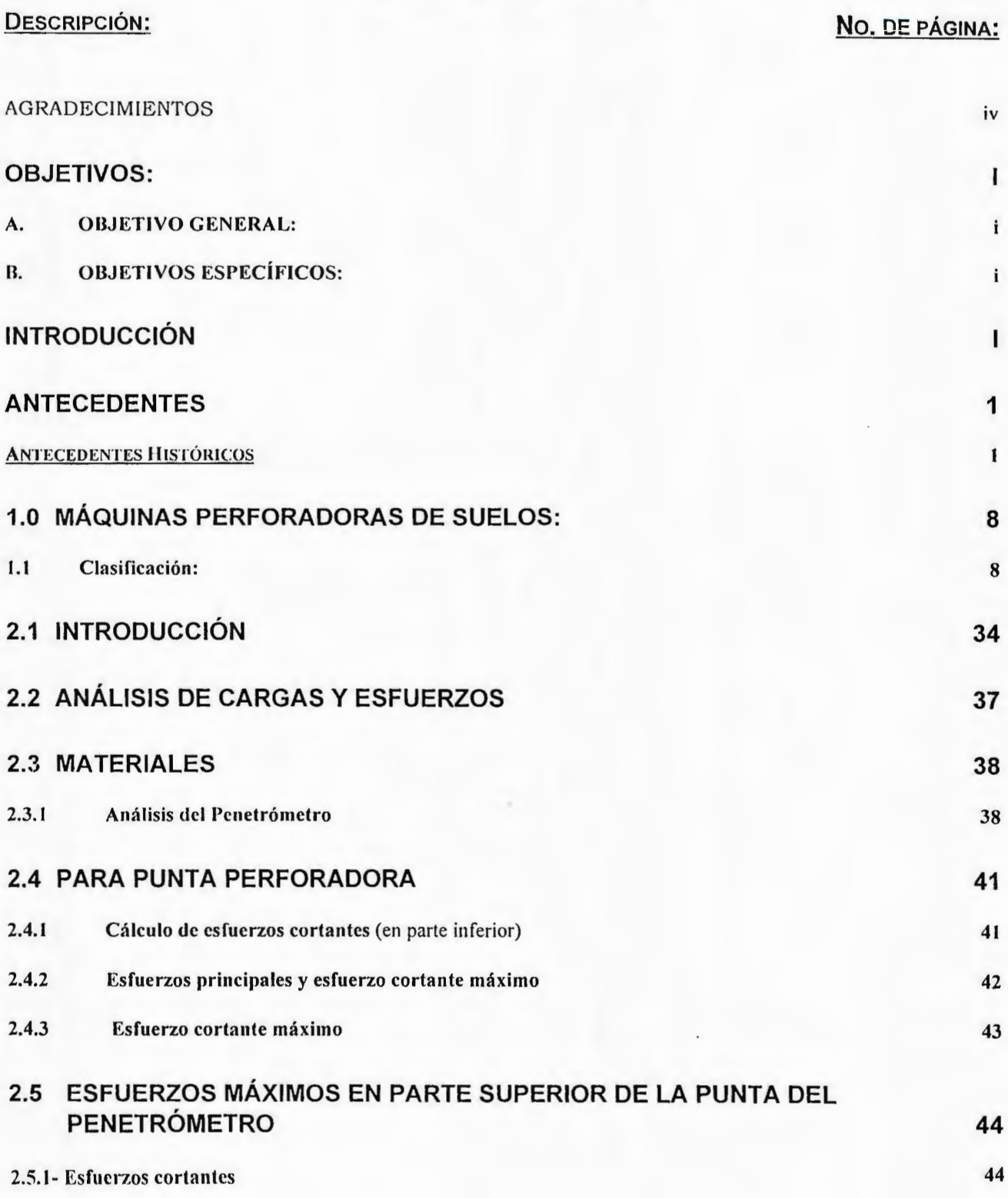

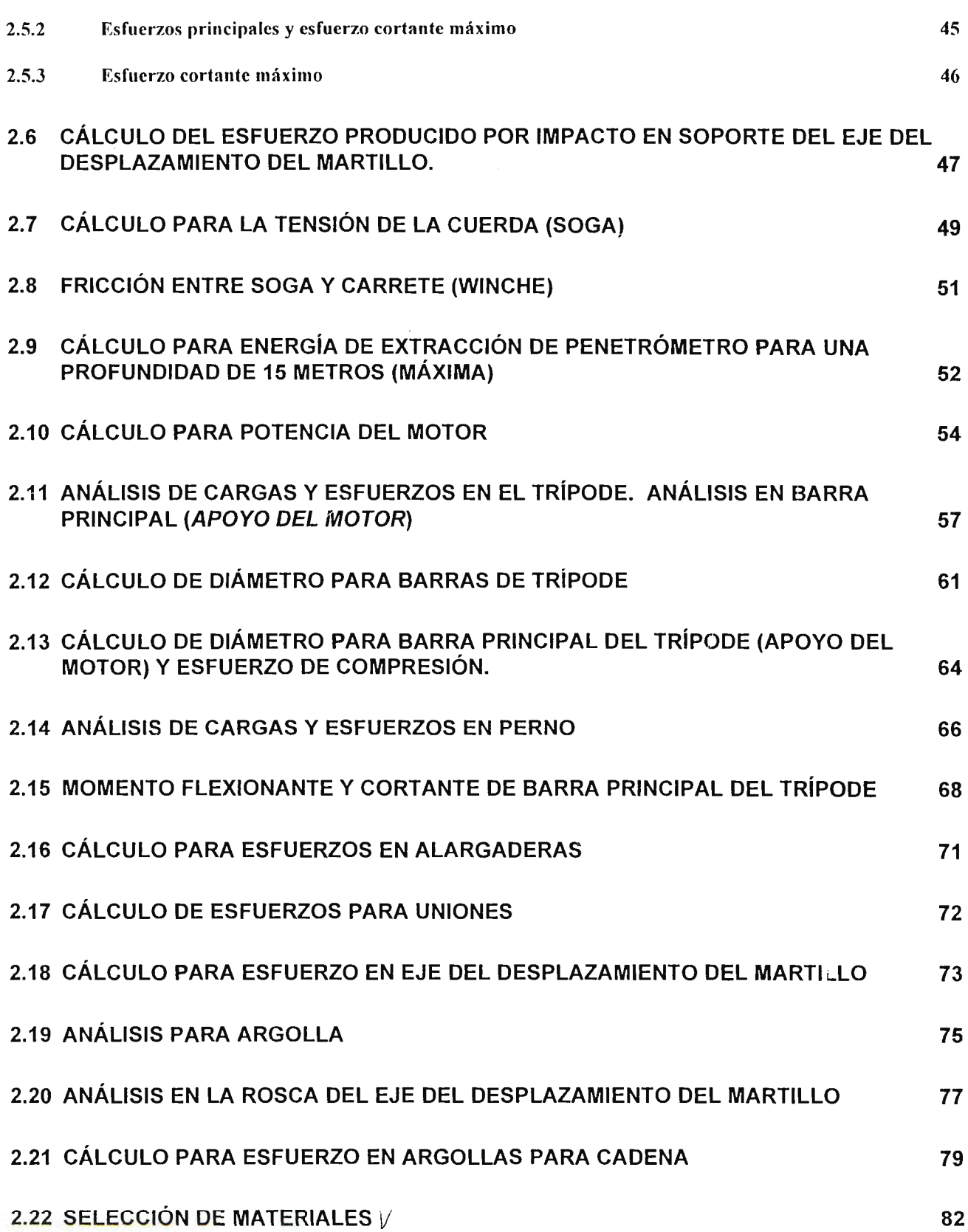

ł,

vii

 $\hat{\mathcal{A}}$ 

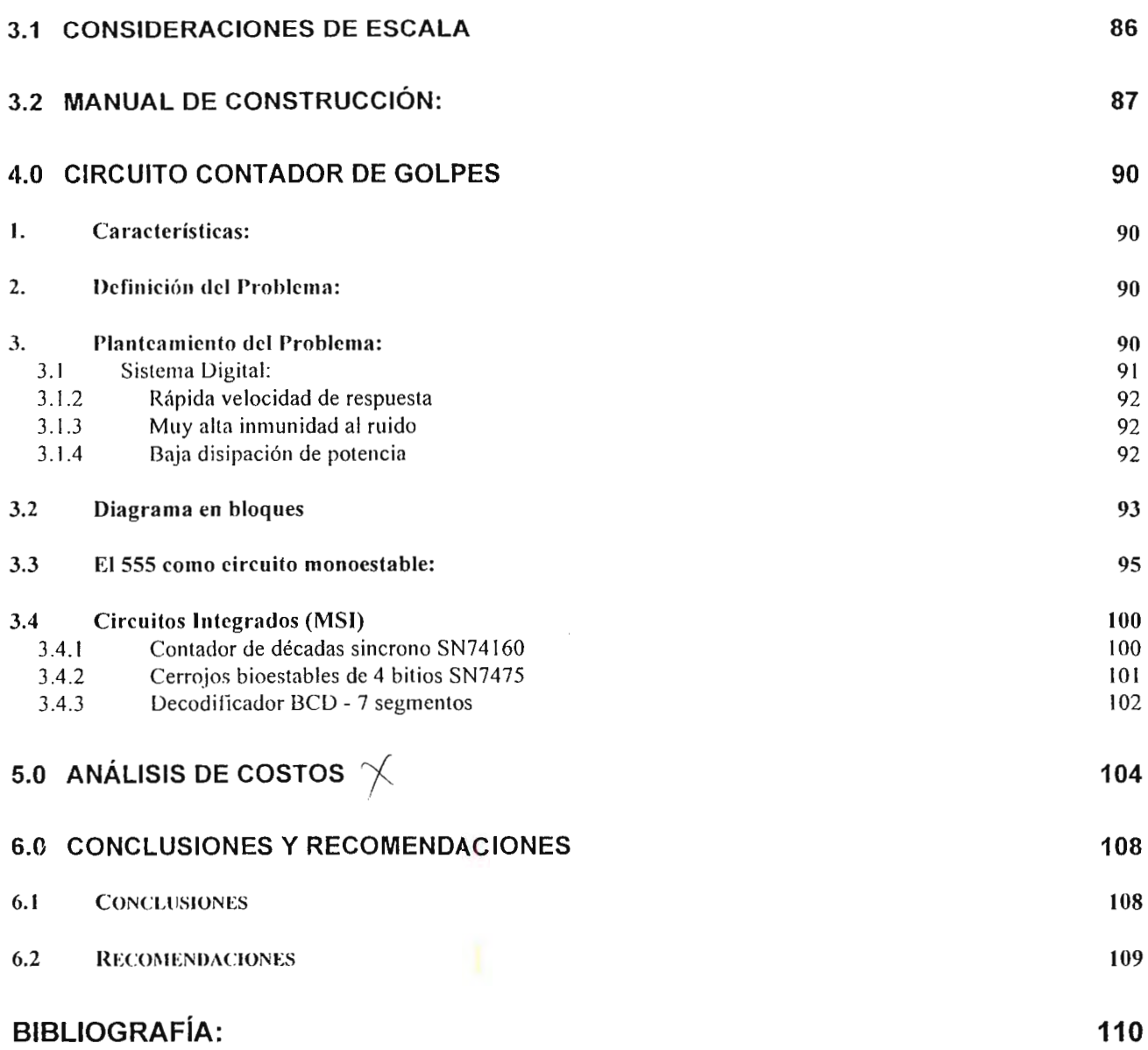

# **ANEXOS**

 $\mathbb{R}^2$ 

# **OBJETIVOS:**

## *A.* **OBJETIVO GENERAL:**

• Diseñar una máquina perforadora de suelos por percusión.

## **B. OBJETIVOS ESPECÍFICOS:**

- Hacer los cálculos matemáticos necesarios para seleccionar los materiales que se utilizarán para la construcción de la máquina perforadora.
- Hacer un análisis de costo global de la máquina perforadora.
- Elaborar una guía o manual para la construcción de la máquina perforadora de suelos.
- Elaborar los planos detallados de la máquina perforadora de suelos.

# **INTRODUCCIÓN**

El presente trabajo desarrolla una propuesta de diseño de una máquina perforadora de suelos por percusión, la cual se compone de una combinación de varios elementos mecánicos, adecuadamente dispuestos para trabajar conjuntamente como un todo.

i

Para iniciar el trabajo del proyecto, de diseño de la máquina perforadora, se hace una breve reseña histórica de la evolución de éste tipo de máquinas a través del tiempo y la influencia de nuevas teorías y técnicas en su evolución. También se han recopilado datos sobre la necesidad que existe en el medio de contar con éste tipo de máquinas; es decir los sectores que se verán beneficiados con el diseño y construcción de la maquina, ya que las existentes en el país en su totalidad son extranjeras y esto eleva el costo de adquisición y mantenimiento.

De manera que el objetivo es diseñar una máquina perforadora de suelos suficientemente resistente para funcionar en forma adecuada, a lo largo de una vida razonablemente larga, y que sea económicamente viable y competitiva con las máquinas que son importadas.

En el diseño de la maquina perforadora se especifican muchas piezas o dispositivos que deben usarse, como motores de combustión interna, cojinetes y sujetadores, etc.; tomando en cuenta la magnitud de la máquina, los esfuerzos a que va estar sometido el sistema y las condiciones a las que va a trabajar ( tipos de suelo, profundidad de perforación ).

Además se dimensionan los diferentes elementos de que esta compuesta la maquina perforadora y se presenta un análisis de las cargas y esfuerzos a que se someten los elementos, de esta manera se seleccionan los materiales de cada elemento, tomando en cuenta el costo, peso y resistencia de éstos.

Se presentan los planos de construcción de la máquina, así como de las piezas que la componen. También se hace la consideración de escala para la construcción del prototipo y para finalizar se presenta un análisis de costos para la construcción de la máquina.

## **ANTECEDENTES**

#### **ANTECEDENTES HISTÓRICOS**

En la edad de piedra, el hombre practicaba agujeros en las rocas para la fabricación de sus herramientas. Es necesario sin embargo, llegar a épocas menos antiguas para encontrar, entre los Egipcios y los Chinos, los talladores con barrenas más o rnenos evolucionadas.

1

Hoy en día se cuenta con una verdadera técnica de perforación. Esta técnica muy reciente proviene de la necesidad de perforar pozos de petróleo y del estudio de las cimentaciones de obras de ingeniería.

La construcción de grandes obras sobre terrenos muy variados ha obligado a los ingenieros a determinar primeramente la resistencia mecánica de los suelos. Sólo los sondeos permiten llegar económicamente a estos resultados y su técnica se ha desarrollado en este sentido.

Se trata de la perforaciones en las que no es de gran interés lograr altas velocidades de perforación, sino, que por el contrario, deben permitir el estudio de las características mecánicas e hidrológicas de los suelos.

El proyecto de una fundación de un dique de tierra, de un muro de contención, de una urbanización o de un edificio no puede efectuarse de una manera segura y satisfactoria, a menos que el proyectista tenga como mínimo una idea razonablemente exacta de las propiedades físicas y mecánicas de los suelos sobre los que va a construir su obra. $(10)$ 

Las investigaciones del terreno se auxilian de las pruebas de laboratorio necesarias para obtener esta información esencial y constituye lo que denominan: exploración del suelo, reconocimiento del terreno, o estudio del subsuelo.

La superficialidad siempre hace de las suyas. Es así como viendo un terreno muchas personas sacan conclusiones sobre los suelos y se dedican a construir, sin prever que a mediano o largo plazo podrían surgir serios problemas en los cimientos que echen a perder todos los esfuerzos, y pongan en peligro vidas humanas.

Debe tomarse en cuenta que El Salvador se encuentra en un territorio altamente sísmico, y tarde o temprano un sismo descubrirá las fallas en las bases de cualquier edificación.

Es básico también aceptar la idea de que los terrenos planos escasean y se debe de hacer uso de otros aparentemente no tan propicios.

Los rellenos se han usado desde hace mucho y por ello debe hacerse un buen tratamiento de cimientos para tener la seguridad de invertir bien.

El estudio de los suelos consiste básicamente en hacer un análisis geotécnico y un

tratamiento .

Los pasos a seguir son:

En primer lugar, se debe tener la información precisa de lo que se va a construir, ya sea una casa de una planta, un rascacielos, un sótano, etc. y el destino del proyecto (hospital, museo, residencia, cine estadio, etc.), con esto puede tenerse una idea del trabajo que se va a realizar.

Luego, se procede al reconocimiento del lugar. Se verifica el tipo de vegetación, por ejemplo si es muy verde significa que allí hay humedad, que está asociada con una baja resistencia de los suelos y es una señal de alerta sobre posibles problemas. También se constata si hay barrancas, edificaciones existentes, o depósitos de basura. Se observan además los cortes del suelo; (la estratigrafía son los diferentes lechos o niveles de suelos).

De antemano se conoce que el Salvador tiene suelos básicamente volcánicos, ideales para la construcción, pero susceptibles a la erosión que provocan corrientes subterráneas, ya sean naturales o causadas por fallas en el drenaje urbano.

En la parte norte del territorio se encuentran escorias volcánicas, rocas ígneas<sup>1</sup> bastante duras.

<sup>1</sup> ROCA ÍGNEA: Formada por magma volcánica

Se sabe que en San Miguel hay suelos arcillosos inestables que a la hora de construir provoca agrietamiento en las paredes.

Como tercer paso y contando con el plano de ubicación se decide el número de sondeos que debe hacerse y la profundidad de éstos. Si se realiza una edificación de una planta se perfora hasta 4 m, pero si es un sótano, se perfora 1.5 veces más la profundidad de éste; es decir si el sótano tiene 15 m, se perforará hasta 22.5 m.

Luego en el campo se toman muestras por cada metro excavado y se analizan en el laboratorio, para determinar la humedad, tipo de tierra, etc. todo según el SUCS (Sistema Unificado de Clasificación de Suelos).

Basado en las interpretaciones se diseñan las cimentaciones; las cuales pueden se profundas (utilizando pilotes), o superficiales (usando zapatas comunes y corrientes).

Hasta hace pocas décadas, la exploración del suelo era siempre inadecuada e incompleta porque no se habían desarrollado métodos idóneos para el ensayo del mismo.

Anteriormente se utilizaban recursos bastante rústicos para el análisis del suelo por percusión.

Este proceso consistía en martillar una barra de acero con un peso determinado para que penetrará en el suelo. Por ser manual tenía una limitante en el peso a aplicar y

4

en la capacidad de profundidad .

En nuestro país, este tipo de pruebas lo realizaba el Centro de Investigación Geotécnica (CIG) . Cabe señalar que esta maquinaria todavía se utiliza para realizar pruebas en lugares reducidos, tales como en una habitación, dentro de un establecimiento, etc. y el costo de la prueba era de aproximadamente de  $\phi$  20.00 (colones) por metro de profundidad (hace 18 años).

Otra característica es que esta maquinaria es portátil, por lo cual se pueden realizar pruebas prácticamente en cualquier lugar que se requiera.

Además, debido a sus dimensiones puede ser operada por tres personas como máximo.

El método de penetración por percusión dinámica, es una variación del método del Cono Holandés, desarrollado en la década de 1,930, que consistía en introducir un penetrómetro de sección cónica por medio de una carga estática producida por un gato hidráulico a una velocidad constante. La resistencia del suelo era obtenida al dividir la carga dehincado<sup>2</sup> entre el área transversal del cono (penetrómetro) a una profundidad determinada. $(8)$ 

El método de percusión fue ideado en la década de 1,960 y consistía en introducir

un penetrómetro por percusión, por medio de una masa que golpea un yunque que transmite la energía de impacto al cono a través de las barras de perforación.

El martillo actúa en una condición próxima a la de caída libre.

El martillo, la altura de caída y las dimensiones del cono son variables dependiendo de la energía de hincado, que se desea transmitir al cono, el penetrómetro se recuperaba en el desarrollo de la prueba.

La resistencia del suelo se determina por medio de una fórmula empírica que consideraba la masa del martillo, la altura de caída de la masa, el peso del conjunto de barras y el cono. El área transversal del cono y la penetración se establece en intervalos para facilitar el cálculo de la resistencia del suelo y agilizar la realización del ensayo.

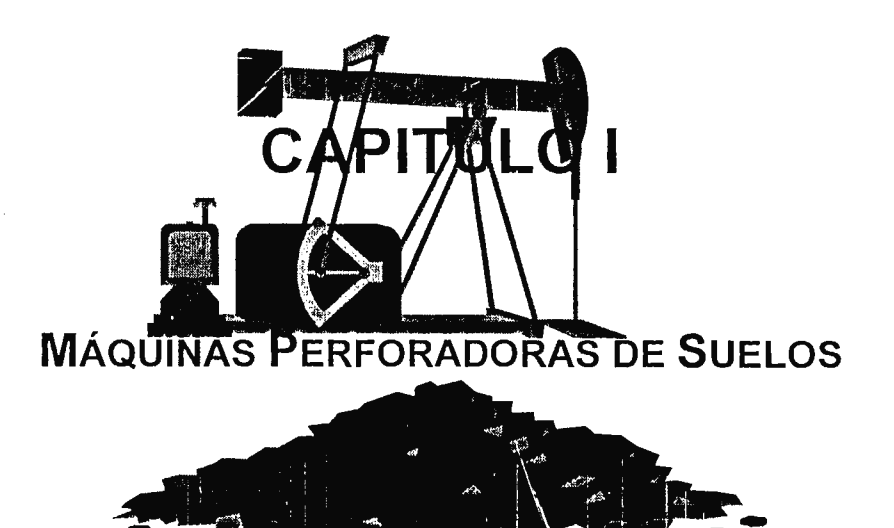

 $\ddot{\phantom{a}}$ 

#### **1.0 MÁQUINAS PERFORADORAS DE SUELOS:**

En las exploraciones es necesario contar con muestras que al ser estudiadas nos proporcionen el mayor número de datos del suelo de donde provienen. Dicha información dependerá de la mayor o menor representatividad de suelo en las muestras.

Las muestras de un suelo pueden ser extraídas aplicando y utilizando, desde las maneras y dispositivos más simples hasta los procedimientos y aparatos más complicados hechos al efecto, dependiendo la aplicación de los mismos, del tipo de suelo, profundidad a la que se quiere investigar y clase de información que se quiere obtener.

#### **1.1 Clasificación:**

Tipos de aparatos y equipos de perforación de suelos, la obtención de muestras de suelo puede hacerse aplicando varios métodos de los cuales se clasifican de la siguiente manera:

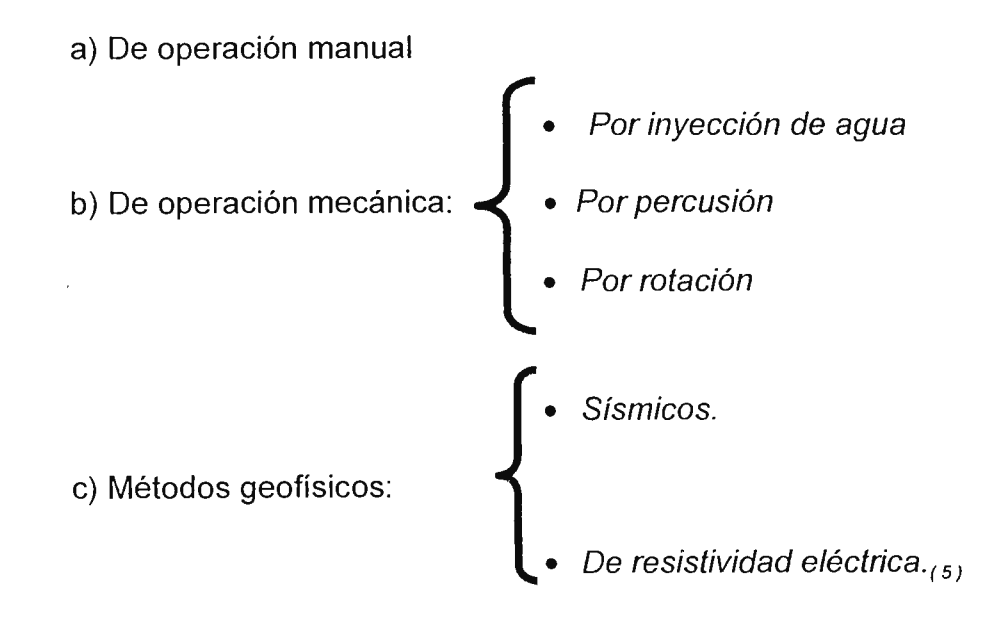

#### 1 .1 .1- De operación manual:

En la obtención de muestras de suelo hay procedimientos sencillos y simples, tales como la adquisición de un poco de suelo, con la propia mano del interesado; aunque la información de la muestra no sea completa y el procedimiento quede limitado al alcance personal, su examen proporciona al experto valiosa información.

A profundidades mayores, las muestras pueden ser obtenidas con el auxilio de herramientas de fácil manejo y a un costo bajo, tales como el pico y la pala. Con esta clase de dispositivos resulta fácil y económico para el ingeniero establecer perforaciones en el suelo, de tal manera que sus dimensiones permitan que un técnico pueda bajar a examinar los diferentes estratos en su estado natural.

Esta clase de excavaciones, escogidas con el nombre de perforaciones a cielo abierto; dicho procedimiento debe de considerarse como uno de los que proporcionan las condiciones más satisfactorias para conocer las condiciones del subsuelo en su estado natural.

Un reconocimiento de esta clase puede llevarse a profundidades que lleguen a los 19.8 m, aunque puede presentar ciertos obstáculos como son las dificultades de acceso al pozo para lograr la excavación.

Influye también la naturaleza de los estratos atravesados, como podría ser el

encontrarse con una capa de roca que nos impida la excavación.

En esta clase de perforaciones, se puede obtener una idea de la resistencia que el suelo ofrece a la penetración, ya sea a la del observador o a una barra que se haga penetrar en el suelo. Así también se puede obtener datos acerca de las características del suelo en los diferentes estratos, tales como los descritos en la toma de muestras a mano.

Para determinar si el suelo ha sido rellenado se obtiene una muestra y luego se observa para ver si se encuentran desperdicios de material en la excavación.

Para las perforaciones de los suelos, han sido diseñadas una variedad de herramientas como las accionadas a mano, mostradas en las figura s 1.1 y 1.2; en la primera, se muestran dos tipos de barrenos helicoidales y son usados hasta profundidades de 6 u 8 m. Las muestras que suministran son suficientes para la identificación y clasificación de los suelos. En su uso se debe tomar en cuenta que el tipo a escoger debe adaptarse al suelo por perforar; por ejemplo, el paso de la hélice en suelo arenoso debe de ser cerrado y para suelos plásticos debe de ser abierto. Los hay disponibles en diámetros de 5 ó más centímetros.

La posteadora mostrada en la figura 1.2, es otra herramienta muy usada, probablemente más que los barrenos helicoidales; se hace penetrar en el terreno haciendo girar el maneral adaptado a la tubería de perforación y presionando hacia abajo; es uno de los aparatos más usados en las operaciones a mano y al igual que los barrenos, la profundidad varía de los 6 a 8 m.

#### 1.1.2- de operación mecánica:

Las muestras obtenidas con herramientas accionadas a mano no son siempre posibles de obtener en ciertos tipos de suelos y grandes profundidades a las que se quiere investigar; por lo que habrá que recurrir a otros procedimientos, que nos faciliten el trabajo, usando herramientas y aparatos accionados mecánicamente para una mayor rapidez en la perforación.

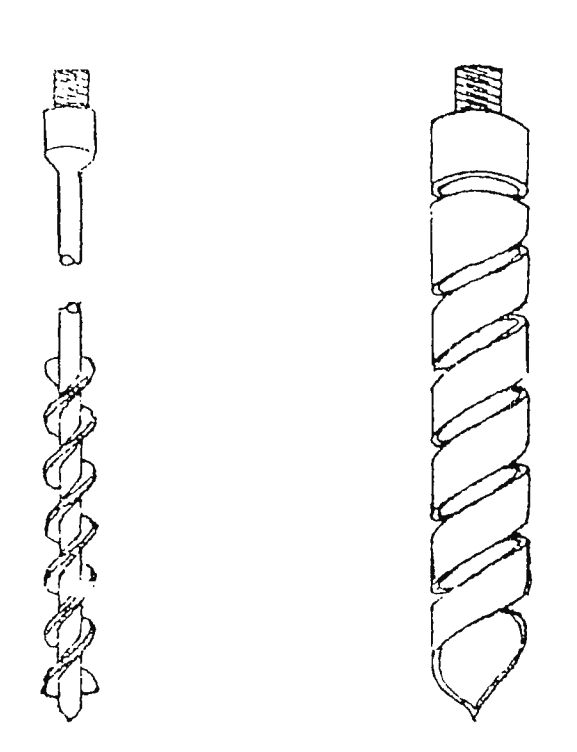

**Fig. 1.1- Barrenos helicoidales.** 

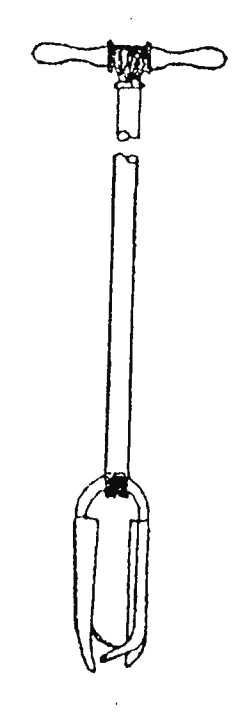

**Fig. 1.2- Posteadora.** 

Los métodos de operación mecánica más utilizados son:

• Por inyección de agua.

El equipo mostrado en la figura 1.3 es el utilizado para obtener muestras en lavado y las proporciona tan alteradas que no se pueden considerar representativas del suelo, pero proporciona una idea muy aproximada de la estratigrafía del suelo; el conjunto mostrado en la figura 1.3a, consiste en un trípode con una polea y un martinete suspendido, de 34 a 144 Kg de peso, cuya función es hincar en el suelo un caño-camisa de 6 cm de diámetro y de 1.5 m, de largo cada uno.

En el extremo del cario de inyección de agua, el cual es de un diámetro menor que el Caño-camisa, debe ir un barreno o taladro de acero perforado, como el mostrado en figura 1.3b.

El equipo también incluye una bomba que impulsa el agua por las tuberías y cuando sea necesario obtener muestras del suelo. El conjunto va acompañado de una cuchara sacamuestras que sustituye el barreno en el extremo de la tubería de inyección.

En ,la figura 1.4, se ilustran algunos tipos de muestreadores más usados, en la figura 1.4a, 1.4b y 1.4c, se indican los muestreadores que se introducen a golpes en el terreno, y el más común es el de media caña, mostrado en la figura 1.4b, que normalmente tiene un diámetro de 12.7 m., y una longitud de 0.6 m.

Para tomar las muestras, las dos mitades se mantienen unidas por secciones de caños enroscados en sus extremos, uno de estos sirve para enroscarse en las barras de sondeo, y el otro afilado en sus extremos sirve para facilitar la entrada en el suelo.

El muestreador de la figura 1.4c, tiene en su parte inferior unas hojas metálicas que dejan entrar la muestra de tierra, pero que dificultan su salida, éste es usado generalmente en suelos de gran cohesión.3

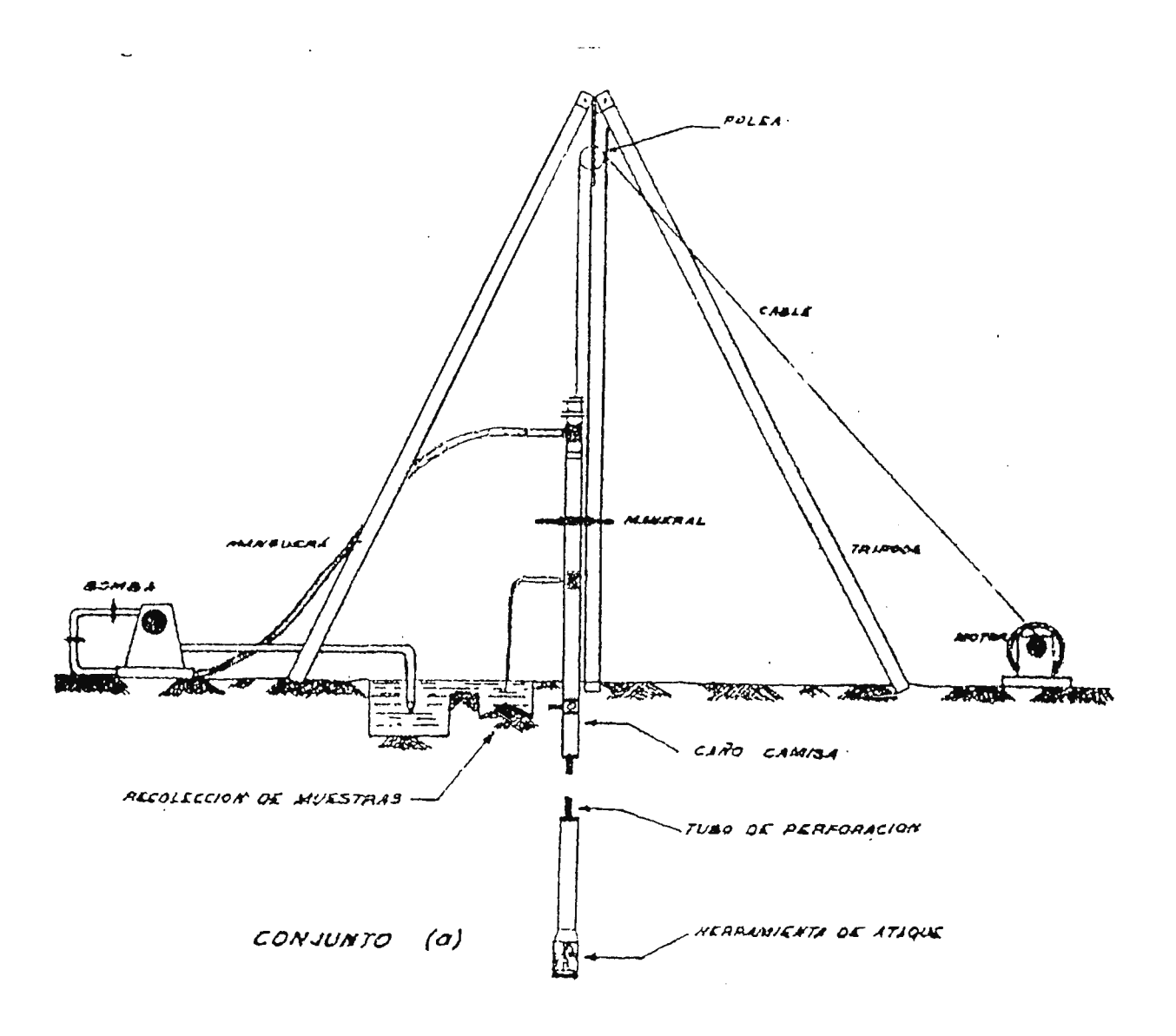

**Fig. 1.3a - Dispositivo para el sondeo por inyección de agua.** 

<sup>3</sup> SUELOS DE COHESIÓN: Suelo arenoso o tierra suelta.

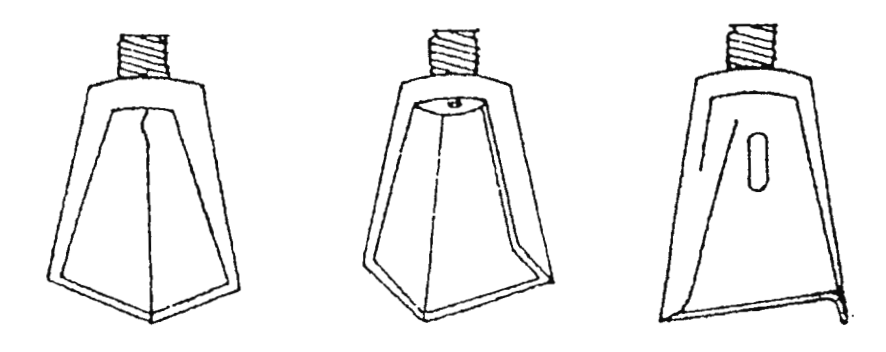

Fig. 1.3b - Barrenos de perforación.

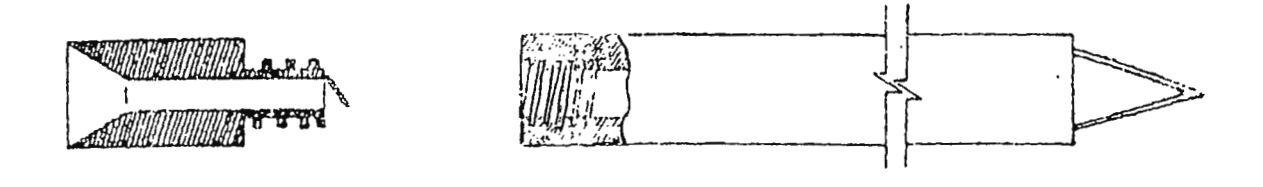

(a)

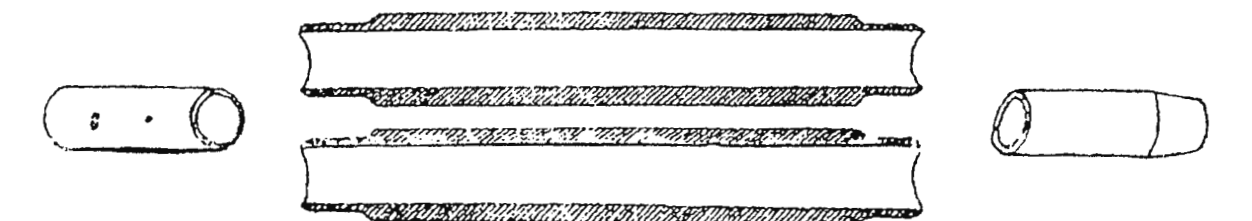

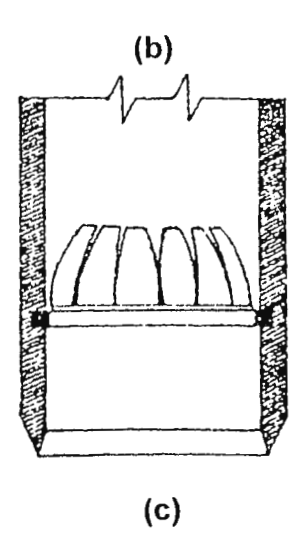

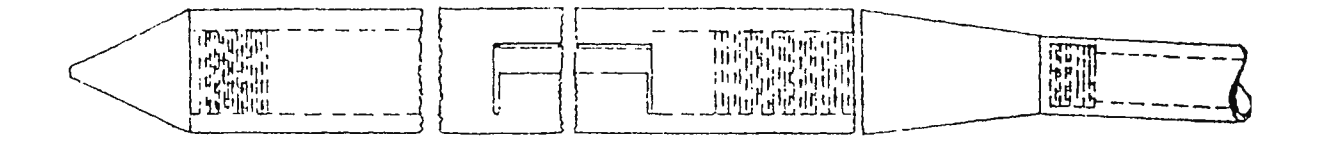

**(d)** 

#### **Fig. 1.4 - Tipos de muestreadores**

#### **Método por percusión. (fig. 1.5)**

Es un medio sencillo de conocer la resistencia del suelo y consiste en poner un trípode al que se sujeta un grillete por donde pasa una cadena para accionar el martillo; que por medio de caída libre transmite energía a una camisa cuya punta es cónica y de esta manera perfora el suelo. A medida que se profundiza en el terreno se hace necesario alargar las camisas y esto se consigue enroscando alargaderas en el eje, que generalmente son de 3 a 6m de largo.

#### **Método de penetración por rotación. ( Fig. 1.6** ).

Es un medio más complejo de realizar una medición de la resistencia del suelo. Esta máquina consiste en un eje que gira, en cuyo extremo inferior lleva una broca que generalmente es de tungsteno, acero aleado o de diamante, esta última es la más usada aunque lógicamente es de mayor costo.

Además, este proceso implica que habrá fricción a la hora de perforar y por consiguiente un incremento de la temperatura, por lo cual ésta adopta **un** sistema de enfriamiento para la broca y los ejes huecos. Esta máquina es adecuada donde los terrenos son extremadamente rocosos. $\epsilon_{(6)}$ 

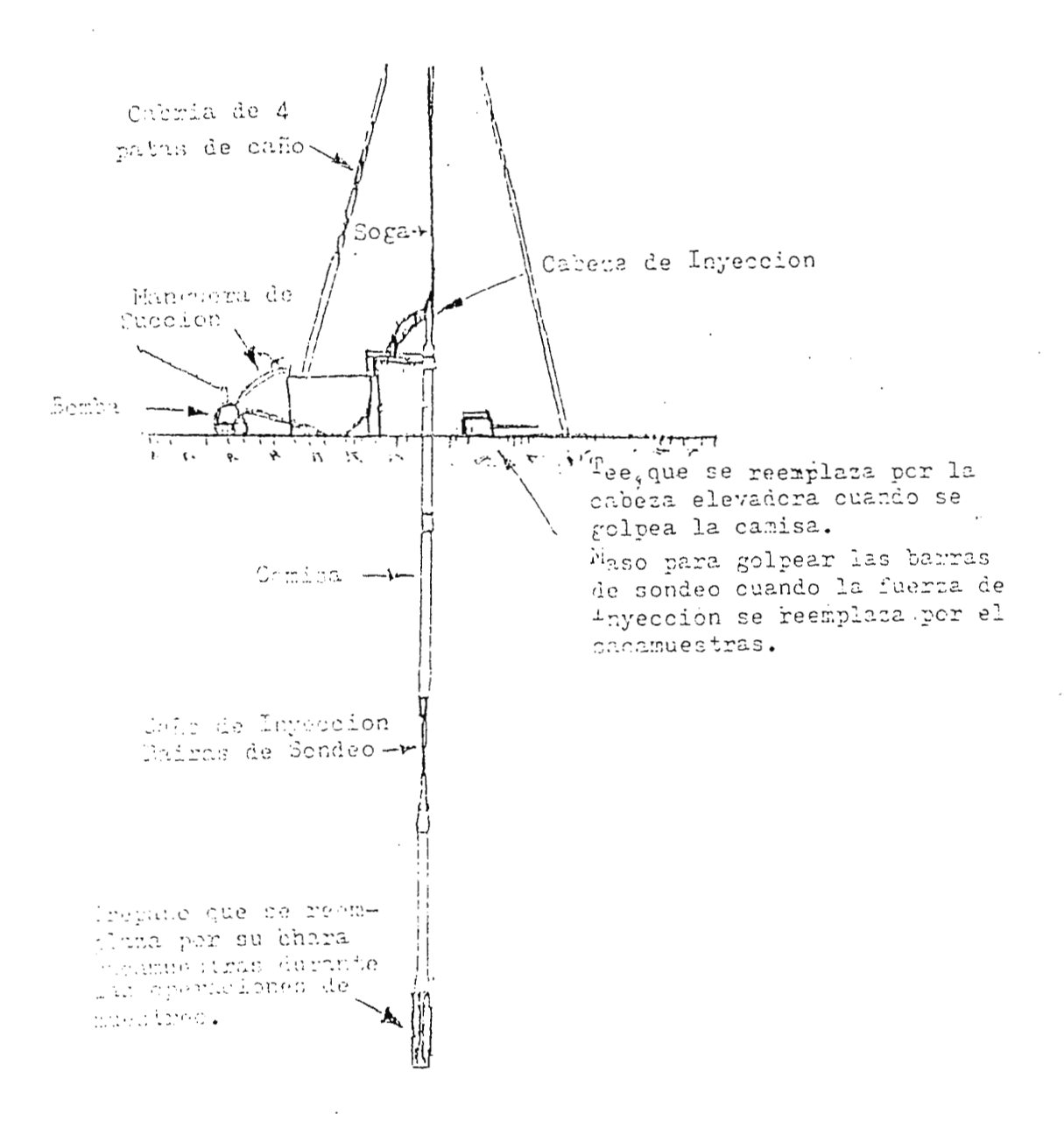

**Fig. 1.5 - Aparato para efectuar perforaciones por percusión.** 

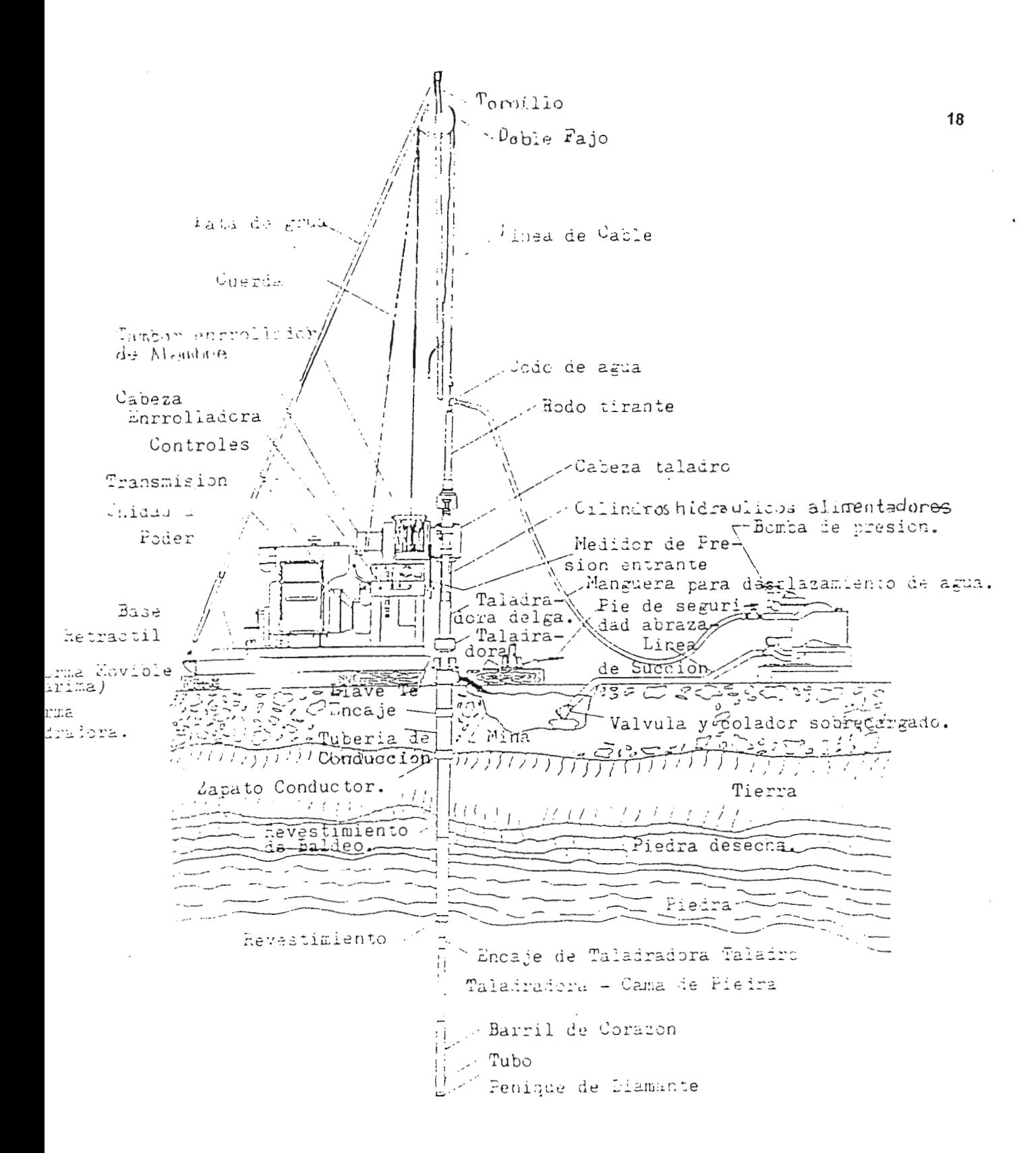

Fig. 1.6- Equipo de taladrar con diamante, para exploración típica

#### **1.1.3 - Métodos geofísicos** (B)

La aplicación de los métodos geofísicos en la exploración del subsuelo, se ha desarrollado con el propósito de determinar las características físicas de los diferentes estratos que se encuentran en la profundidad a la que está situada la roca madre.

Los métodos geofísicos son rápidos y permiten tratar grandes áreas de suelo pero no proporcionan suficiente información de los suelos como para conocer sus propiedades. Su aplicación ha sido mayor a problemas de geología y minería; en Ingeniería Civil éstos métodos no rinden la cantidad de información que se obtiene a partir de un programa de exploración convencional. Pero son útiles para completarla y localizar zonas anómalas. Su mayor aplicación es la localización de las cotas de la superficie del manto rocoso.

Estos métodos no permiten diferenciar estratos de suelo de distintas características; para lograr lo anterior se han desarrollado varios métodos, pero los que hasta hoy han resultado más importante son: el método sísmico y el de resistividad eléctrica.

El método sísmico se fundamenta en la variación que experimenta las ondas sísmicas en sus velocidades de propagación a través de los materiales que encuentra. Esta velocidad se ha medido en el suelo y varía entre 150 y ?,500 m/s, correspondiendo los valores menores a suelos formados por arena suelta y los mayores formados por grava bastante compacta. En la roca los valores varían entre 2,000 y 8,000 m/s.

**19** 

El método sísmico consiste en provocar una explosión en el punto de exploración, usando una pequeña carga de Nitroamonio con explosivos. En la zona a explorar se colocan registradores de onda o geófonos, separados entre sí a una distancia de 15 y 30 m, que amplifican las vibraciones que capta un oscilógrafo. El esquema de los aparatos utilizados aparece en la figura 1.7a, en donde se puede apreciar que cuando las ondas se transmiten a una masa de suelo homogéneo, las ondas son captadas directa mente en los geófonos viajando por la masa del suelo, y otras llegan después de cruzarlo y viajar paralelamente al plano superior del manto de roca , hasta ser refractadas y capturadas por los geófonos. Hay un punto en que las ondas directas y refractadas llegan al mismo tiempo.

El espesor del estrato de suelo sobre el manto de roca es calculado en base al tiempo que tardan las ondas en atravesar el estrato de suelo y luego reflejarse y las velocidades de propagación en el suelo y la roca.

El método de resistividad eléctrica se basa en el hecho de que los diferentes suelos tienen diferentes resistividades eléctricas cuando una corriente los atraviesa. Los aparatos usados en éste método se observan en la figura 1. 7b; los electrodos son colocados siempre igualmente espaciados y en línea recta. Éste método consiste en hacer circular corriente por la masa del suelo, medida por el miliamperímetro y se establece la diferencia de potencial por medio del potenciómetro y la distancia a que se encuentran los electrodos. La resistividad puede medirse a diferentes profundidades en un mismo lugar y

a una misma profundidad a lo largo de una línea recta. Lo primero se consigue aumentando la distancia de los electrodos y lo segundo conservado constante la distancia entre los electrodos y desplazando el equipo sobre la línea a explorar. Las mayores resistividades corresponden a las rocas duras y las menores a suelos saturados y blandos.

Existen otros métodos usados, como lo son el magnético y el gravimétrico. Ambos métodos son similares a los anteriores, diferenciándose en los aparatos usados. El primero se basa en la medida de la componente vertical del campo magnético de la zona considerada en varias estaciones situadas en la zona a explorar. El segundo consiste en medir la variación de la aceleración gravitacional en el área a explorar. Los valores más altos corresponden a los mantos de roca dura y los menores a suelos blandos.

En general, estos métodos son muy poco usado en el campo de la Ingeniería Civil, debido a la falta de una completa información y la dificultad que se presenta en la interpretación de los resultados que se obtienen.

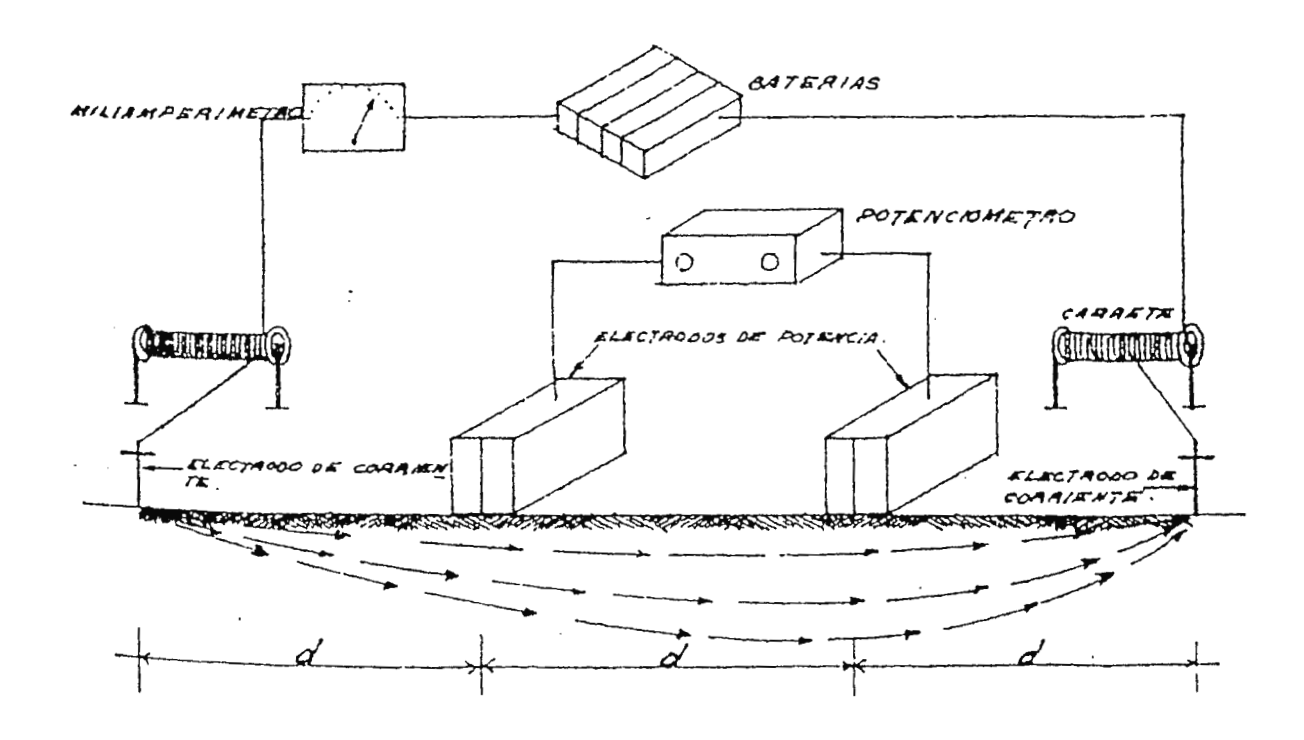

**(a)** - **Método sísmico** 

**Fig. 1.7 - Exploración geofísica** 

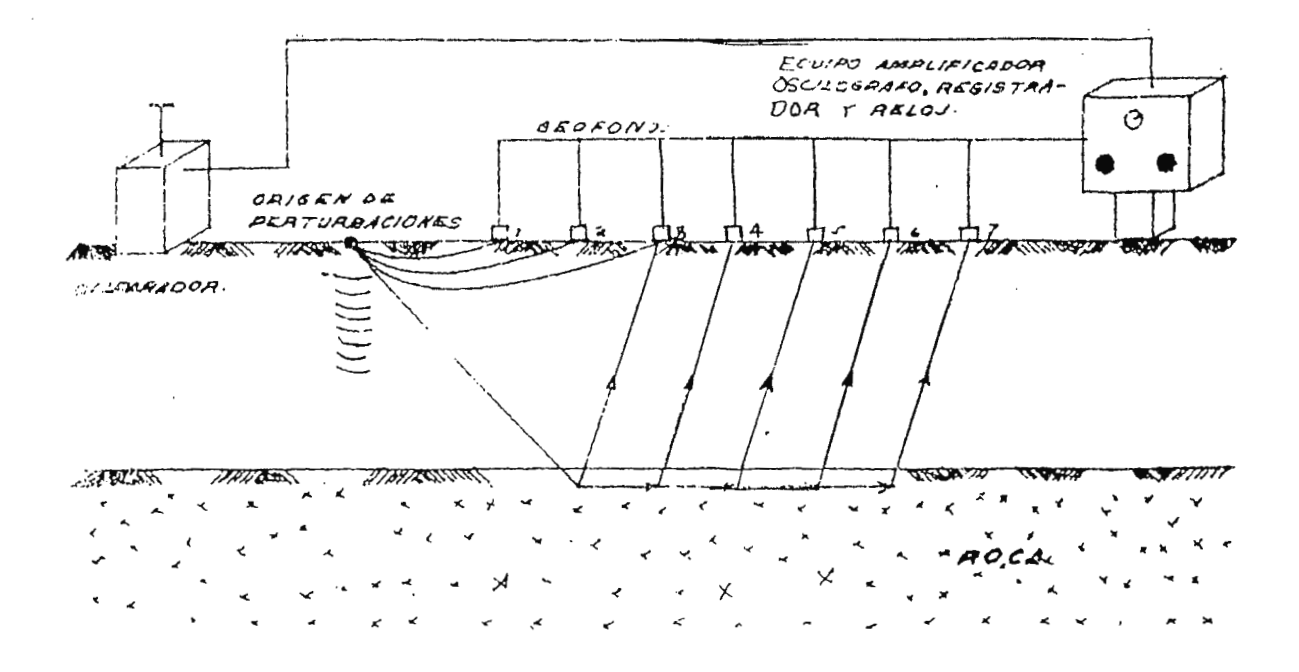

( **b** ) - **Método de resistividad eléctrica** 

**Fig. 1.7 - Exploración geofísica** 

 $\mathcal{A}$ 

#### **'l.2** - **PROPUESTA DE MÁQUINA PERFORADORA DE SUELOS POR PERCUSIÓN**

Dentro de la necesidad de la realización de pruebas de suelos, para llevar a cabo una obra de construcción civil, generalmente es más sencillo, práctico y de más bajo costo la utilización de una máquina perforadora de suelos por percusión; tomando en cuenta que este tipo de equipo es de fácil transportación al lugar de ejecución de la prueba, facilidad de instalación y manejo de la máquina. Además esta maquina proporciona resultados de mucha utilidad y fácil interpretación.

Para la ejecución de una prueba de suelo con máquina de percusión del tipo actual, es necesario contar como mínimo con tres operarios, uno para centrar el martillo o yunque, otro para tomar datos y el otro para levantar el martillo por medio del motor de combustión interna; lo mencionado anteriormente, hace un poco dificultosa la realización de la prueba, y esto es debido a que no se cuenta con un dispositivo o pieza que centre automáticamente el martillo para hincar la camisa que perfora el suelo, además no hay ningún dispositivo del control, como una pantalla digital que cuente el número de golpes ejecutados por unidad de longitud introducida en el terreno.

Estos últimos dispositivos, vendrán a reducir el número de personas para operar la máquina que se propone de manera que el diseño de la nueva máquina requerirá como máximo dos operarios ya que no solo se agregarán éstos dispositivos, sino también se tratará de diseñar una máquina que sea portátil ( de menor peso y volumen ), y sencillez de armado; todo esto conduce a la reducción del costo de la prueba, ya que se estará suprimiendo un operario, que lo que significa un salario menos.

La máquina al ser construida en el país, con materiales existentes en el mercado nacional y la construcción con mano de obra Salvadoreña, traerá una reducción del costo general de la máquina, por lo cual será accesible para las instituciones y laboratorios dedicados a la realización de pruebas de suelos.

#### **1.3 - DESCRIPCIÓN Y FUNCIONAMIENTO:**

#### **1.3.1- Descripción de la máquina perforadora de suelos por percusión:**

Es conocida comúnmente como máquina de penetración estándar o como máquina de pruebas SPT (Standard Penetration Test), cuya norma es ASTM-DI586-I34 que rige el diámetro y longitud de la cuchara muestrera (penetrómetro), peso y carrera del martillo.

El equipo para efectuar perforaciones de suelos por percusión incluye generalmente: un trípode formado por tubos de 3.8 a 5 cm, de diámetro y una altura de 5 a 6 m, unidos en la parte superior por una corona; un martillo para hincar la camisa en el terreno cuyo peso oscila entre 55 y 65 Kg , generalmente de forma elíptica. En un extremo posee una argolla que sirve para sujetar una soga que levanta un caño-camisa de 6.5 a 7.5 cm, de diámetro en longitudes de 1.5 a 3.0 m, y que sirve de soporte a las paredes de perforación; la soga corre sobre una polea de 13 a 16 cm. de diámetro, la cual está colocada en la parte superior del trípode; la energía para levantar el martillo es proporcionada por el motor de combustión interna de 8 a 10 HP.
#### **1.3.2** - **Funcionamiento de la máquina perforadora.**

El método de penetración estándar es un procedimiento exploratorio preliminar que rinde buenos resultados en la práctica y proporciona información útil en torno al subsuelo ' y no solo en lo referente a la descripción, sino a parámetros importantes del suelo.

En suelos friccionantes la prueba permite conocer la compacidad de los mantos que es característica fundamental respecto a su comportamiento mecánico. En suelos plásticos la prueba permite adquirir una idea, de la resistencia a la compresión simple.

El método lleva implícito un muestreo, que proporciona muestras alteradas representativas del suelo en estudio.

El equipo necesario para aplicar el procedimiento consta de un muestreador especial (penetrómetro estándar), de dimensiones establecidas según la figura 1.8.

El penetrómetro es de media caña, lo cual facilita la extracción de muestras penetradas en su interior. Se enrosca al extremo de la tubería de perforación y el ensayo consiste en hacerlo penetrar a golpes dados por un martinete de 63.5 Kg (140 lbs.), que cae desde 0.76 m (30 pulgadas), contando el número de golpes necesarios para lograr una penetración de 30 cm (1 pie).

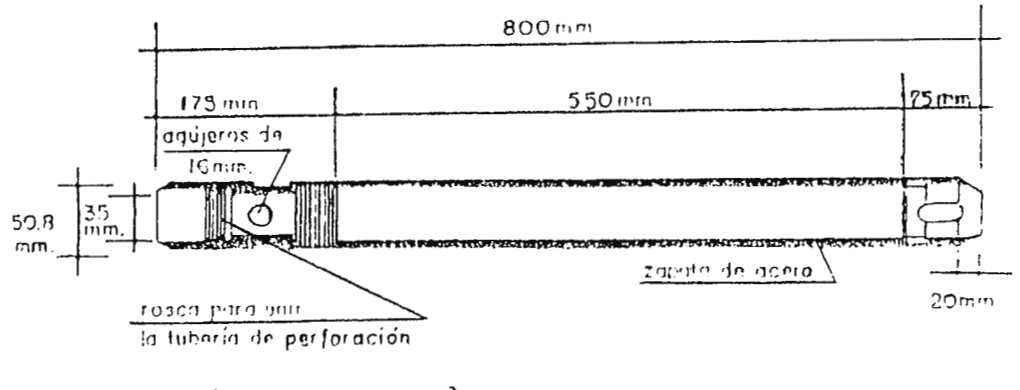

(PESO TOTAL  $6.8kq$ )

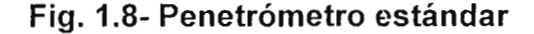

El martinete es hueco y guiado por la misma tubería de perforación, es elevado por una soga que pasa por una polea del trípode y dejado caer desde la altura requerida contra un ensanchamiento de la misma tubería de perforación, como se observa en la figura 1.9. En cada avance de 50 cm, debe retirarse el penetrómetro removiendo al suelo de su interior, el cual constituye la muestra.

El fondo del pozo debe de ser limpiado de manera cuidadosa, usando una posteadora (barreno). Una vez limpio el pozo el muestreador se hace descender hasta tocar el fondo y, seguidamente, con golpes se hace que el penetrómetro entre 20 cm. dentro del suelo. desde éste momento deben contarse los golpes necesarios para lograr la penetración de los siguientes 30 cm. Al retirarse el penetrómetro, el suelo que haya entrado en su interior constituye la muestra que puede obtenerse con este procedimiento.

Con el método de penetración estándar se pueden hacer correlaciones con diversos suelos, como arenas, permitiendo relacionar aproximadamente la compacidad y el ángulo de fricción interna  $(\phi)$ . Para arcillas se relaciona el valor de la resistencia a la compresión simple (qu) con el número de golpes necesarios para que el penetrómetro estándar logre los 30 cm.

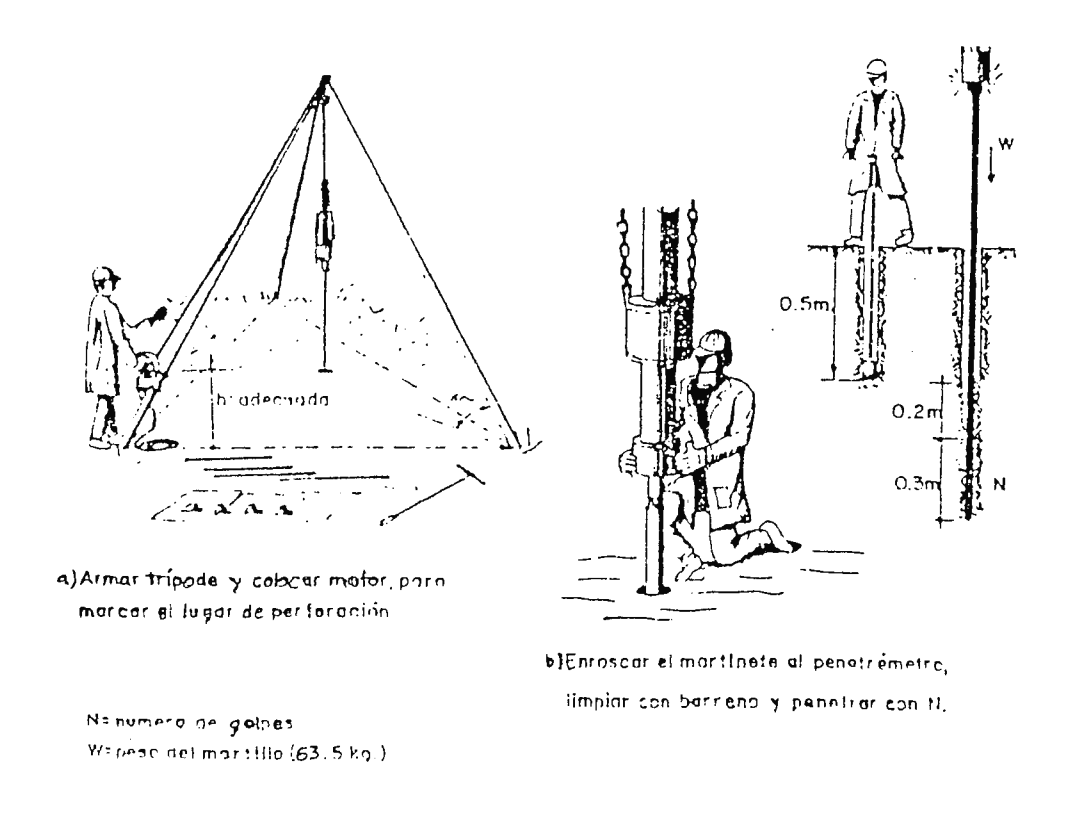

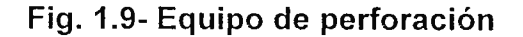

Para suelos friccionantes pueden utilizarse las correlaciones de la figura 1.10.

En la figura 1.10 se observa que al aumentar el número de golpes se tiene mayor compacidad relativa en la arena y, consecuentemente, mayor ángulo de fricción interna. También se observa que en las arenas limpias medianas o gruesas para el mismo número de golpes, se tiene un  $\phi$  mayor que en arenas limpias finas o que en arenas limosas.

En la figura 1.11 se presentan los resultados experimentales que demuestra que a un número de golpes en la prueba de penetración estándar corresponden diferentes compacidades relativas, según sea la presión vertical actuante sobre la arena, la cual a su vez, es función de la profundidad a que se haga la prueba. La presión vertical se obtienen por la ecuación 1.1.

> $\sigma_v = \gamma_t$  H Ecuación 1.1

Donde:

- Peso unitario del suelo. Yt  $\ddot{\cdot}$
- Profundidad de la muestra H  $\mathbb{R}^+$

#### COMPACINAD RELATIVA

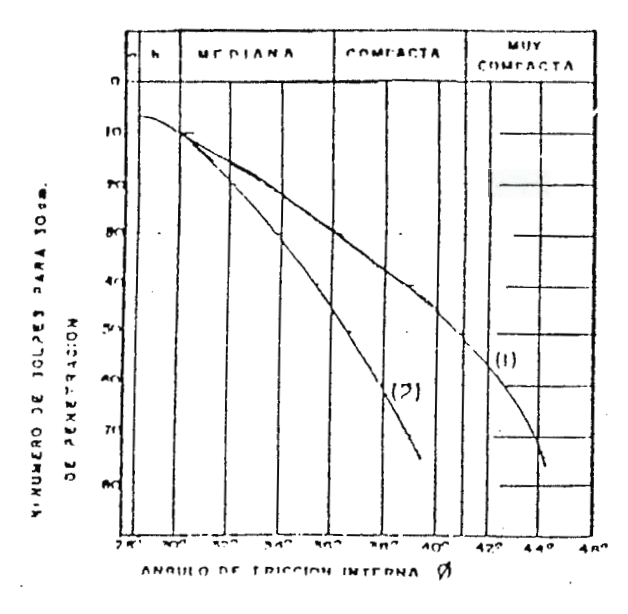

**BURY SUFLTA** 

**b. RUELTA** 

- (1) Ralación para arenas de grano anguloso e redendendo de mediano d grunso.
- (2) Relación para arenas finas

y para arenas limosus

Fig. 1.10 - Correlación: Número de golpes y  $\phi$  (arenas)

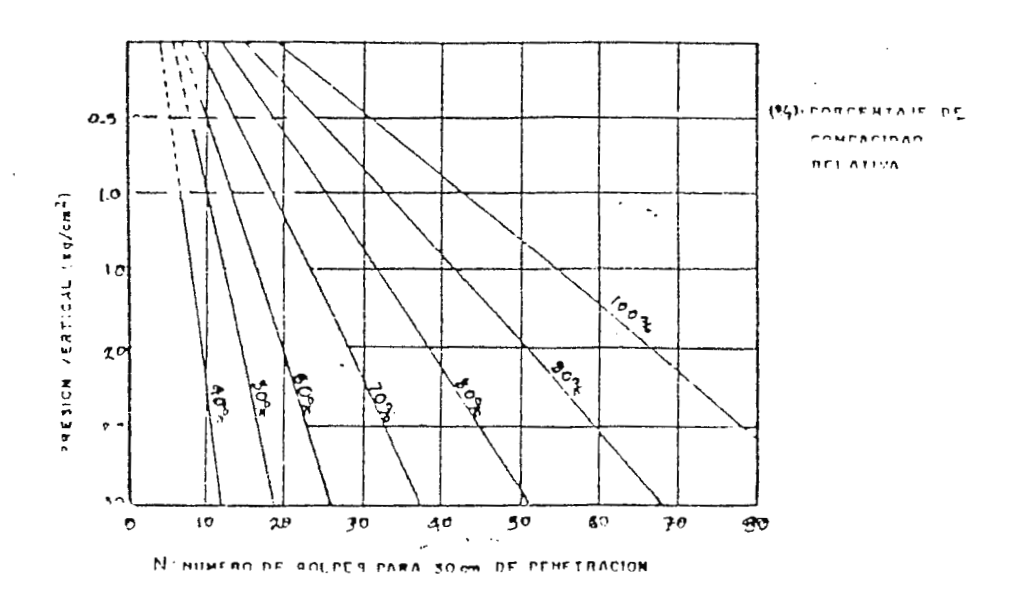

# Fig. 1.11- Relación: Penetración estándar

presión vertical y compacidad relativas para arenas.

Para pruebas en arcillas, Terzaghi y Peck dan la correlación que se presenta en la tabla 1.1.

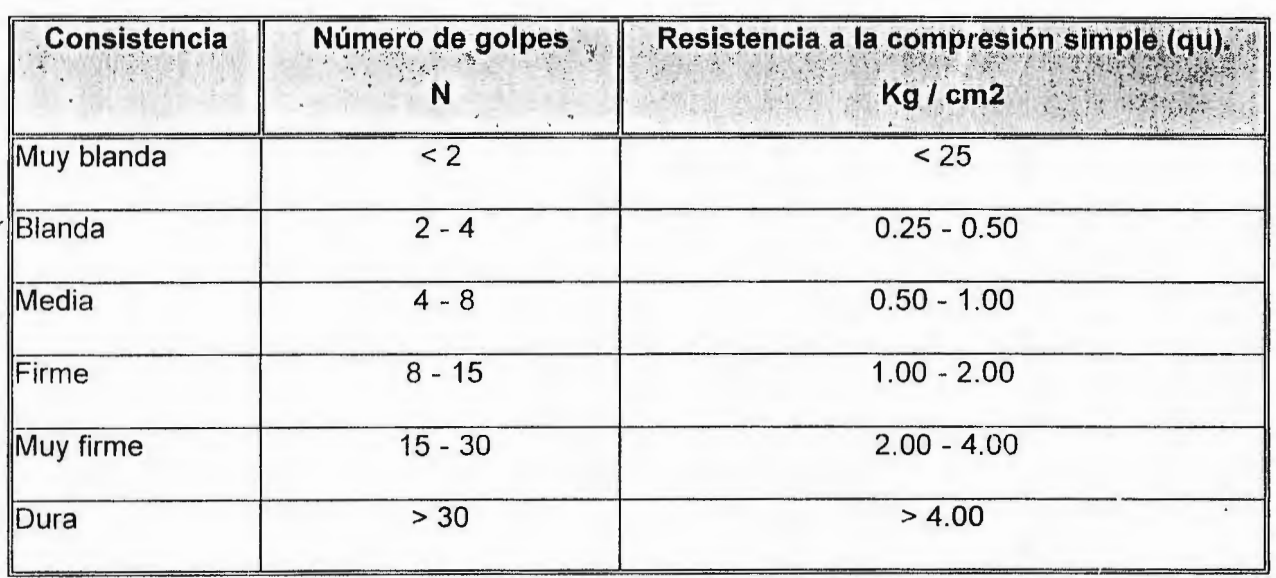

#### **Tabla 1.1- Correlación: Número de golpes**

con la resistencia a la compresión simple (arcillas).

Como se observa en la tabla 1.1, el valor de qu en Kg / cm², se obtiene dividiendo entre 8 el número de golpes, aunque estos resultados no se recomiendan para base de proyectos, solamente para tener una idea de criterio. Para suelos limosos, puede dividirse el número de golpes entre 10 para obtener qu.

En la tabla 1.2, se presentan ciertos parámetros para tomar el criterio de sondeo de exploración del suelo.

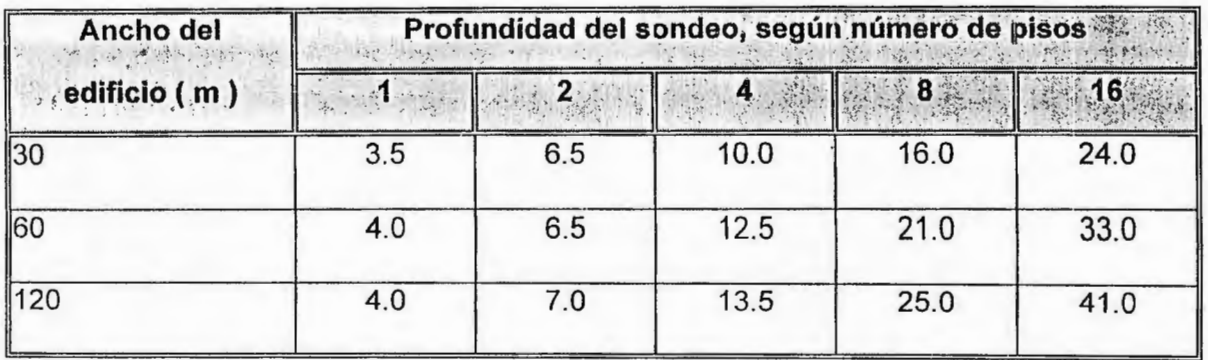

# **Tabla 1.2 - Profundidades para sondeo de exploración**

A continuación se presentan los resultados como ejemplo de una prueba realizada en la Universidad Nacional de El Salvador.

# LABORATORIO DE SUELOS Y MATERIALES " ING. MARIO ANGEL GUZMÁN URBINA "

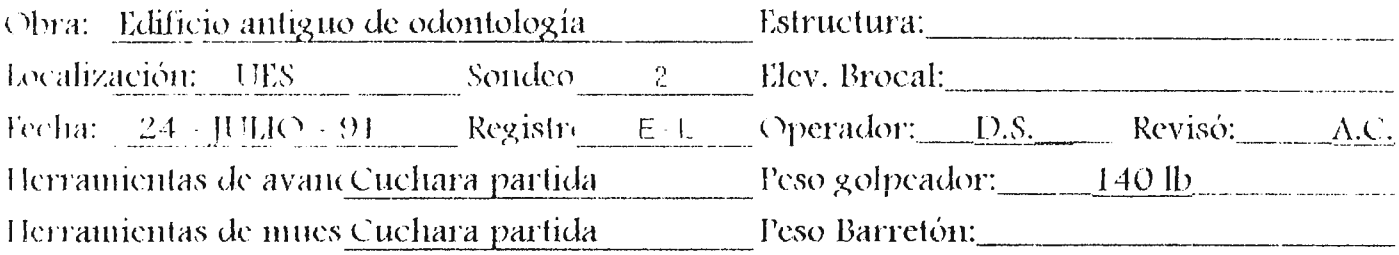

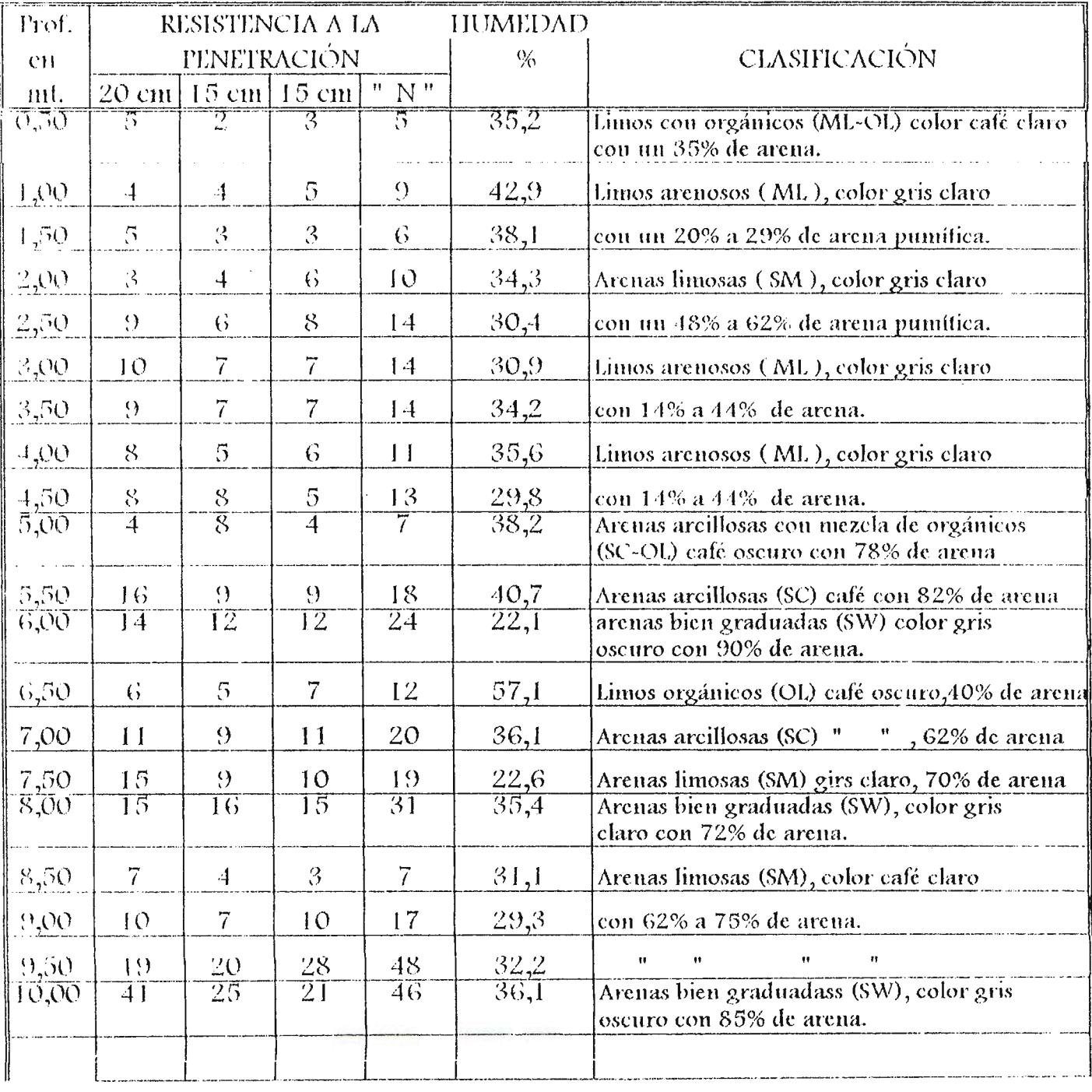

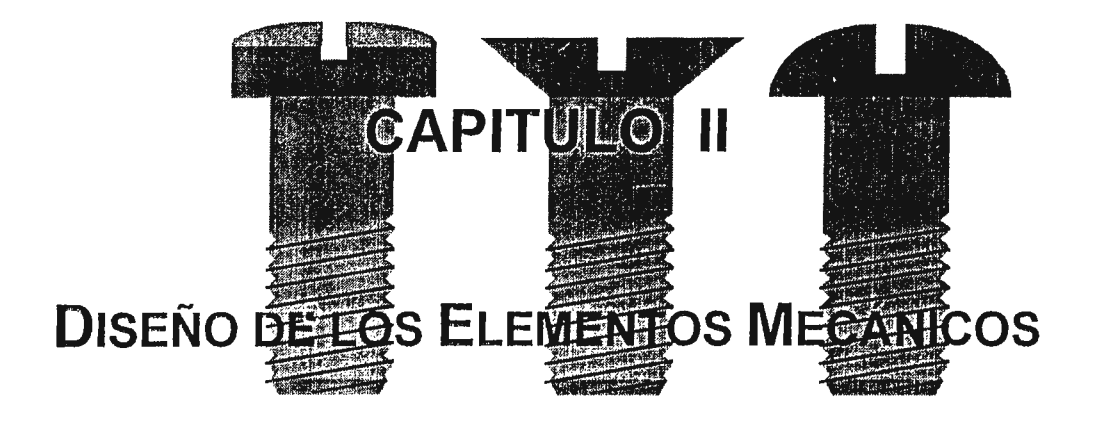

#### **2.1 INTRODUCCIÓN**

En la actualidad para diseñar un elemento de máquina, ya sea engranaje, eje, etc. y otros elementos mecánicos, es necesario considerar muchos aspectos, entre ellos, las propiedades del material, los esfuerzos que actúan en la pieza, el flujo de fuerzas, si la carga será axial, si los esfuerzos son combinados, si habrá deformación elástica, o si la pieza estará estable, la forma de evitar la falla mecánica, así como el factor de seguridad adecuado y la confiabilidad de dicho proyecto. Así mismo, se deberá tomar en cuenta si la pieza estará sujeta a impacto o si debido a la función que desempeña, requiere algún tratamiento a la superficie para evitar la falla por fatiga.

Este capitulo trata del diseño y análisis de los componentes estructurales de la máquina. Ya que estos elementos soportan cargas y esfuerzos, el análisis mecánico es muy importante, debido a que de éste dependerá el dimesionamiento de cada elemento de la máquina. Cabe señalar que un análisis detallado de los esfuerzos o de la deflexión no tiene valor si está basado en cargas incorrectas, por lo tanto una pieza mecánica no puede ser aceptable a menos que su diseño se base en carga reales de operación.

A veces la resistencia mecánica de un elemento en un sistema es un asunto muy importante para determinar la configuración geométrica y las dimensiones que tendrá dicho elemento. Cuando se usa la expresión "consideración de diseño", se está refiriendo a una característica que influye en el diseño de un elemento o quizá en todo el sistema.

Generalmente se tiene que tornar en cuenta varios de éstos factores en un caso de diseño determinado. Algunos de los más importantes son los siguientes:

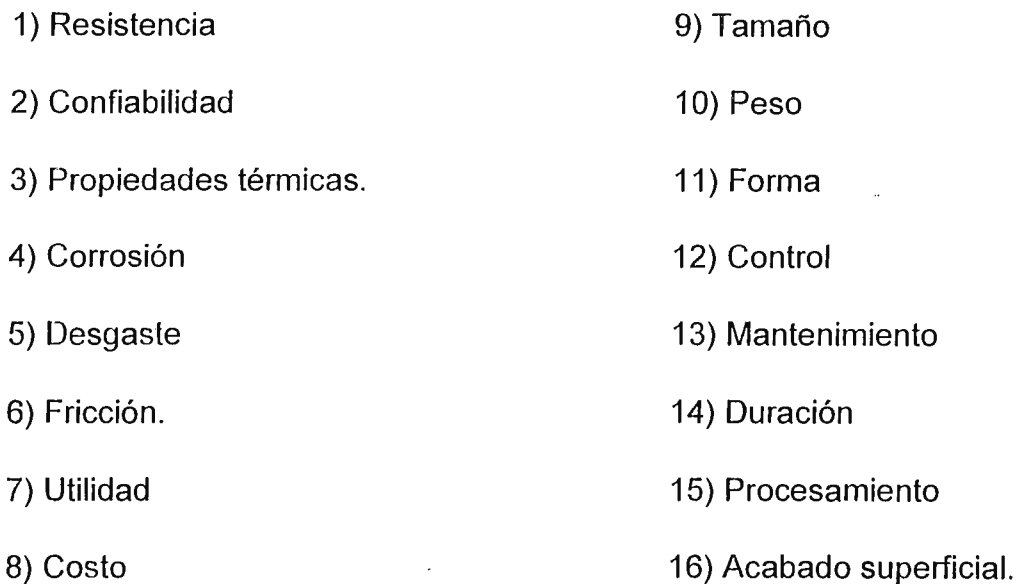

La selección de materiales y los procesos usados en la fabricación, son partes integrales en el diseño de cualquier pieza de máquinas.

La resistencia y la rigidez son factores clave que siempre se consideran en la selección de un material. Igualmente importante es la confiabilidad relativa y la durabilidad de la pieza cuando se consideran alternativas posibles con respecto a un material. En resumen el mejor material para uso particular es el que proporciona el mejor valor, definido como la razón entre el rendimiento global y el costo total.

La vida útil de la mayoría de las partes estructurales y de maquinaria, termina con la falla por fatiga o deterioro de la superficie.

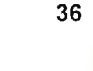

En muchos casos hay que analizar los elementos de la máquina que pueden fallar bajo la acción de esfuerzos repetidos o fluctuantes, estos casos serán resueltos usando la teoría de la duración hasta la deformación en falla por fatiga.

Además, como el diseño que se realiza es de una máquina por percusión, habrán elementos sometidos a impactos o choques (martillo, camisa, alargaderas), por lo cual serán analizados aplicando la teoría sobre carga de impacto (dinámica).

En vista de que se conoce la disposición de los elementos de la maquina, se pueden comenzar los cálculos por datos, tales como el trabajo efectuado o la potencia consumida; es posible calcular las fuerzas actuantes en cada parte para la sucesión de posicionen del ciclo de trabajo de la máquina, aplicando los principios de la mecánica.

Luego, se diseñará cada elemento de modo que realice eficazmente la función para la cual está diseñado.

Es necesario hacer uso de la teoría de resistencia de materiales. Se aplicará a los problema3 de ingeniería, con la finalidad de dimensionar adecuadamente cada elemento de la máquina. Se hará un análisis de tensiones para determinar cuales son los puntos de las diversas piezas que están sometidas a condiciones de máximo esfuerzo y de esa manera seleccionar el material con las propiedades correctas.

En combinación con la teoría, es también importante en esta fase del Proyecto, el juicio o criterio del diseñador. Los resultado calculados sólo proporcionan la base para adoptar decisiones eventuales.

### **2.2 ANÁLISIS DE CARGAS Y ESFUERZOS**

Para comenzar el enálisis, se selecciona el martillo, ya que la caída de éste hace operar la máquina y la energía máxima dada por el martillo durante su caída; se transmite al resto de la estructura.

Análisis del martillo: Se parte de la energía potencial que almacena el martillo cuando se encuentra a su máxima altura. Esta energía potencial es cuantificada como: V= MgAh; se convierte en energía de impacto y se transmite a toda la estructura.

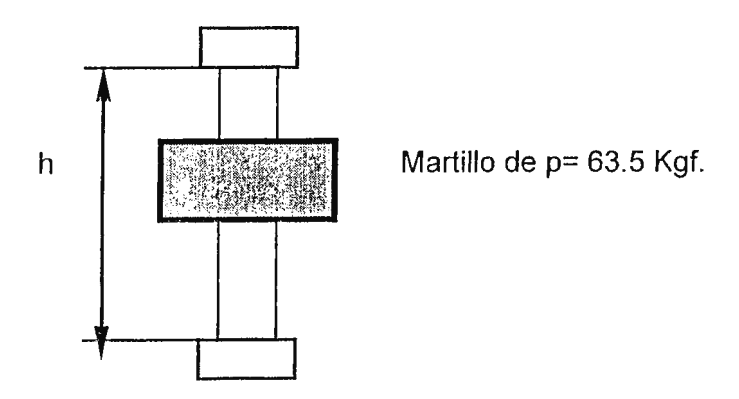

Fig. 2.1: Conjunto eje de desplazamiento-martillo

En donde:

Ah =  $h_1 - h_2 =$  Altura de caída del martillo. Ah =  $h_1 - h_2 = 0.76$  m.  $g = \text{gravedad } (9.81 \text{ m/s}^2).$ 

$$
U =
$$
 Energia suministrada (Energia potencial).

u = mAh =  $63.5$  Kg. x 9.81 m/s<sup>2</sup> x 0.76 m =  $474.45$  Jouls. *(esta energía será la base para seleccionar materiales y dimensiones de varias piezas que soportan energía de impacto).* 

## **2.3 MATERIALES**

#### **2.3. 1 Análisis del Penetrómetro**

Diagrama: *(ver esquema Plano 7)* 

Punta de rompimiento ( penetrómetro ).

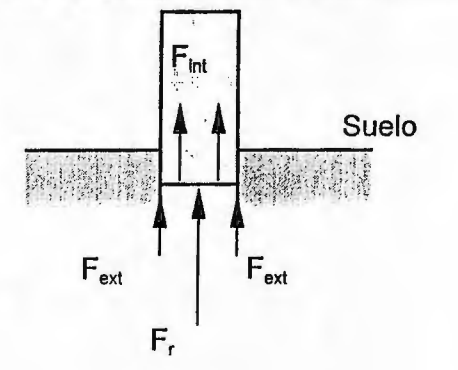

Donde:

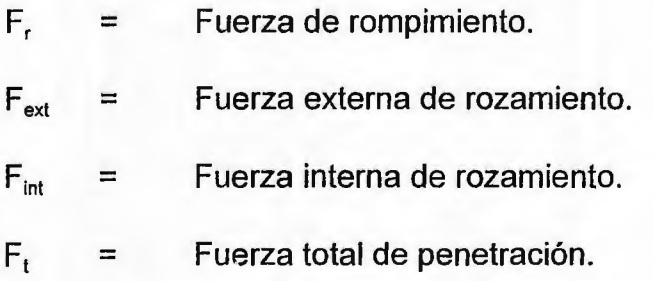

Por lo tanto: *Por 3a. Ley de Newton (acción-reacción)* 

$$
F_t = F_r + F_{ext} + F_{int}
$$
 **Ecuación 1**

Determinando la fuerza de rozamiento exterior en el cilindro (F<sub>ext</sub>)

 $F_{ext} = U/d$ ; donde: d: distancia de penetración por golpe en agujero previamente realizado en el suelo.

Para prueba realizada  $d = 0.06$  m, por golpe en agujero previo.

Luego:  $F_{ext} = 474.45 \text{ J} / 0.06 \text{ m}$   $F_{ext} = 7907.5 \text{ N}$ 

#### Determinación de la fuerza de rozamiento interna:

La prueba fue realizada en el laboratorio de La Universidad de El Salvador en máquina para compresión triaxial, para determinar la carga F<sub>int</sub>. Con una velocidad de avance de 1 mm/min, utilizando un anillo de deformación por compresión. Se obtuvo una lectura de: U = 160 u con K = 0.15625 Kg./u *(U: constante de máquina estandarizada).* 

 $F = u.K = 160 u \times 0.15625$  Kg./u = 25.6 kgf.

Fin!= 25,600 Kg. x 9.8 *mis*   $E_{\text{int}}$  = 245 N

**NOTA:** Esta prueba se realizó en la máquina de compresión marca Leonard Farnell, del laboratorio de Ingeniería Civil, de la UES; cuyo procedimiento fue el siguiente: Se colocó en una mordaza la punta de rompimiento (de la cuchara sacamuestras), y se le aplicó una fuerza con velocidad de avance de 1 mm/min, la fuerza ejercida provocaba que se moviera la aguja de un comparador de reloj cuya constante del resorte es K = 0.15625 Kg/u. La fuerza máxima para desplazar la tierra del interior de la punta de rompimiento, hizo que la aguja marcara un valor máximo de 160 unidades.

Para  $F_t$ :

 $F_1 = U/d'$  d' : Distancia que baja el penetrómetro por

golpe. ( de prueba realizada ).

# $d' = 0.0046$  m.

Entonces:  $F_t = 474.45 / 0.0046 [J/m]$ 

 $F_t = 103, 141.3 N$ .

Luego de ia ecuación 1; la fuerza necesaria para romper el suelo es:

$$
F_r = F_t - F_{ext} - F_{int}
$$
  
\n
$$
F_r = 103,141.3 - 7907.5 - 245
$$
  
\n
$$
F_r = 94,988.8 \text{ N}
$$

# 2.4 PARA PUNTA PERFORADORA

#### **2A.1 Cálculo de esfuerzos corlantes** (en parte inferior)

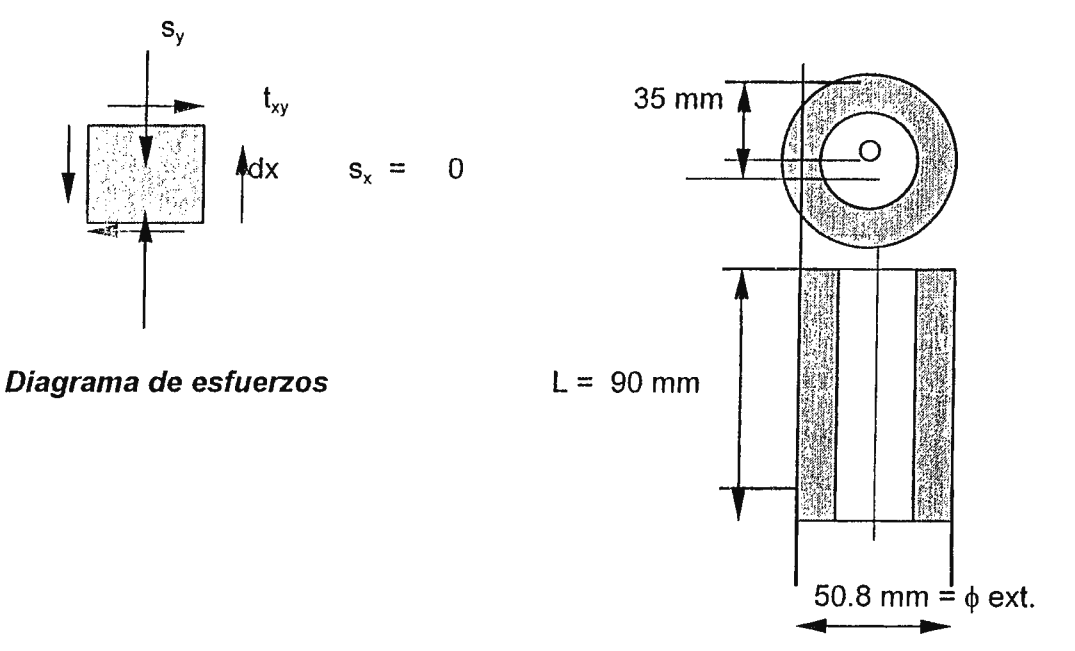

**Dimensiones de la punta** 

#### **Cálculo del área externa:**

Como A = 2 II r1

\n
$$
r_{1} = 25.4 \text{ mm}
$$
\n
$$
L = 90 \text{ mm}
$$
\n
$$
A = 2 p (25.4) (90)
$$
\n
$$
r_{2} = 17.5 \text{ mm}
$$
\n
$$
A = 14.363 \times 10^{3} \text{ mm} \times 1 \text{ m}^{2} / (1000 \text{ mm})^{2}
$$
\n
$$
\underline{A = 14.363 \times 10^{3} \text{ m}^{2}}
$$

### **Cálculo del esfuerzo esterno**

 $I_{xy}$  = Fext / A  $\tau_{xy}$  = 7,904.5 N / 14.363 x 10<sup>-3</sup> m<sup>2</sup>  $\tau_{xy} = 0.55$  Mpa Para  $s_y = s_y = F_r / A'$ 

A' = 
$$
\pi (r_1^2 - r_2^2)
$$
  
\nA' =  $\pi (25.4^2 - 17.5^2)$   
\nA' =  $1.065 \times 10^3$  mm x  $1$  m<sup>2</sup> /  $(1000$  mm)<sup>2</sup>  
\nA' =  $1.065 \times 10^3$  m<sup>2</sup>

#### Cálculo del esfuerzo normal:

 $Q_v$  = 94,988.8 N / 1.065x10<sup>-3</sup> m<sup>2</sup>

 $\sigma_{y}$  = 89.19 Mpa.

### 2.4.2 Esfuerzos principales y esfuerzo cortante máximo

Como s<sub>y</sub> = 89.19 Mpa.  $\tau_{xy}$  = 0.55 Mpa y s<sub>x</sub> = 0  $\sigma_{\text{med}} = (s_x + s_y) / 2 = 89.19 / 2$  $\sigma_{\text{med}}$  = 44.60 MPa.

 $\sigma_{\text{max,min}} = (s_x + s_y)/2 \pm \sqrt{\{(s_x - s_y)/2\}^2 + t_{xy}}$ 2

٦

$$
\sigma_{\text{max}} = 44.6 \sqrt{\left\{ (0 - 89.19)/2 \right\}^2 + 0.55^2}
$$

$$
\sigma_{\text{max}} = 44.6 + \sqrt{1,988.71 + 0.55^2}
$$

 $\sigma_{\text{max}} = 89.19 \text{ Mpa}.$ 

 $\underline{\sigma}_{min} = 0$ 

#### 2.4.3 Esfuerzo cortante máximo

$$
\tau_{\text{max,min}} = \sqrt{\left\{ (s_x - s_y)/2 \right\}^2 + t_{xy}^2}
$$
\n
$$
\tau_{\text{max}} = \sqrt{\left\{ (0 - 89.19)/2 \right\}^2 + 0.55^2}
$$

 $\tau_{\text{max}}$  = 44.6 Mpa.

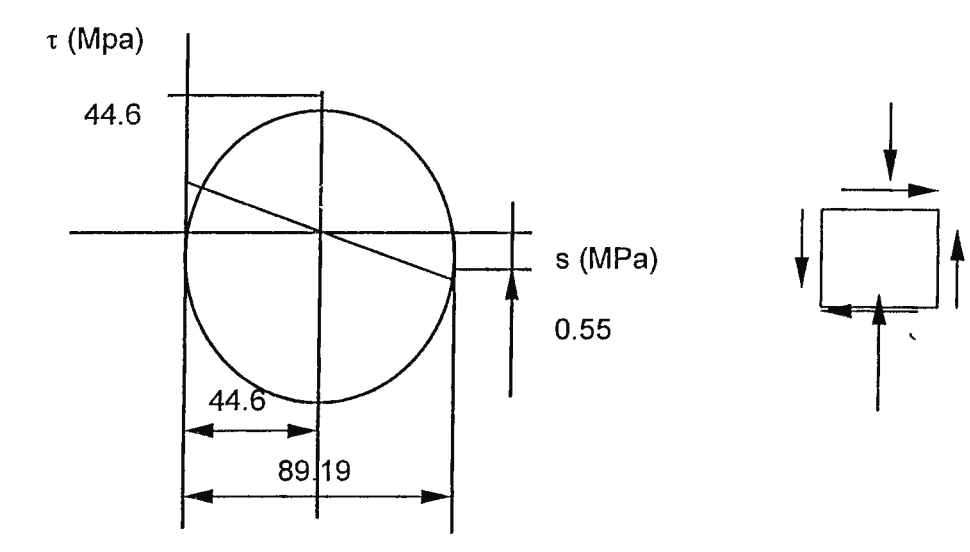

 $\bar{a}$ 

*Circulo de Mohr para encontrar esfuerzos principales.* 

Esfuerzo principal normal = 89.19 Mpa. Esfuerzo cortante máximo= 44.6 Mpa.

# **2.5 ESFUERZOS MÁXIMOS EN PARTE SUPERIOR DE LA PUNTA DEL PENETRÓMETRO**

#### **2.5.1- Esfuerzos cortantes**

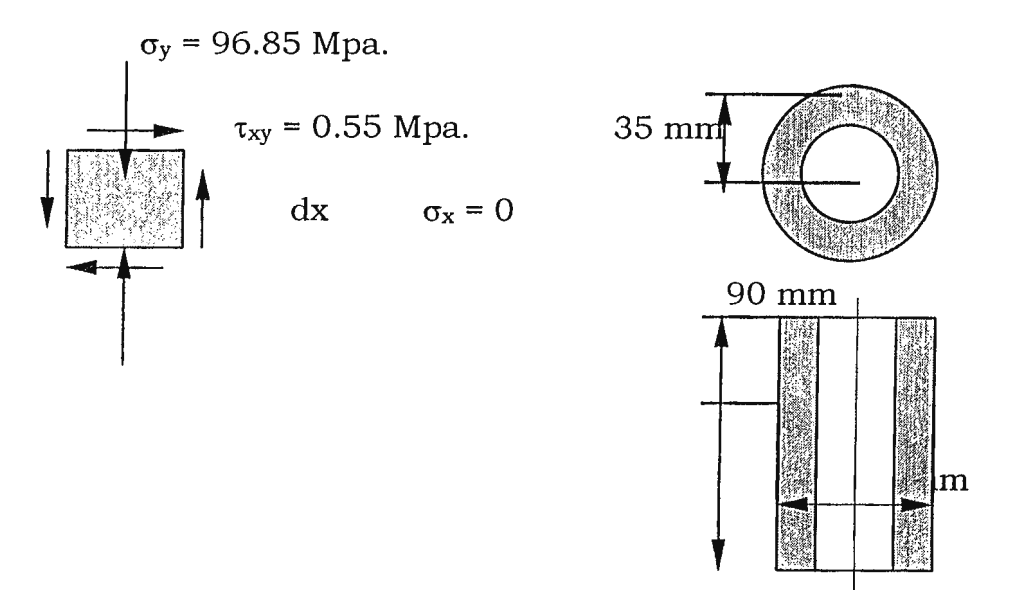

*Fig. 2.2 Esquema del Penetrómetro* 

#### *Area extema:*

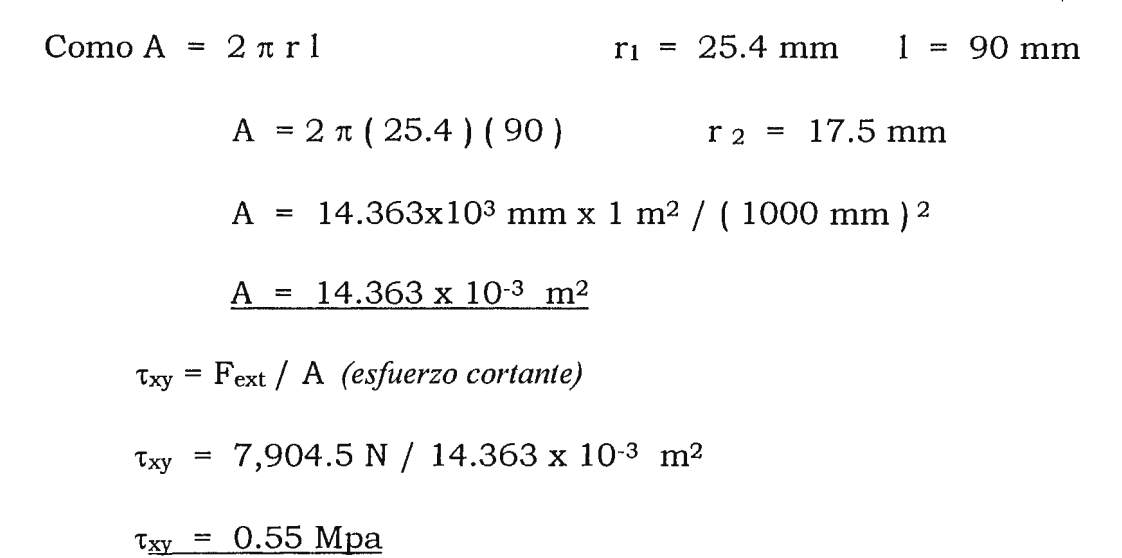

Para σ<sub>y</sub> = F<sub>r</sub> / A' F<sub>r</sub> = 103,141.3 N  $A' = \pi (r_1^2 - r_2^2)$  $A' = \pi (25.4^2 - 17.5^2)$  $A' = 1.065 \times 10^3$  mm x 1 m<sup>2</sup> / (1000 mm)<sup>2</sup>  $A' = 1.065 \times 10^{-3}$  m<sup>2</sup>

 $\sigma_v$  = 103,141.3 N / 1.065x10<sup>-3</sup> m<sup>2</sup>

 $\sigma_{v}$  = 96.85 Mpa.

#### 2.5.2 Esfuerzos principales y esfuerzo cortante máximo

Como  $\sigma_x = 0$   $\sigma_y = 96.85$  Mpa. y  $\tau_{xy} = 0.55$  Mpa

$$
\sigma_{\text{med}} = \sigma_x + \sigma_y / 2 = 96.85 / 2
$$

 $\sigma_{med}$  = 48.43 MPa.

$$
\sigma_{\text{max,min}} = (\sigma_x + \sigma_y)/2 \pm \sqrt{\frac{\sigma_x - \sigma_y}{2}^2 + \tau_{xy}^2}
$$
  

$$
\sigma_{\text{max}} = 48.43 + \sqrt{(0 - 96.85)/2^2 + 0.55^2}
$$

$$
\sigma_{\text{max}} = 48.43 + \sqrt{2,344.98 + 0.55^2}
$$

 $\ddot{\phantom{a}}$ 

 $\sigma_{\text{max}}$  = 96.85 Mpa.

 $\underline{\sigma_{\min}} = 0$ 

## **2.5.3 Esfuerzo cortante máximo**

$$
\tau_{\text{max,min}} = \sqrt{\left\{ (\sigma_x - \sigma_y)/2 \right\}^2 + \tau_{xy}^2}
$$

$$
\tau_{\text{max}} = \sqrt{\{(0 - 96.85)/2\}^2 + 0.55^2}
$$

 $\tau_{\text{max}}$  = 48.43 MPa.

 $\bar{\lambda}$ 

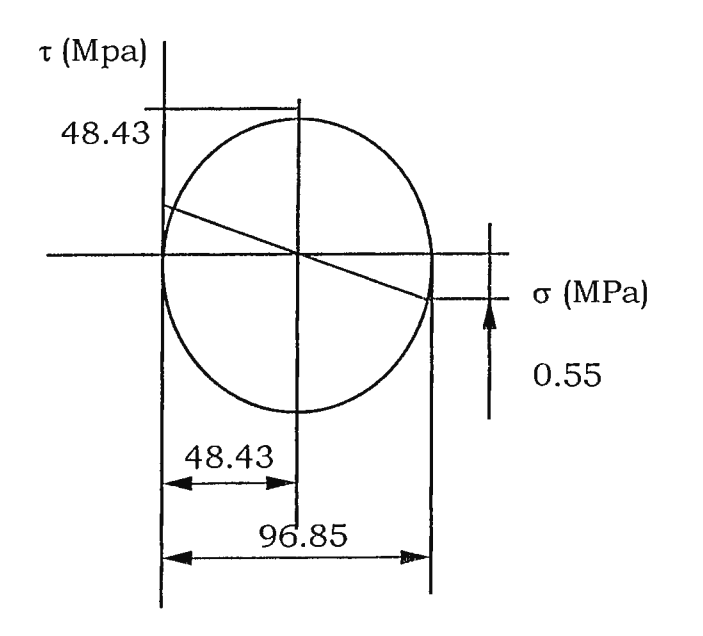

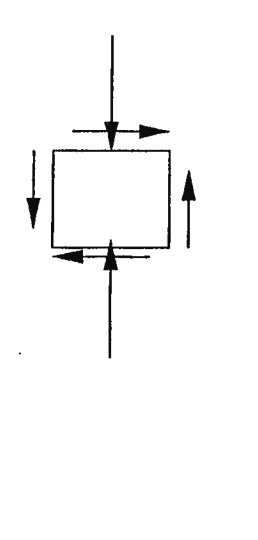

 $\ddot{\phantom{0}}$ 

# **2.6 CÁLCULO DEL ESFUERZO PRODUCIDO POR IMPACTO EN SOPORTE DEL EJE DEL**

#### **DESPLAZAMIENTO DEL MARTILLO.**

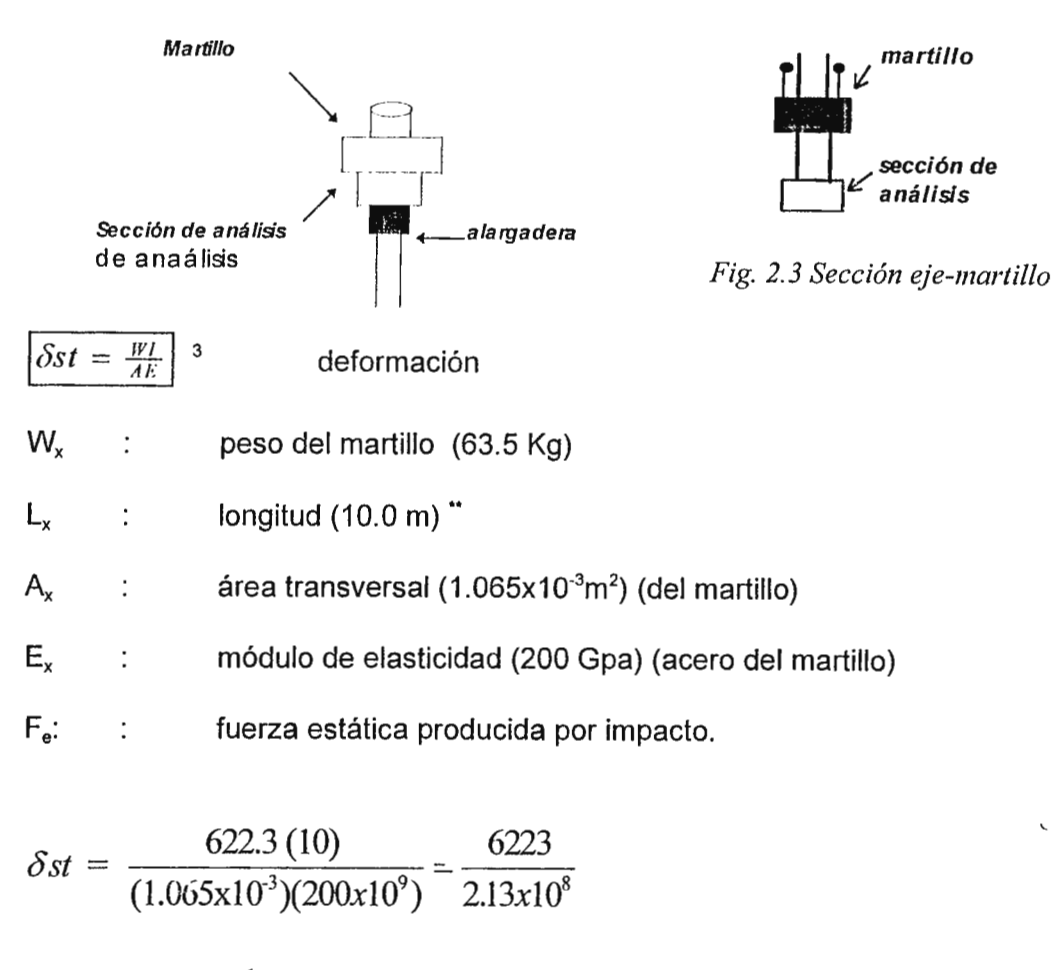

 $\delta st = 29.215x10^{-6}m$  o 0.000029215m  $\delta$ 

$$
\delta = \sqrt{2Wh\delta st} \quad 1 = \sqrt{2(622.3)(076)(29.215 \times 10^{-6})}
$$

*l8=0.11ml* 

<sup>&</sup>lt;sup>3</sup> Robert C. Juvinall, "Fundamentos de Diseño para Ingeniería Mecánica", págs. 222-223<br>\*\* Este date es taxasán por ser un valor promedio en el qual se encuentra el mante receso

Este dato es tcinado por ser un valor promedio en el cual se encuentra el manto rocoso en los suelos del pals (fuente: Centro de Investigación Geotécnica)

$$
\mathsf{Fe} = \sqrt{\frac{2h}{\delta s t}}
$$

$$
Fe = 622.3 \sqrt{\frac{2(076)}{0.000029215}}
$$

 $Fe = 141,944.5N$   $\sqrt{244.5N}$ 

$$
\delta = \frac{Fe}{A}
$$

 $\delta = \frac{141944.5 \text{ N}}{1065 \cdot 10^{-3}}$  $1.065 x 10^{-3} m^2$ 

**Communication**  $\delta$ =133.28 *M Pa* 

$$
N = \frac{\delta}{\delta \max} = \frac{133.28 \, M \, Pa}{96.85 \, M \, Pa}
$$

 $N = 1.38$   $\sqrt{240}$  (factor de seguridad)

 $\mathcal{L}_{\mathcal{A}}$ 

 $\mathcal{L}_{\text{max}}$  and  $\mathcal{L}_{\text{max}}$  . The set of  $\mathcal{L}_{\text{max}}$ 

 $\mathbb{R}^2$ 

# **2. 7 CÁLCULO PARA LA TENSIÓN DE LA CUERDA (SOGA)**

**Carrete** 

$$
\begin{array}{c}\n\hline\n\text{Cartee} \\
\hline\n\text{R} \\
\hline\n\text{R} = 0.0587\text{m}\n\end{array}
$$

W= 1029 rpm x  $\frac{2\Pi}{\sqrt{2}}$ *60s* 

W= 107.75 *rad/s* 

 $V = WR$   $4$ 

$$
V = (107.75 \text{ rad/s}) (0.0587 \text{ m})
$$

 $V_s = 6.4 \frac{m}{s}$   $V_s$  (Velocidad de subida del martillo).  $V = \frac{d}{v}$   $D = 0.76$  m *t*   $t = \frac{d}{t}$   $t = \frac{0.76m}{t}$  $v = 6.4 \frac{m}{s}$ 

 $ts = 0.12s$ 

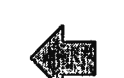

(ts: tiempo de subida del martillo)

Î.

Para calcular la velocidad de caída del martillo.

Por conservación de energía:

$$
E_p = E_c
$$
  
\n
$$
mgh = \frac{1}{2} / mv^2
$$
  
\n
$$
\sqrt{2gh} = V
$$
  
\n
$$
V = \sqrt{2(9.8)(0.76)}
$$
  
\n
$$
V = 3.86 \text{ m/s}
$$

**Q5** : aceleración de subida del martillo.

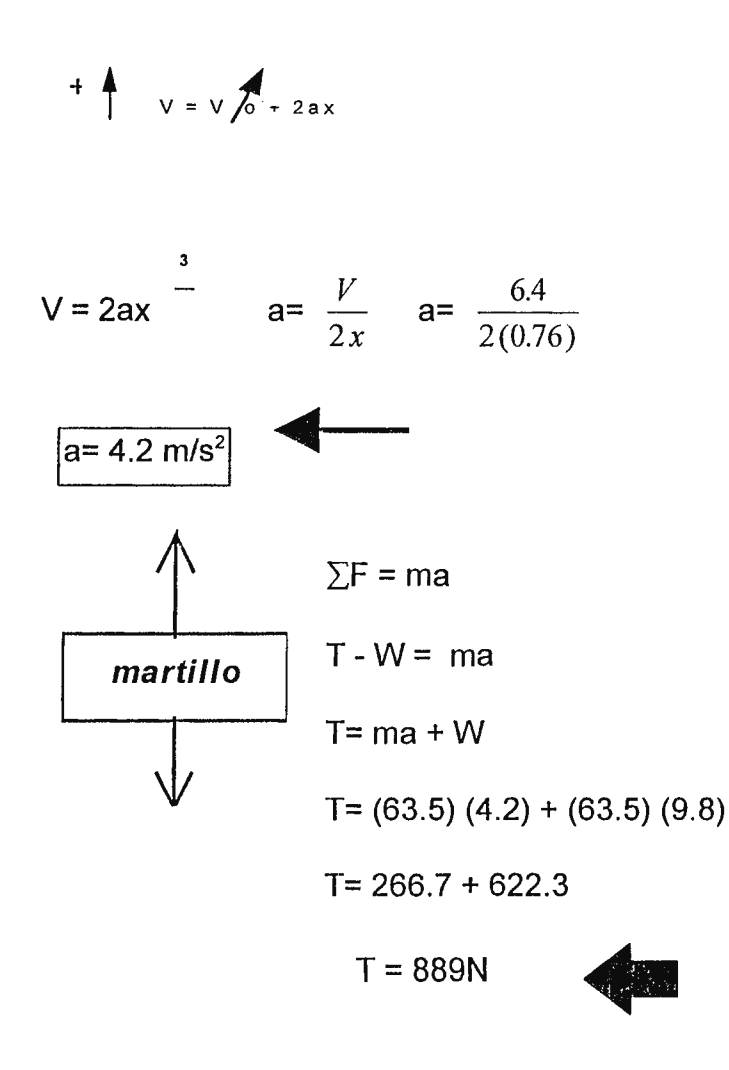

# 2.8 FRICCIÓN ENTRE SOGA Y CARRETE (WINCHE)

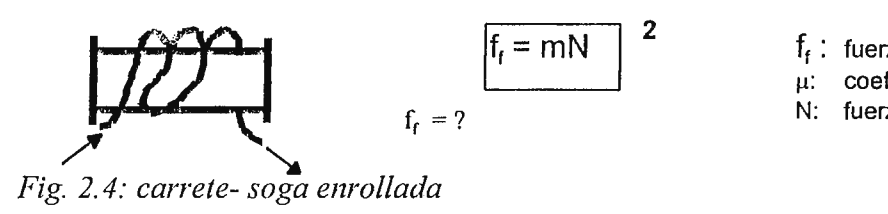

**2**  $f_f$ : fuerza de fricción entre soga y carrete µ: coeficiente de fricción

N: fuerza normal

Por prueba de laboratorio realizada con un peso conocido de 1.82 Kgf. y con un izada con un $^5$ 

dinamómetro:  $| f_1 = 1.82$  Kgf

Dinamómetro

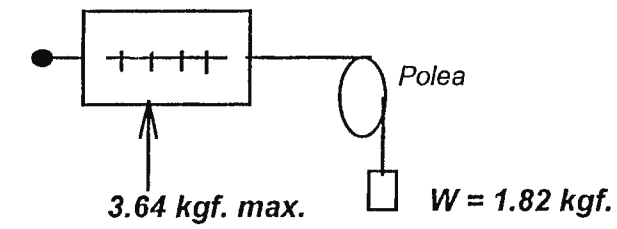

Diagrama cuerpo libre:

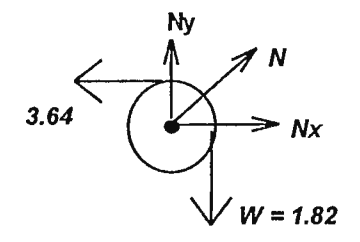

 $\sum F_x = 0$ 

 $\hat{\vec{Q}}$ 

<sup>5</sup> Raymond Serway, "Flsica", pág. 171

Nx = 3.64 Kg  $N = \sqrt{3.64^2 + 1.82^2}$ 

$$
\sum F_y = 0
$$
 N<sub>y</sub> = 1.82 Kg N = 4.07 Kg

 $\therefore f_f = \mu N$   $\mu = \frac{f_f}{N}$   $\mu = \frac{1.82}{4.07} \frac{\mu = 0.44}{\mu}$ 

# **2.9 CÁLCULO PARA ENERGÍA DE EXTRACCIÓN DE PENETRÓMETRO PARA UNA PROFUNDIDAD DE 15 METROS (máxima)**

Peso de alargadera  $W_a = 2.76$  Kg largo 1.25 metros

Peso de cuchara muestrera  $W_e = 6.43$  Kg; largo 0.8 metros

Peso de unión roscada  $W_u = 0.386$  Kg

Se utilizan para profundizar 15 metros en el suelo: 11 alargaderas y de 13 uniones. Tomando en cuenta el peso del martillo y el peso del eje del desplazamiento del martillo (40.9 Kg)

喜愛

**W** martillo= **63.5 Kg** 

Wtotal = **(2. 76)(11 )+6.43+0.386(13)+40.9+63.5** 

 $W_{\text{total}} = 146.21 \text{ Kg} \times 9.8 \text{ m/s}$ 

 $W_{total} = 1432.85N$ Diagrama cuerpo libre:  $\bigwedge$  Tmax  $T_{max}$  **Fex y Wtotal**  $+\uparrow$   $\Sigma$ F=ma  $T_{\text{max}}$  -  $F_{\text{ex}}$  -  $W_{\text{total}}$  = 146.21(a) d  $T_{\text{max}}$  - 7907.5 - 1432.85 = 146.21(4.2)  $T_{\text{max}} = 99.54.4N$  $Fex$ 

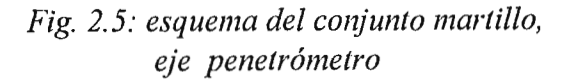

# 2.10 CÁLCULO PARA POTENCIA DEL MOTOR

De figura para instalación del tripode se tiene:

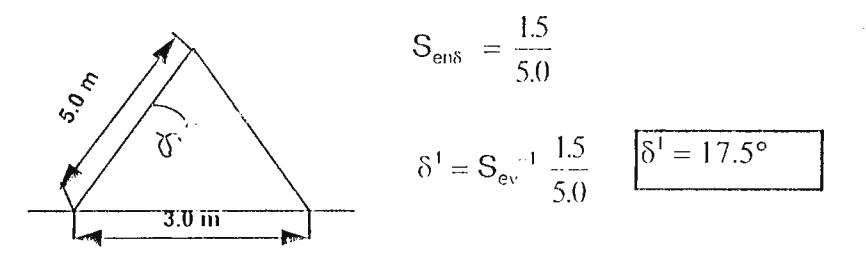

Luego para una estimación, el ángulo de inclinación de la soga (δ) 20°.

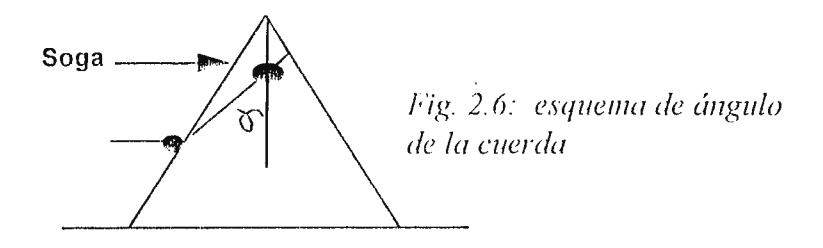

Sabiendo que la soga se enrolla en el carrete del motor aproximadamente dos vueltas y conociendo el valor del ángulo  $\delta$ , se encuentra el ángulo aproximado de enrollamiento de la cuerda.

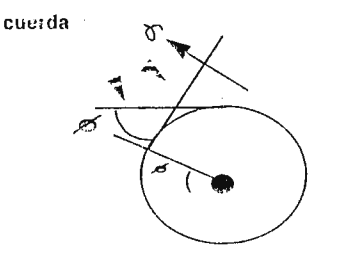

- $\delta = 20^\circ$   $\Longrightarrow$   $\phi = 70^\circ \wedge \phi^1 = 20^\circ$
- $\phi$  = ángulo de tangencia de cuerda
- $0 = \frac{1}{2}$  angulo total de enrollamiento de la cuerda

Fig. 2.7: esquema representativo para ángulos de la soga en el carrete.

:. de figura.

$$
0 = 360^{\circ} + 270^{\circ} + \phi^{1}
$$

$$
0 = 360^{\circ} + 270^{\circ} + 20^{\circ}
$$

$$
\boxed{\theta = 650^{\circ}}
$$

$$
0 = 650^{\circ} \times \frac{211rad}{360^{\circ}} \frac{0 = 11.3 \text{ rad}}{}
$$

## De fórmula para transmisiones <sup>6</sup>

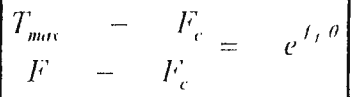

donde: F = tensión menor (fuerza aplicada por el operario)

 $F_c$  = fuerza centrífuga

 $f<sub>f</sub>$  = fuerza de fricción entre soga y carrete

m = masa de la soga por unidad de longitud

 $V =$  velocidad tangencial (m/s) de subida del martillo

$$
F_c = mv^2
$$

Despejando:

$$
F = \frac{T_{\text{max}} - F_c}{e^{f_f \theta}} + Fc
$$

<sup>6</sup> Joseph E Shigley, Charles **R** Mischke; "Diseno en Ingeniería Mecánica", pág 756. Veáse también, **M.S.** 

Como:  $f_f = 1.82$  Kg x 9.8 m/s

$$
f_f = 17.8N
$$
  $e_f^{f_0} = e^{(17.8)(11.3)} = 2.26 \times 10^{87}$ 

$$
F_c = (1.33 \frac{Kg}{m}) (6.4 \frac{m}{s})^2
$$
  

$$
F = \frac{9954.4 - 54.5}{2.26 \times 10^{87}} + 54.5
$$
  

$$
F = 54.5N
$$

$$
HP = \frac{(T_{\text{max}} - F)\nu}{33000}; \quad HP = \frac{(9954.4 - 54.5)(6.4)}{33000}
$$

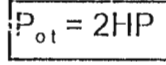

potencia mínima

2.11 ANÁLISIS DE CARGAS Y ESFUERZOS EN EL TRÍPODE. ANÁLISIS EI $_+$ PRINCIPAL (apoyo del motor)  $\rightarrow \Sigma F_x$ <br>=0

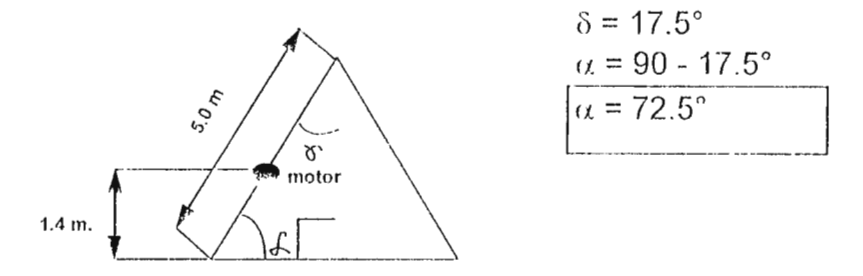

Diagrama de cuerpo libre:

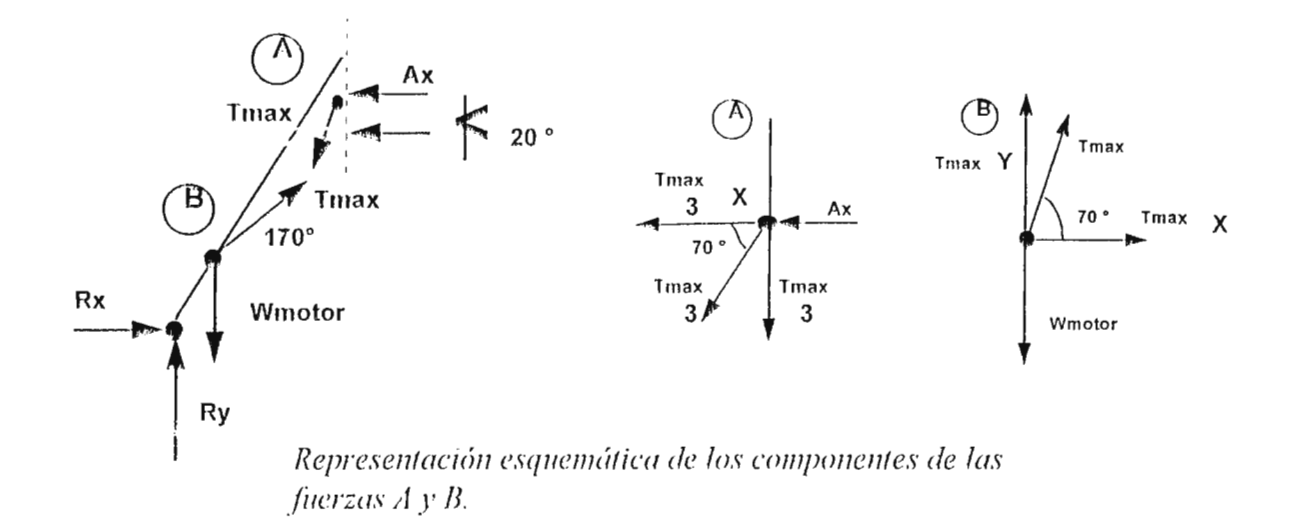

Se sabe que  $T_{max}$  =99.54.4N y  $W_{motor}$  =33 Kgx9.8m/s=323.4N. Entonces:

$$
T_{\text{max}} \cos 70^{\circ} + R_{x} - \frac{T_{\text{max}}}{3} \cos 70^{\circ} - A_{x} = 0
$$
  
3404.6+R<sub>x</sub>-1134.86-A<sub>x</sub> =0

# $R_x - A_x = 2269.73$  1

$$
+ \int \sum F_x = 0 \qquad R_y - W_{\text{motor}} + T_{\text{max}} \text{Sen} \, 70 - \frac{T_{\text{max}}}{3} \, \text{Sen} \, 70 = 0
$$

$$
R_y - 323.4 + 9354.07 - 3118.02 = 0
$$

$$
R_y = -5912.64N
$$

 $\boxed{2}$ 

4. 
$$
\sum Ma = 0
$$

\n3.37 m.

\n3.37 m.

\n3.37 m.

\n3.38 m.

\n3.39 m.

\n3.30 m.

\n3.34 m.

\n3.37 m.

\n3.38 m.

\n3.39 m.

\n3.39 m.

\n3.30 m.

\n3.34 m.

\n3.37 m.

\n3.38 m.

\n3.39 m.

\n3.39 m.

\n3.39 m.

\n3.30 m.

\n3.31 m.

\n3.34 m.

\n3.35 m.

\n3.37 m.

\n4.46 m.

\n5.38 m.

\n6.38 m.

\n7.35 m.

\n8.39 m.

\n9.30 m.

\n1.5 m.

\n

Figura representativa de las fuerzas que actúan en apoyo principal del Trípode.

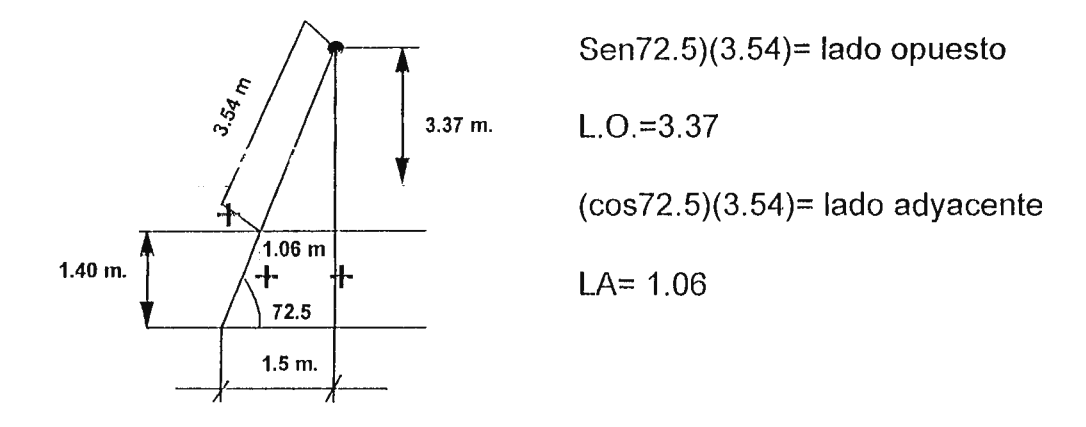

Luego: -R<sub>v</sub>(1.5)+R<sub>x</sub>(4.77)-W<sub>motor</sub>(1.06)+T<sub>max</sub>sen70°(1.06)-T<sub>max</sub>cos70(3.37)=0

 $4.77R<sub>x</sub>-1.5R<sub>y</sub>-323.4(1.06)+9915.32-11473.51=0$ 

 $4.77R<sub>x</sub> - 1.5R<sub>y</sub> = 1901$ 

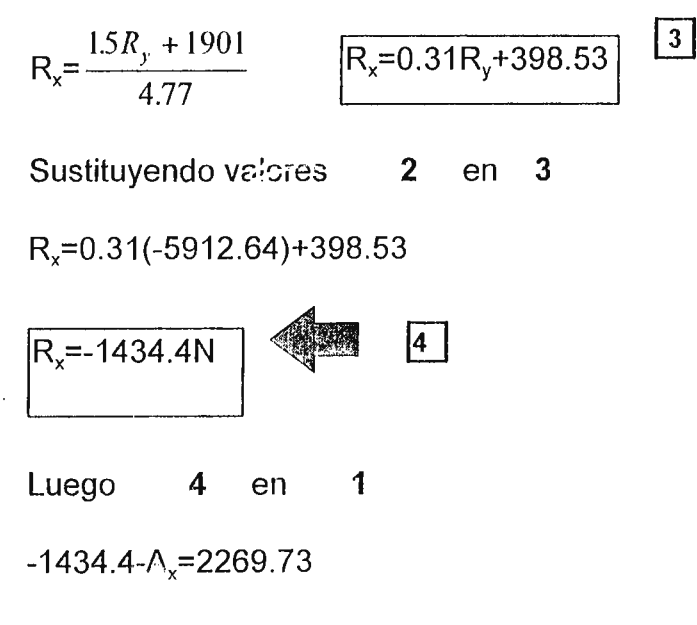

 $A_x = -1434.4 - 2269.73$ 

 $A_r = -3704.1N$  $\epsilon$  and

ANÁLISIS DE BARRAS SECUNDARIAS (TRÍPODE)

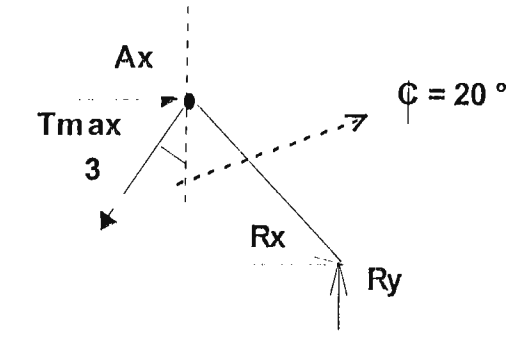

Fig. 2.9: diagrama de cuerpo libre de las fuerzas actuantes en barras secundarias

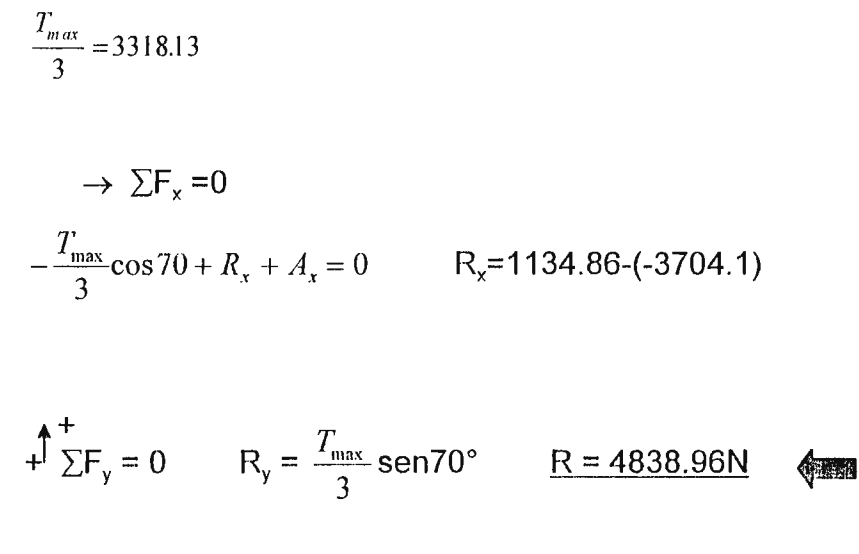

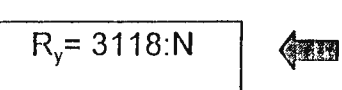
#### **2.12** CÁLCULO DE DIÁMETRO PARA BARRAS DE TRÍPODE

Barras secundarias o auxiliares (Análisis de pandeo)

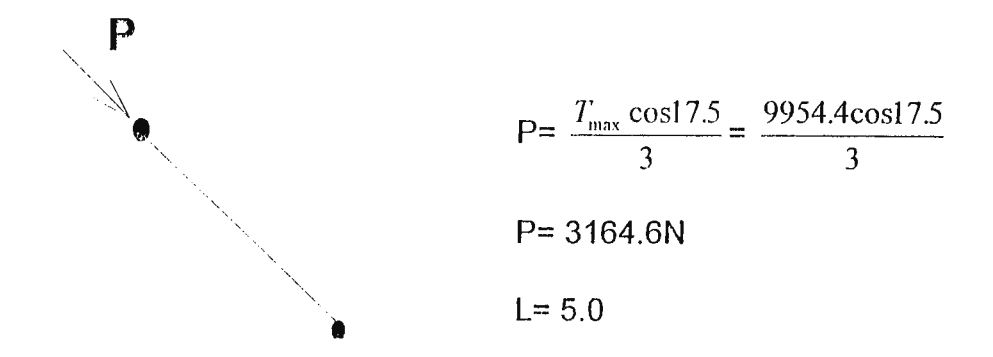

Por ser una columna con extremo libre y el otro empotrado para calcular las dimensiones del tubo se usarán las fórmulas siguientes:

$$
P_{er} = \frac{\Pi^2 EI}{4L^2} \quad \text{donde} \quad I = \frac{\Pi (D^4 - d^4)}{64}
$$

 $P_{er}$  = ndP donde:  $P_{er}$ : carga crítica

- 1 : momento de inercia de la sección transversal
- L: longitud de la barra
- E: módulo de elasticidad del material
- nd: factor de diseño

<sup>&</sup>lt;sup>7</sup> Joseph E. Shigley, "Diseño en Ingenierla Mecánica", pág. 136-141.

nd= 1.25 este valor es recomendado para este tipo de pandeo  $8$ 

luego  $P_{er}$  = (1.25) (3164.6)

 $P_{\text{er}}$  =3955.75 N

Además P<sub>er</sub> =  $\frac{\Pi^2 E\Pi(D^4 - d^4)/64}{4L^2}$ 

$$
P_{er} = \frac{\Pi^3 E \Pi (D^4 - d^4)}{256 L^2}
$$

Tomando en cuenta que se elige una aleación de aluminio como material para las barras, por tener la propiedad de ser liviano. La aleación de aluminio distribuido en el país está clasificado bajo norma SAE aleación 6061-T6.  $9$  (en molde permanente con E=70GP<sub>a</sub>) (estandarizado por "The Aluminium Association") <sup>10</sup>

Entonces: 3955.75 =  $\frac{\Pi(70x10^9)(D^4-d^4)}{2}$ *)*  256(25)

 $D^4$  - d<sup>4</sup> = 1.16x10<sup>-5</sup> mm.

<sup>8</sup> Robert Juvinall, "Fundamentos de Diseño para Ingeniería Mecánica", pág. 210

<sup>&</sup>lt;sup>9</sup> Sidney Avner, "Introducción a la Metalurgia Física", pág. 477.

 $D^4$  = 1.16x10<sup>-5</sup>+d<sup>4</sup>

Luego con valor de diámetro interno de barras existentes en el mercado local:

 $D^4 = 1.16 \times 10^{-5}+(0.038)^4$ 

 $D = 0.060$ m  $D=60$ mm

Pero en el mercado se encuentra de D=57mrn con diámetro interno (40mm), por lo cual éste se elige.

<sup>1</sup> ° F. Seer, R. Johnston, "Mecánica de Materiales", pág. 699.

## 2.13 CÁLCULO DE DIÁMETRO PARA BARRA PRINCIPAL DEL TRÍPODE (apoyo del **motor) Y ESFUERZO DE COMPRESIÓN.**

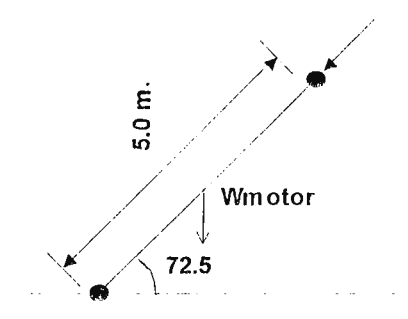

 $P = \frac{T_{\text{max}}}{T} \cos 17.5 + W_{\text{motor}} \cos 17.5$  $\frac{3}{3}$ COST / .5+VV<sub>motor</sub>COST / . P= 3164.6+308.4 P= 3473N

*Fig. 2.1 O: esquema de barra principal* 

Como  $P_{er} = n_d P$ 

**Per=(1.25)(3473)** 

**P er=4341.3N** 

Luego:  $P_{\text{er}} = \frac{\Pi^3(\Sigma)(D^4 - d^4)}{256(25)}$ 

Despejando D<sup>4</sup>

$$
D^4 = \frac{P_{cr}(256)(25)}{\Pi^3(70x10^9)} + d^4
$$

Para un d=0.063m (diámetro de barras existente en el mercado local)

$$
D4 = \frac{4341.3(256)(25)}{\Pi^{3}(70x10^{9})} + (0.063)^{4}
$$
  
D=0.073m

Los valores obtenidos coinciden exactamente con los materiales existentes en el mercado, por lo cual se seleccionarán éstos.

 $\sigma = \frac{T_{\text{max}} / 3(\cos 17.5)}{\prod (0.073^2 - 0.063^2)}$ 

 $\sigma = \frac{3473 \text{ }^4}{1.07 \times 10^{-3}} \frac{N}{m^2}$ 

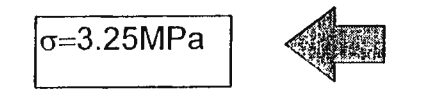

#### 2.14 ANÁLISIS DE CARGAS Y ESFUERZOS EN PERNO

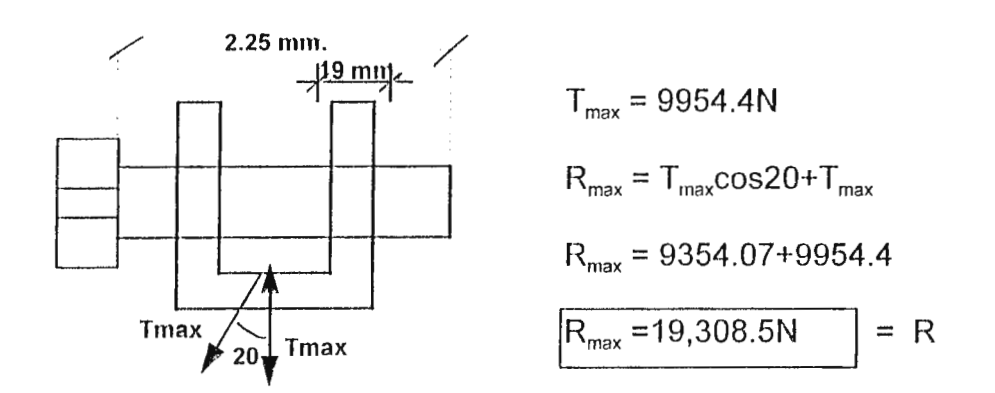

Fig. 2.11: perno y argolla

Para esfuerzo cortante en el perno debido a argolla:

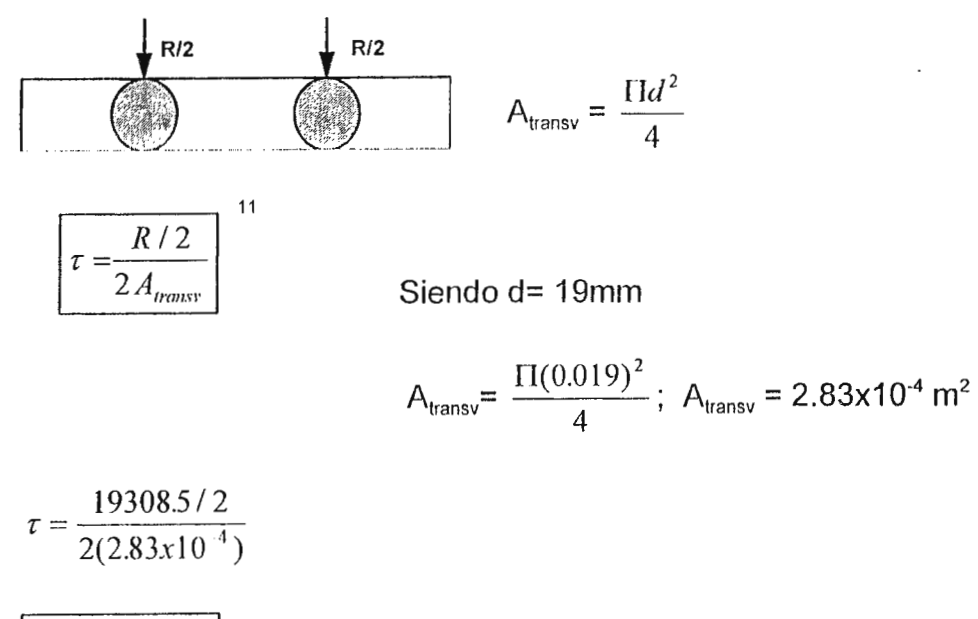

 $\tau = 17.02 MPa$ 

Para esfuerzo de aplastamiento debido a la argolla:

 $\ddot{\phantom{0}}$ 

$$
\sigma_{\text{aplast}} = \frac{R/2}{d \text{xespesor}} = \frac{19308.5/2}{(0.019)(0.019)}
$$
\n
$$
\sigma_{\text{aplast}} = 26.7 \text{MPa}
$$

Esfuerzos cortantes debido a barras del trípode:

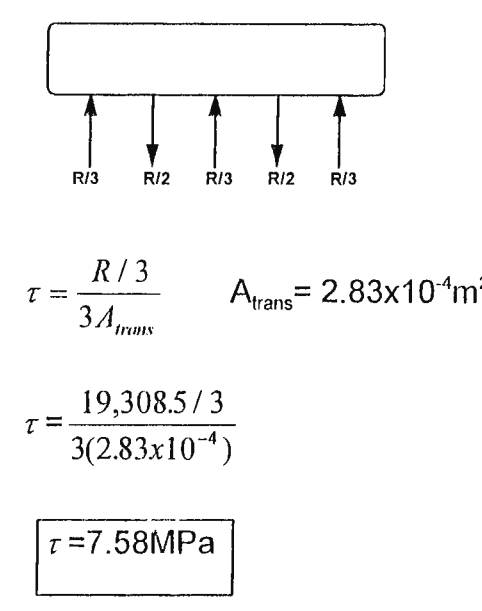

Esfuerzo de aplastamiento debido a barras de trípode.

A=dx espesor

 $A=(0.019)(0.017)(2)+(0.019)(0.010)$ 

 $A=8.36x10^{4}m^{2}$ 

$$
\tau_{\text{aplast}} = \frac{R/3}{8.36 \times 10^{-4}} \qquad \tau_{\text{aplast}} = \frac{19308.5/3}{8.36 \times 10^{-4}}
$$
  

$$
\tau_{\text{aplast}} = 7.69 \text{MPa}
$$

<sup>&</sup>lt;sup>11</sup> Ferdinand P. Beer, Russell Johnston, "Mecánica de Materiales", pág. 8-9.

## **2.15 MOMENTO FLEXIONANTE Y CORTANTE DE BARRA PRINCIPAL DEL TRÍPODE**

 $R = W\cos(72.5) + \tau_{max} \cos(72.5)$ 

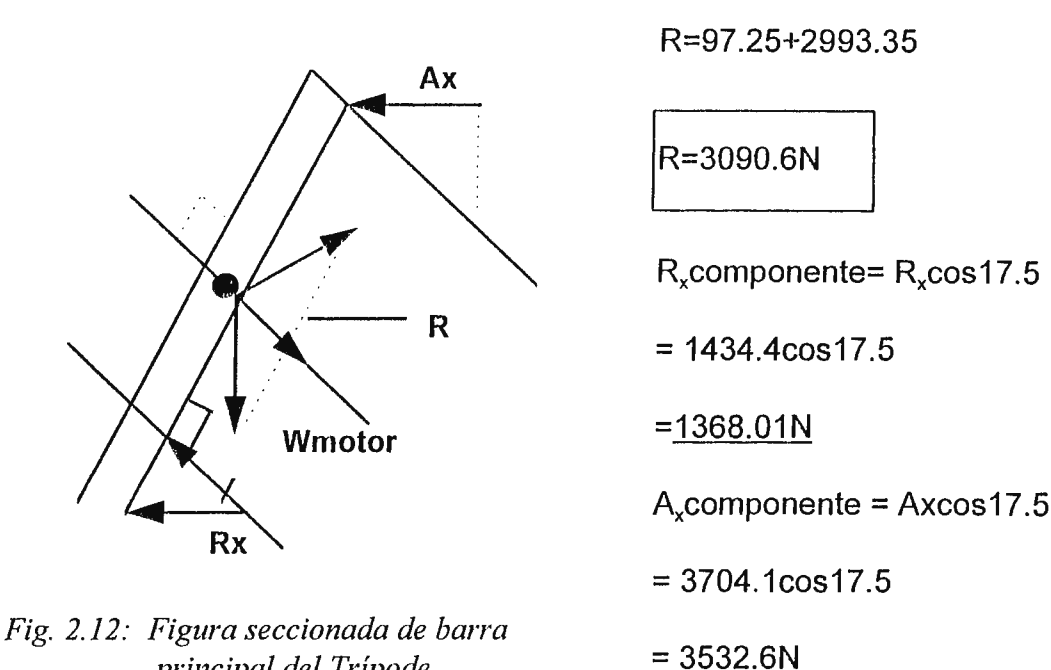

*principal del Trípode.* 

luego: *Diagrama de fuerzas actuantes en la dejlexión en la barra principal del Trípode:* 

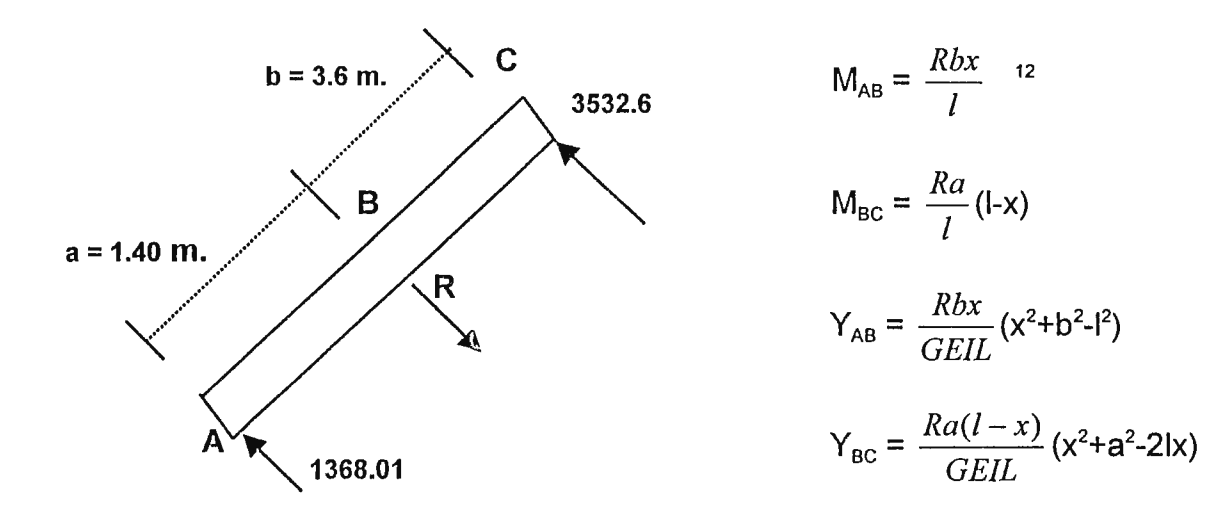

$$
M_{AB} = \frac{Rbx}{l} \qquad \qquad M_{BC} = \frac{Ra}{l} (l-x)
$$

para  $M_{max}$  x=a=1.40m

$$
M_{AB} = \frac{(3090.6)(3.6)(1.40)}{5.0}
$$
  

$$
M_{AB} = 3115.3 N.m
$$
  

$$
M_{BC} = 3115.3 N.m
$$
  

$$
M_{BC}
$$

$$
Para Y_{AB} = ? \qquad E = 70.10^9 Pa \text{ (aluminio)}
$$

 $\Pi(0.073^4 - 0.063^4)$ 64

 $l = 6.2x10^{-7}m<sup>4</sup>$ 

luego, sustituyendo valores:

$$
Y_{AB} = \frac{(3090.6)(3.6)(1.40)}{6(70x10^9)(6.2x10^{-7})(5.0)} (1.4^2 + 3.6^2 - 5.0^2)
$$

$$
Y_{AB} = -0.12m
$$

<sup>12</sup> Joseph E. Shigley, Charles Mischke, "Diseño en Ingeniería Mecánica", pág. 833.

$$
Y_{BC} = \frac{(3090.6)(5 - 1.4)(1.4)}{6(70x10^9)(6.2x10^{-7})(5.0)} [1.4^2 + 1.4^2 - 2(5)(1.4)]
$$

 $Y_{BC} = -0.12m$ 

 $\mathcal{L}^{\text{max}}_{\text{max}}$  and  $\mathcal{L}^{\text{max}}_{\text{max}}$ 

 $\mathbf{X}^{(n)}$  and  $\mathbf{X}^{(n)}$ 

 $\alpha$  and  $\alpha$  .

## 2.16 CÁLCULO PARA ESFUERZOS EN ALARGADERAS

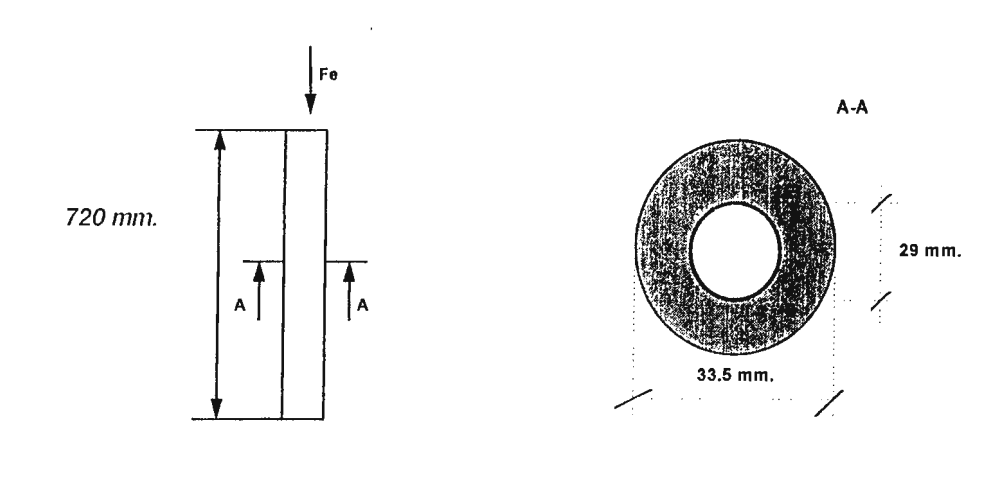

$$
F_e = 141,944.5N \qquad \qquad \tau_y = \frac{Fe}{A_{transv}}
$$

$$
A_{\text{transv}} = \Pi(R^2 - r^2)
$$

$$
= \Pi(0.01675^2 - 0.0145^2)
$$

 $A<sub>transv</sub> = 7.06x10<sup>-3</sup>m<sup>2</sup>$ 

$$
\tau_{y} = \frac{141,944.5}{7.06 \times 10^{-3}} \frac{(N)}{(m^{2})} \qquad \boxed{\tau_{y} = 20.1 \text{ MPa}}
$$
\n
$$
\tau_{\text{max}} = \frac{\tau x + \tau y}{2} + \sqrt{(\frac{\tau x - \tau y}{2}) + \tau xy^{2}}
$$
\n
$$
\tau_{\text{max}} = \frac{\tau y}{2} + \sqrt{(-\frac{\tau y}{2})^{2}}
$$
\n
$$
\tau_{\text{max}} = \tau_{y} = 20.1 \text{ MPa}
$$
\n
$$
\tau_{\text{min}} = 0
$$

### 2.17 CÁLCULO DE ESFUERZOS PARA UNIONES

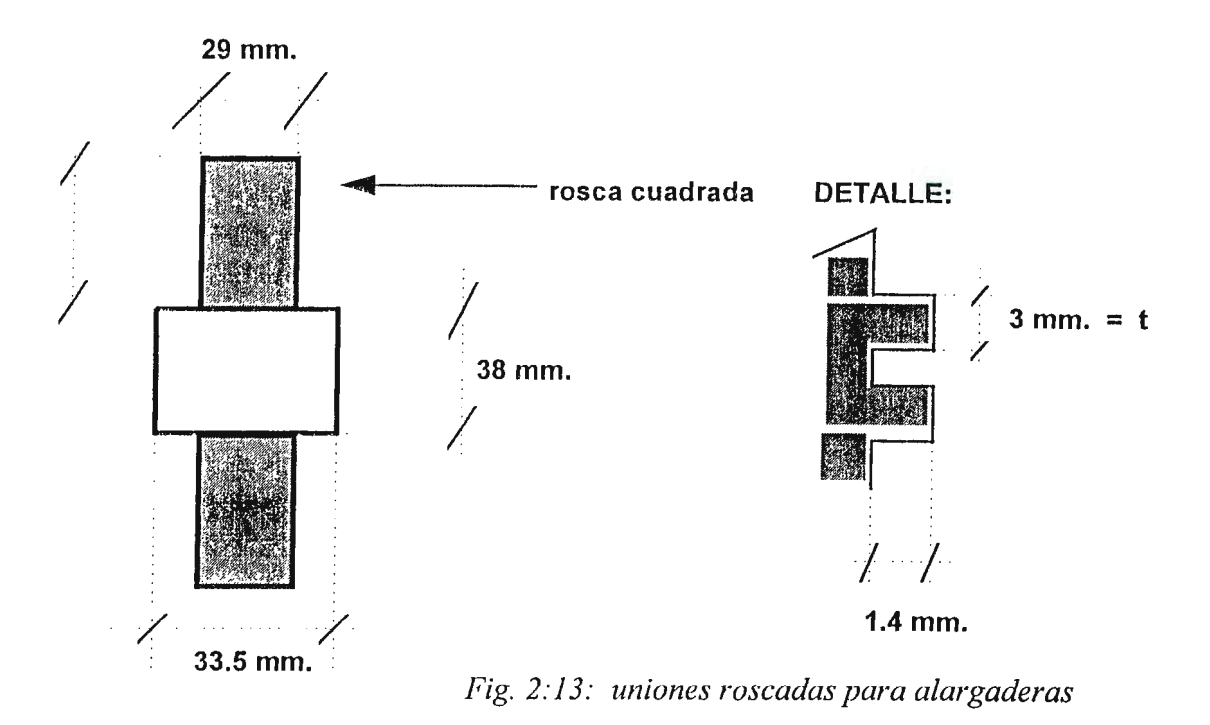

#= número de vueltas de la rosca

t= espesor del hilo de la rosca

Esfuerzo constante en rosca: #=5 vueltas

$$
\tau_{xy} = \frac{F}{A} \qquad F = T_{\text{max}} = 9954.4 \text{N}
$$

 $A=2\Pi$ r#t

$$
A=211(0.0145)(5)(0.003)
$$

$$
A=1.37 \times 10^{-3}
$$

$$
\tau_{xy} = \frac{9954.4}{1.37 \times 10^{-3}} \frac{(N)}{m^2}
$$
  $\tau_{xy} = 7.3 \text{MPa}$ 

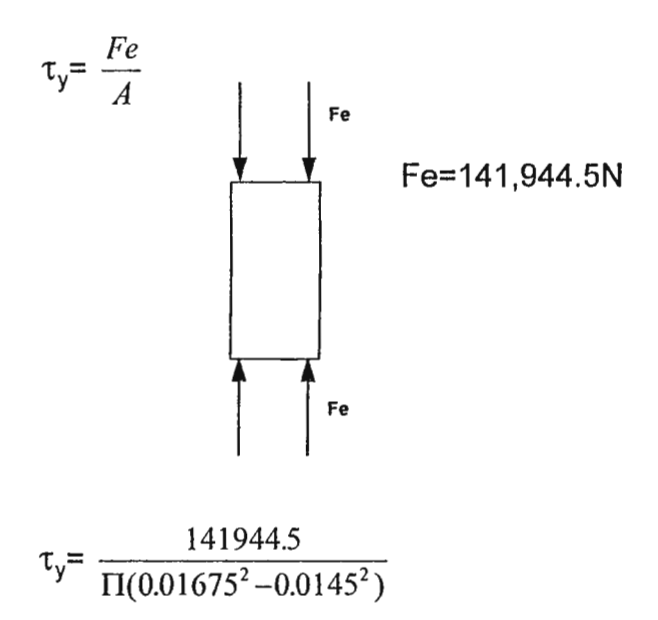

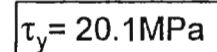

#### CÁLCULO PARA ESFUERZO EN EJE DEL DESPLAZAMIENTO DEL MARTILLO 2.18

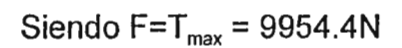

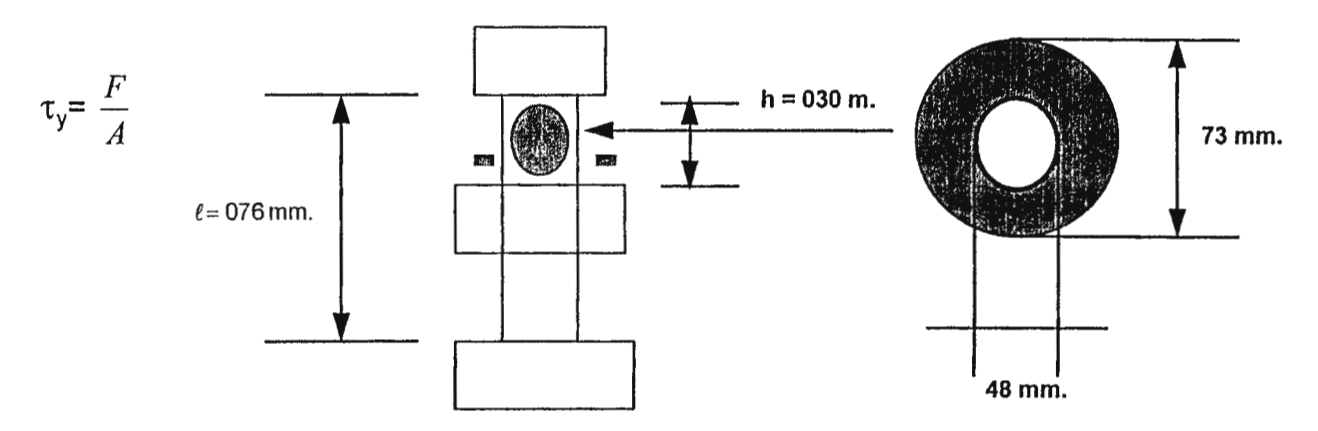

Fig. 2.14: Representación del eje de desplazamiento

 $= \Pi(0.036^2 - 0.024^2)$ 

A= $2.262\times10^{3}$ m<sup>2</sup>

Con 
$$
W_b = I A \rho
$$
  $\Delta = \frac{WI}{AE}$ 

$$
\frac{F}{W} = 1 + \sqrt{1 + \frac{2h}{\Delta} \cdot \frac{1}{1 + W_h / 3W}}^{\frac{1}{3}}
$$

- p: densidad del material
- W: peso del eje
- 1: longitud de pieza
- $\Delta$ : deformación
- h: altura de golpe

W= (63.5)(9.8)=622.3N

 $\lambda$  (622.3)(0.76)  $(2.262x10^{-3})(200x10^{9})$  $\Delta$ =1.04x10<sup>-6</sup>m

 $W_b=(0.76)(2.262\times10^{-3})(7860)$ 

 $W_b = 13.5$ Kg

<sup>&</sup>lt;sup>13</sup> M.F. Spott, "Proyecto de Elemento de Máquina", pág. 531-532.

$$
\frac{F}{622.3} = 1 + \sqrt{1 + \frac{2(0.30)}{1.04 \times 10^{-6}}} \cdot \frac{1}{1 + (\frac{13.5}{3(622.3)})}
$$
\n
$$
\frac{F}{622.3} = 757.51
$$
\n
$$
F = 471.40 \times 10^{3} N
$$
\n
$$
\tau_{y} = \frac{471.40 \times 10^{3}}{2.262 \times 10^{-3}}
$$
\n
$$
\tau_{z} = 208.40 \text{MPa}
$$

# 2.19 ANÁLISIS PARA ARGOLLA

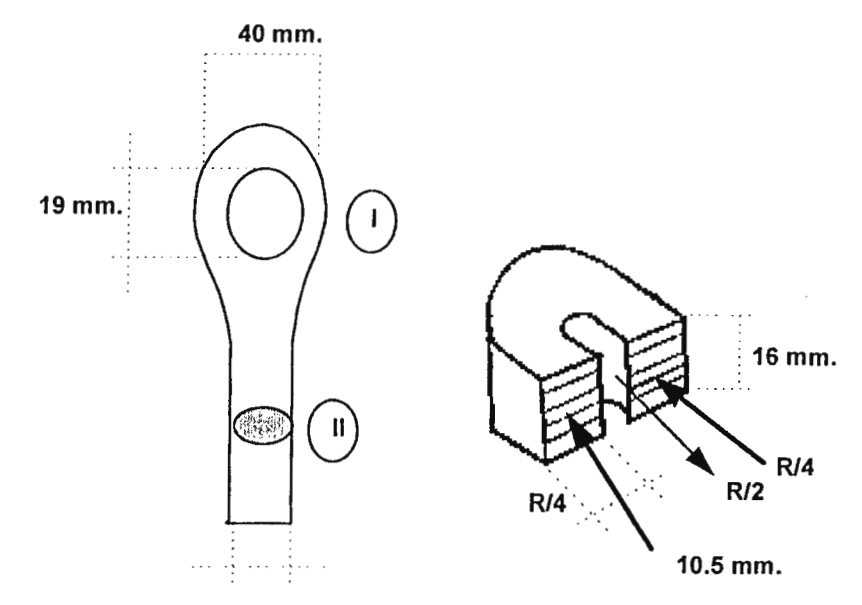

Fig. 2.15: Argolla de sostén de garrocha

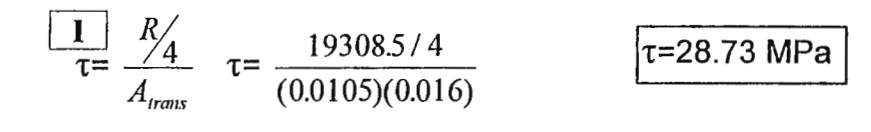

 $\tau = \tau_{\text{med}}$ K 14

De tabla apéndice **1** para placa perforada.

Con D=40mm d= 21.0mm y r=9.5mm

luego  $\frac{D}{d}$  =1.9  $\frac{r}{d}$  =0.45

resulta K=1.42

Entonces  $\tau_{\text{max}} = (28.73 \text{mpa})(1.42)$ 

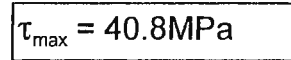

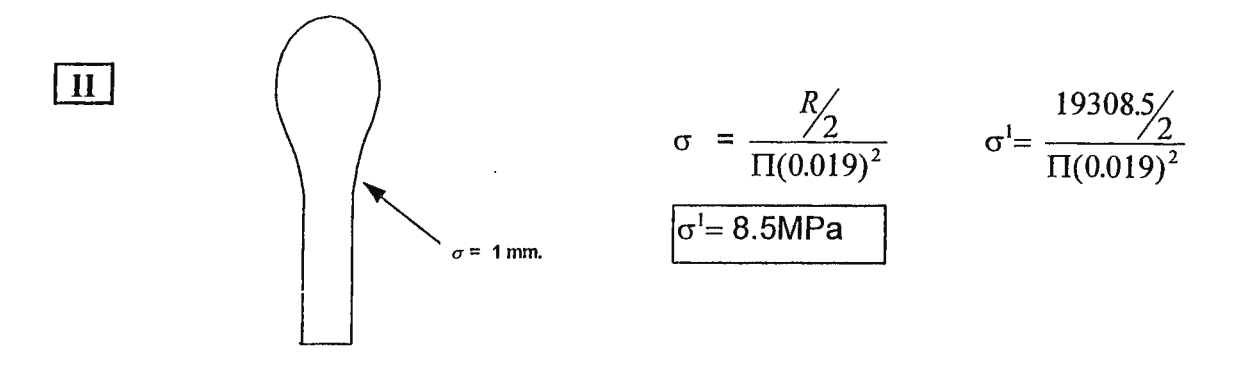

De tabla apéndice **1** con D=40mm d=19mm r=1mm

 $D/d = 2.1$   $V/d = 0.052$ 

Con estos valores se obtiene K=2.4

Entonces  $\sigma_{\text{max}}^1$  = (8.5)Mpa(2.4)

 $\sigma_{\text{max}}^1$  = 20.4mpa

## **2.20 ANÁLISIS EN LA ROSCA DEL EJE DEL DESPLAZAMIENTO DEL MARTILLO**

(Esfuerzo máximo en la rosca)

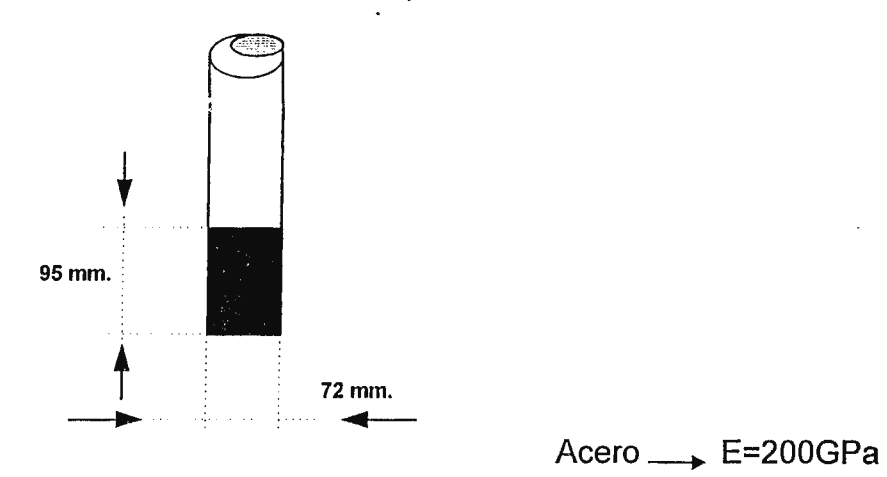

Carga de impacto=0. 76mx63.5Kg=48.23m-Kf

$$
A = \frac{\Pi}{4} (0.072)^2
$$

 $A = 4.07 \times 10^{-3}$ m $^2$ 

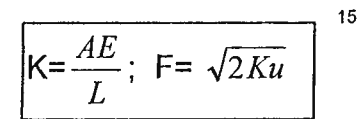

K: factor de concentración de esfuerzo

- A: arca transversal del tornillo
- L: longitud de rosca
- u: carga de impacto
- cr: esfuerzo
- E: módulo de elasticidad del material

<sup>14</sup> Ferdinand Beer, Russell Johnston, "Mecánica de Materiales", pág. 92.<br><sup>15</sup> M. E. Spotts, "Provecto de Flementos de Máguina", pág. 248-249.

<sup>15</sup>M. F. Spotts, "Proyecto de Elementos de Máquina", pág. 248-249.

$$
\therefore K = \frac{(4.07 \times 10^{-3})(200 \times 10^{9})}{(0.095)}
$$
  
K=8.56×10<sup>9</sup> *N/m*  

$$
F = \sqrt{2(8.56 \times 10^{9})(48.23)}
$$
  
F=908.68×10<sup>3</sup>N

 $\sigma = \frac{F}{A_{\text{unit}}}$  A<sub>t</sub>=A<sub>útil</sub>: Área útil de tabla 2 del apéndice con 72mm.<sup>16</sup>

 $\sigma = \frac{908.68 \times 10^3 N}{3.46 \times 10^{-3} m^2}$  $\sigma$ =262.62MPa  $\sqrt{1000}$ 

 $\overline{\phantom{a}}$ 

<sup>16</sup> Joseph E. Shigley, Charles Mischke, "Diseño en Ingeniería Mecánica", pág. 369.

#### **2.21 CÁLCULO PARA ESFUERZO EN ARGOLLAS PARA CADENA**

(ver plano No. 6)

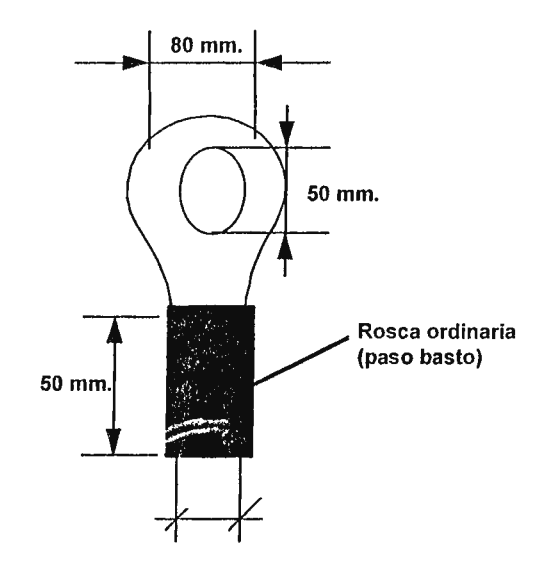

*Fig. 2.16: argollas del martillo* 

#### Diagrama de cuerpo libre

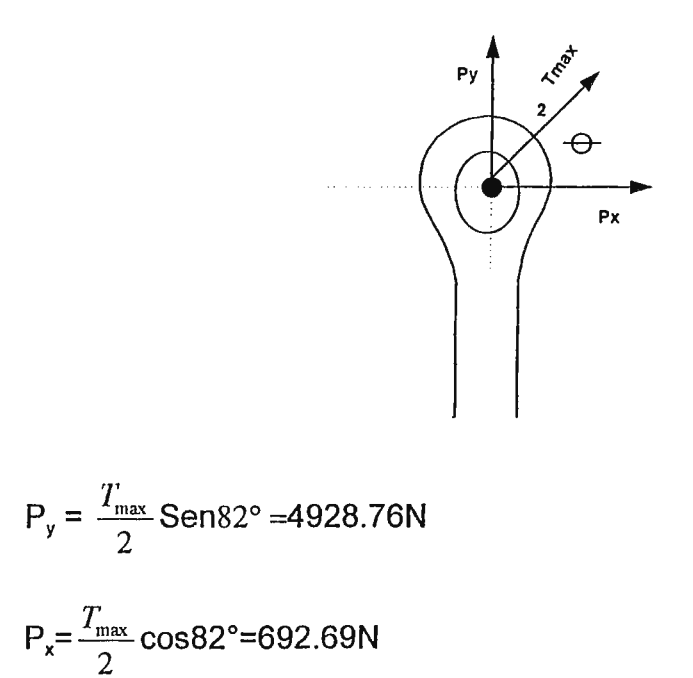

 $\theta = 82^\circ$ 

 $T_{\text{max}}$  = 9954.4N

Rosca en argolla área de esfuerzo de tensión (de tabla 3 del apéndice) <sup>17</sup>

con diámetro de 19 mm=3/4 y paso 10 tenemos:

$$
A_t = 215 \text{mm}^2 \times \frac{1m^2}{(1000 \text{mm})^2} = 2.15 \times 10^{-4} \text{m}^2
$$

Para área de esfuerzo cortante de la misma manera:

Ar=1.95x10<sup>-4</sup>m<sup>2</sup>

**luego:** 

..

$$
\sigma_y = \frac{4928.76N}{2.15x10^{-4}m^2}
$$
  $\sigma_y = 22.9MPa$ 

$$
\tau_{xy} = \frac{692.69 \text{ N}}{1.95 \times 10^{-4} \text{ m}^2} \qquad \tau_{xy} = 3.55 \text{ Mpa}
$$

$$
\tau_{\max} = \frac{\tau_x + \tau_y}{2} + \sqrt{\sqrt{\left(\frac{\tau_x - \tau_y}{2}\right)^2 + \tau_{xy^2}}}
$$

$$
= \frac{\tau_y}{2} + \sqrt{\frac{\tau_y}{(\frac{\tau_y}{2})^2 + \tau_{xy}^2}}
$$

<sup>17</sup>Edward Shigley, Charles Mischke, "Diseño en Ingeniería Mecánica", págs. 369-370.

$$
= 11.45 + \sqrt{(11.45)^{2} + (3.55)^{2}}
$$
\n
$$
\tau_{\text{max}} = 23.43 \text{ MPa}
$$
\n
$$
\tau_{\text{max}} = \sqrt{(\frac{\tau^{y}}{2})^{2} + \tau_{xy}^{2}}
$$
\n
$$
= \sqrt{11.45^{2} + 3.55^{2}}
$$
\n
$$
\tau_{\text{max}} = 11.98 \text{ MPa}
$$

 $\cdot$ 

÷,

#### **2.22 SELECCIÓN DE MATERIALES**

En la selección de los materiales para la construcción de los diferentes elementos que componen la máquina es necesario hacer uso de criterios que no han sido calculados por fórmulas, sino por la observación y la experiencia, es decir, precisar a qué ambientes han de estar expuestos los elementos de la máquina, tales como: . corrosión, oxidación, bajas o altas temperaturas, rozamiento, etc.

De manera que, la selección de los materiales se basa, no únicamente en la resistencia mecánica, sino en otras características como, resistencia al desgaste, corrosión, etc.

Partiendo de lo anterior, se seleccionará el material a usar de la siguiente manera: considerando primeramente el esfuerzo máximo de trabajo a que está sometida la pieza se multiplicará éste por un factor de seguridad (acorde a la exigencia del elemento).

Con este dato y con el auxilio de costos técnicos metálicos se determinarán los que cumplan con esta exigencia y de entre ellos se elegirá el que mejor se adapte a las otras condiciones, como resistencia a la corrosión, al impacto, etc.

La Tabla 2.1 resume lo anteriormente expuesto.

# **Tabla 2.1:** TABLA DE SELECCIÓN DE MATERIALES DE LOS ELEMENTOS DE LA MÁQUINA

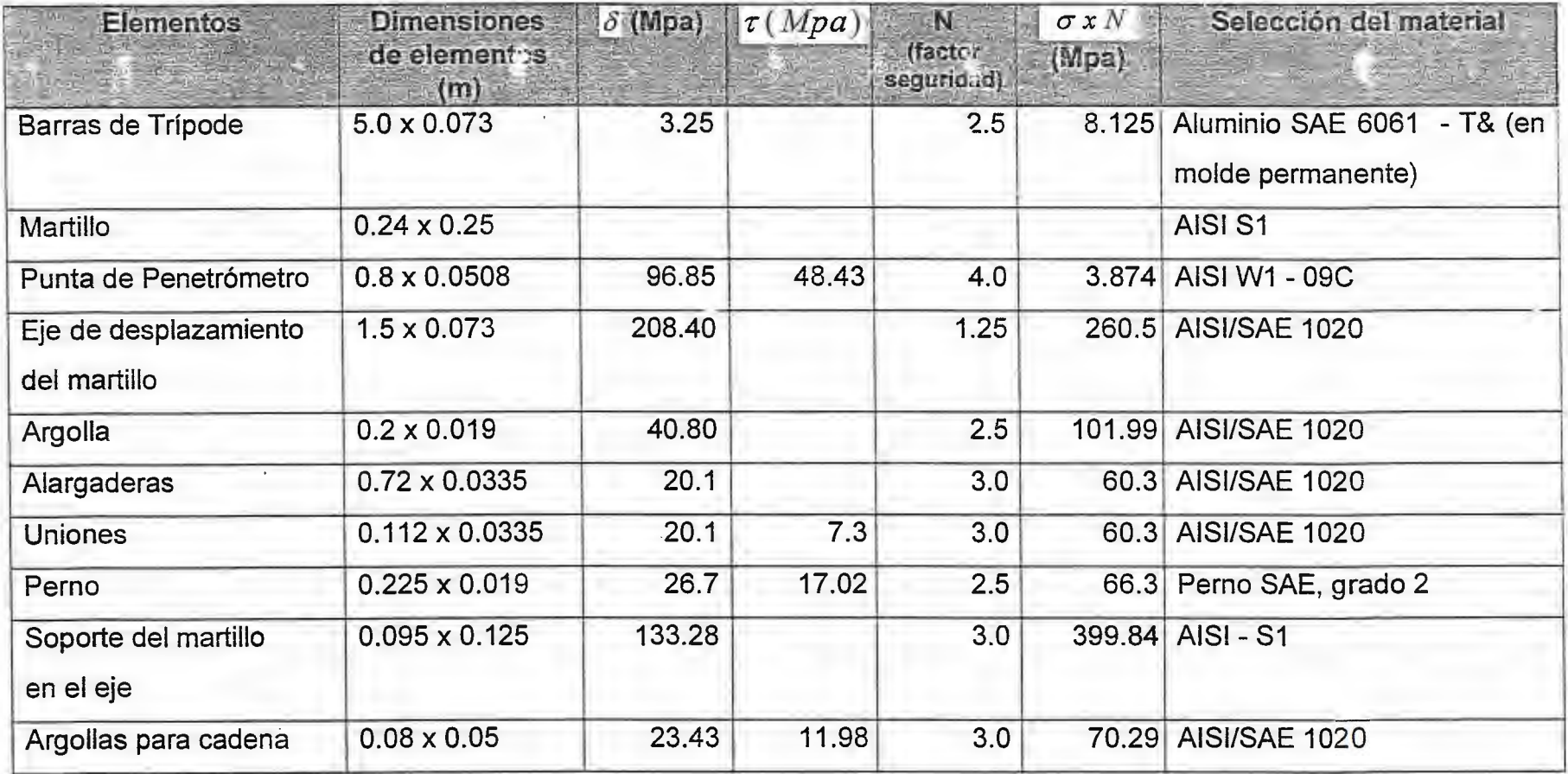

18

<sup>&</sup>lt;sup>18</sup> Ver Tabla 4 del Apéndice. Robert C. Juvinall, "Fundamentos de Diseño en Ingeniería Mecánica", pág. 209.

# **Tabla 2.2:** ESPECIFICACIÓN DE COMPONENTES QUE SE COMPRARÁN EN EL MERCADO

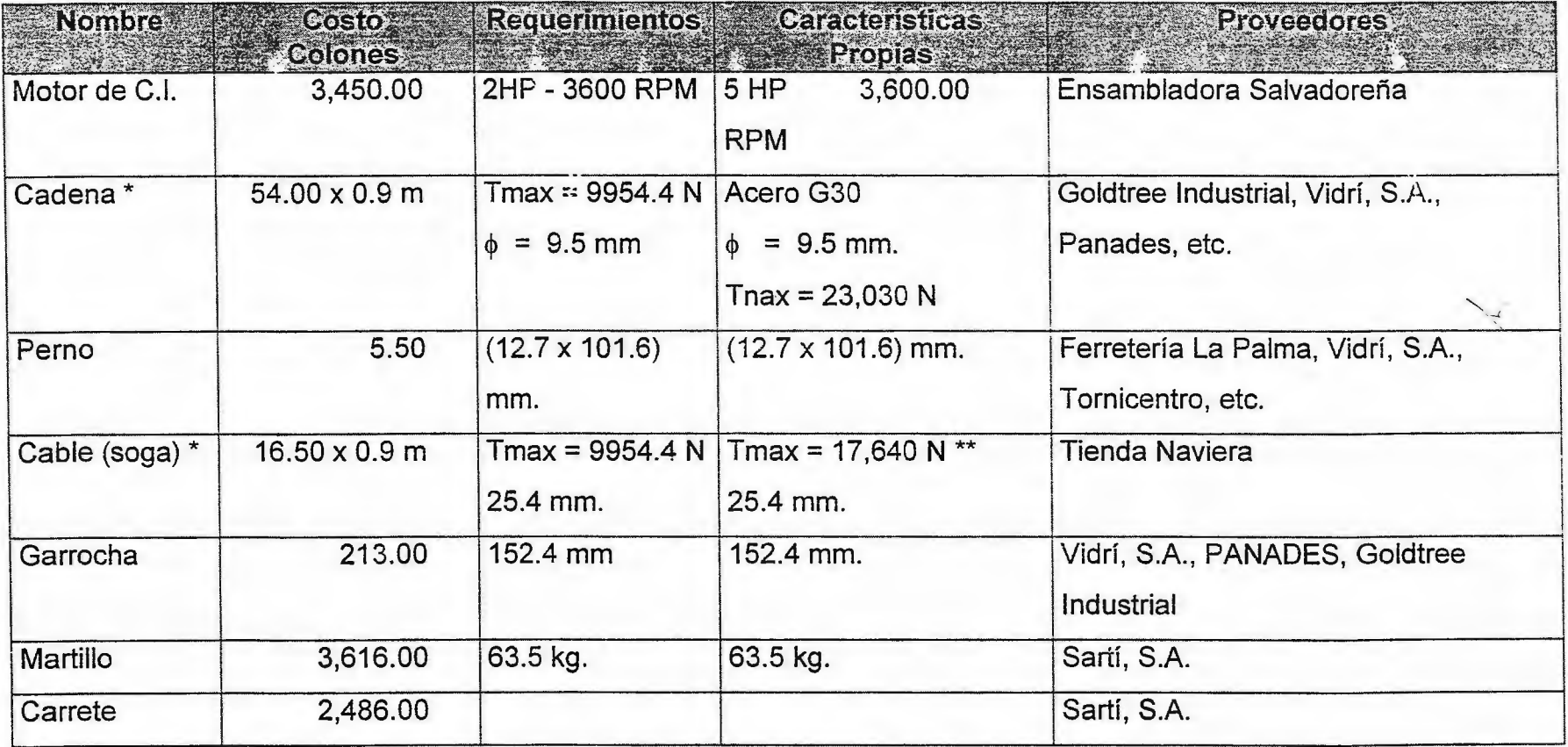

\* = Estos valores se han puesto de esta manera porque se trabaja en el Sistema Internacional, pero en el mercado se encuentran por yardas.

\*\*=Dato obtenido de prueba realizada en máquina universal para pruebas de tensión de la UES, marca TINIUS-OLSEN (Capacidad 200,000 kg.).

# **Tabla 2.2:** ESPECIFICACIÓN DE COMPONENTES QUE SE COMPRARÁN EN EL MERCADO

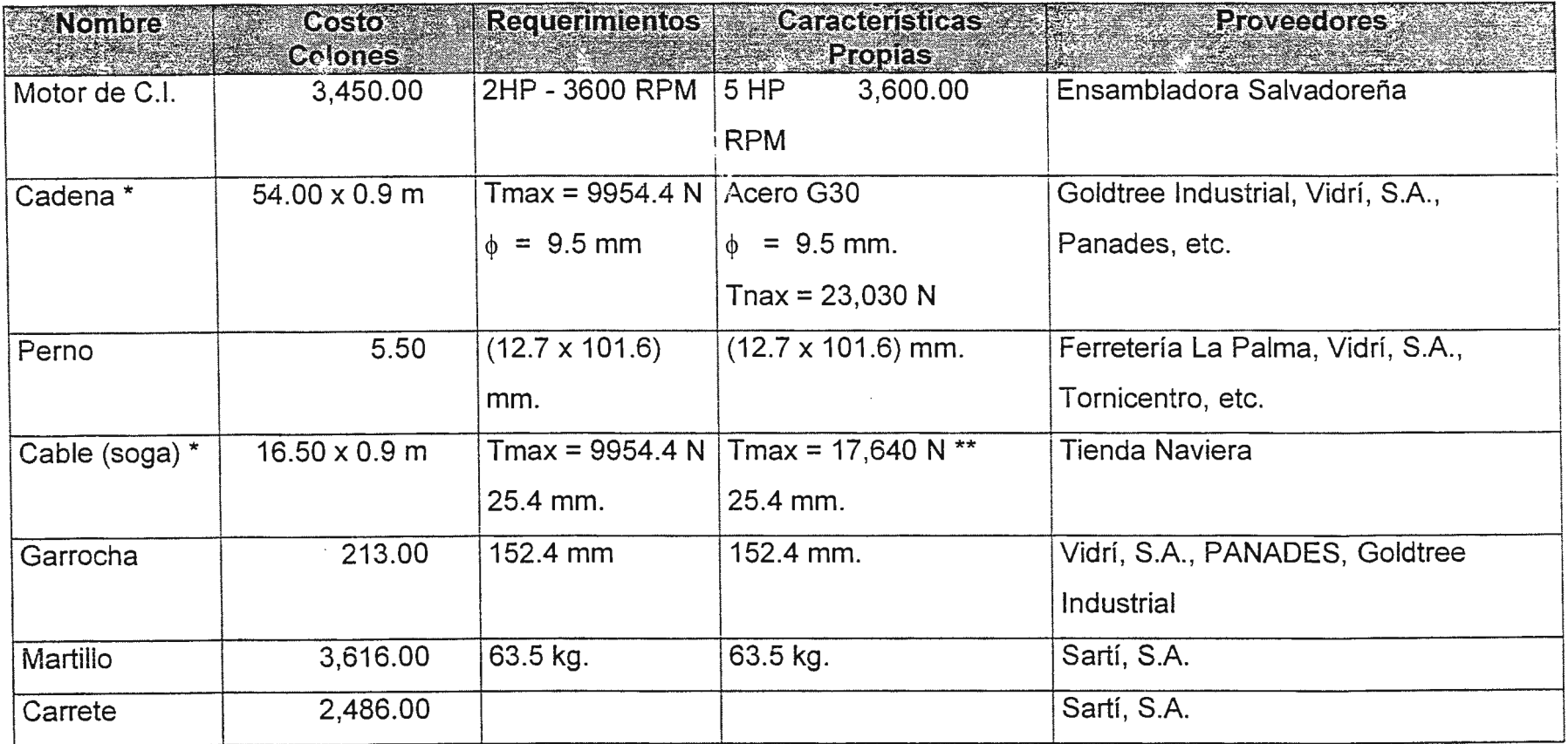

\* = Estos valores se han puesto de esta manera porque se trabaja en el Sistema Internacional, pero en el mercado se encuentran por yardas.

\*\* = Dato obtenido de prueba realizada en máquina universal para pruebas de tensión de la UES, marca TINIUS-OLSEN (Capacidad 200,000 kg.).

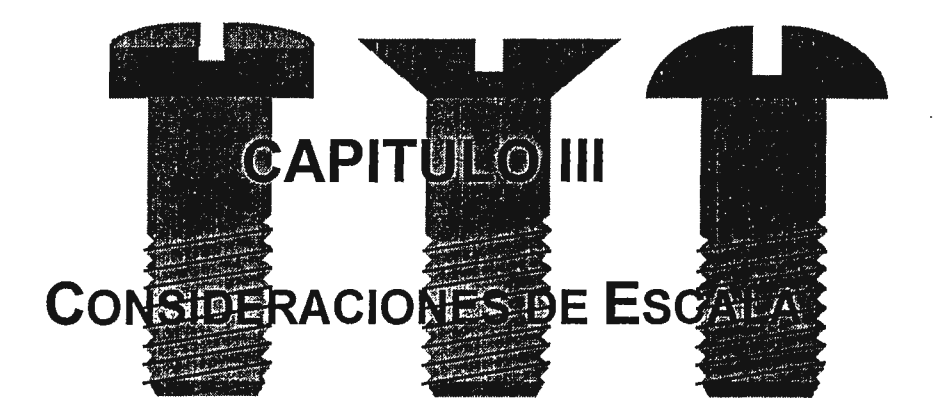

#### 3.1 CONSIDERACIONES DE ESCALA

Todos los cálculos han sido elaborados, con dimensiones de la máquina estándar (para perforación de suelos por percusión), pero algunas veces se presentan ciertos casos, tales como espacios reducidos para llevar a cabo la prueba de penetración o situaciones incomodas de transporte (vehículo pequeño), de manera que se podría reducir las dimensiones de la máquina, no sin obviar que hay elementos que deben cumplir con las normas ASTM, así como peso del martillo, longitud de caída del martillo y longitud del penetrómetro; estos parámetros son fijos, ya que de ellos depende el análisis de resultados, de manera que, existen Tablas que proporcionan los resultados que se buscan, realizados con un peso y altura de caída determinados.

Así se podrá reducir las dimensiones del trípode y las alargaderas.

No hay que olvidar que la reducción de la escala de la máquina no reducirá la potencia, ya que esta se encuentra ligada a la tensión máxima que soportará, tomando en cuenta los factores de seguridad.

Otro caso, sería sobredimensionar el equipo, lo cual para nuestro caso no tendría mucho sentido, porque para pruebas de suelo profundo se utiliza otro tipo de máquina más robusta y con otra función (como lo es la rotación), ya que a profundidades de 15 metros se encuentra el manto rocoso.

#### **3.2 MANUAL DE CONSTRUCCIÓN:**

Este manual ha sido elaborado detalladamente, para que se pueda construir las diferentes piezas de la máquina de una manera sencilla y con la utilización de la menor cantidad de herramientas.

Cabe señalar que los procesos no son estándar; ya que depende el número de piezas a fabricar, disponibilidad del equipo, etc.; por lo tanto, podrían existir otros procesos con los que se puedan construir las mismas piezas.

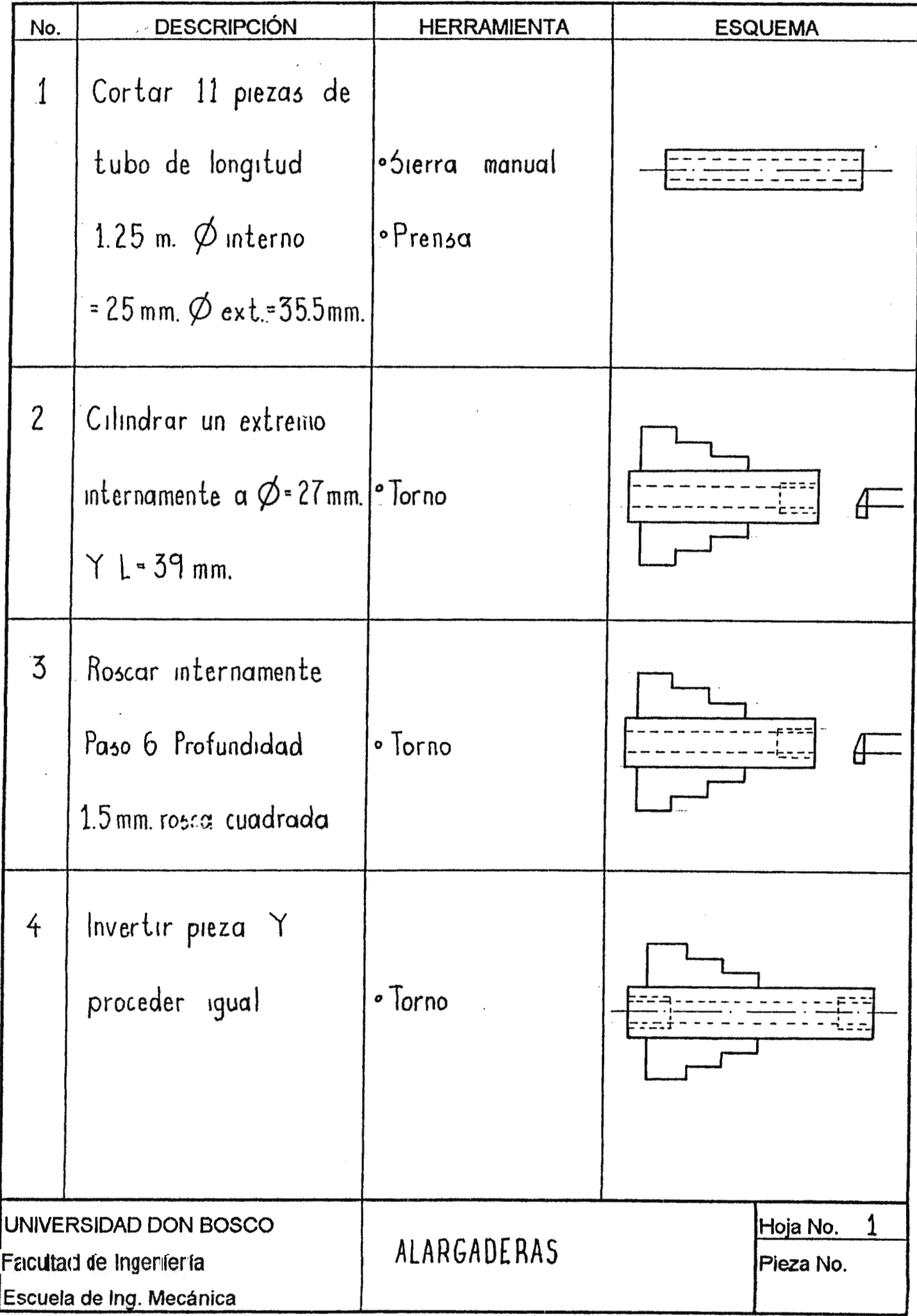

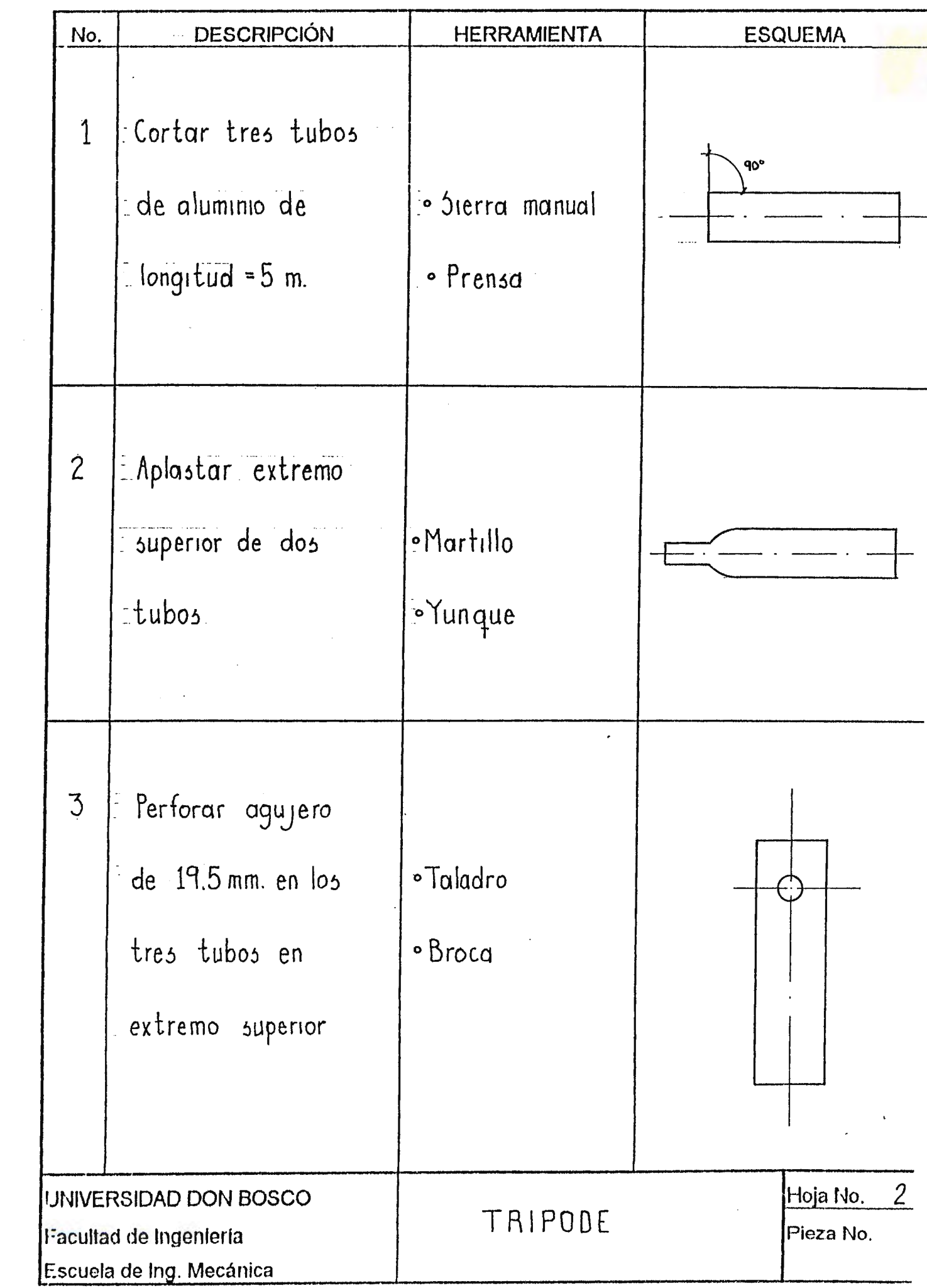

 $\mathcal{F}_{\mathcal{A}}$ 

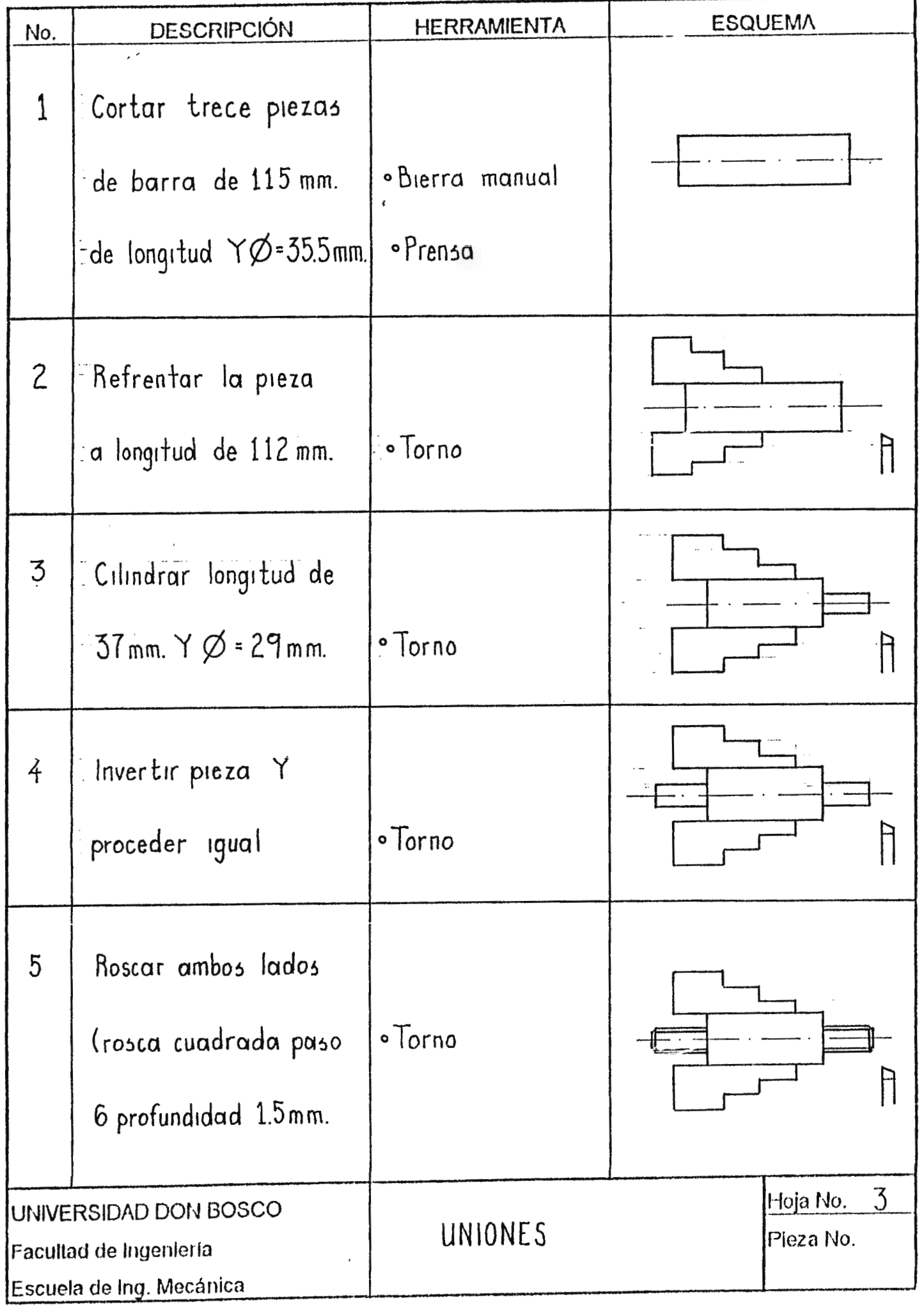

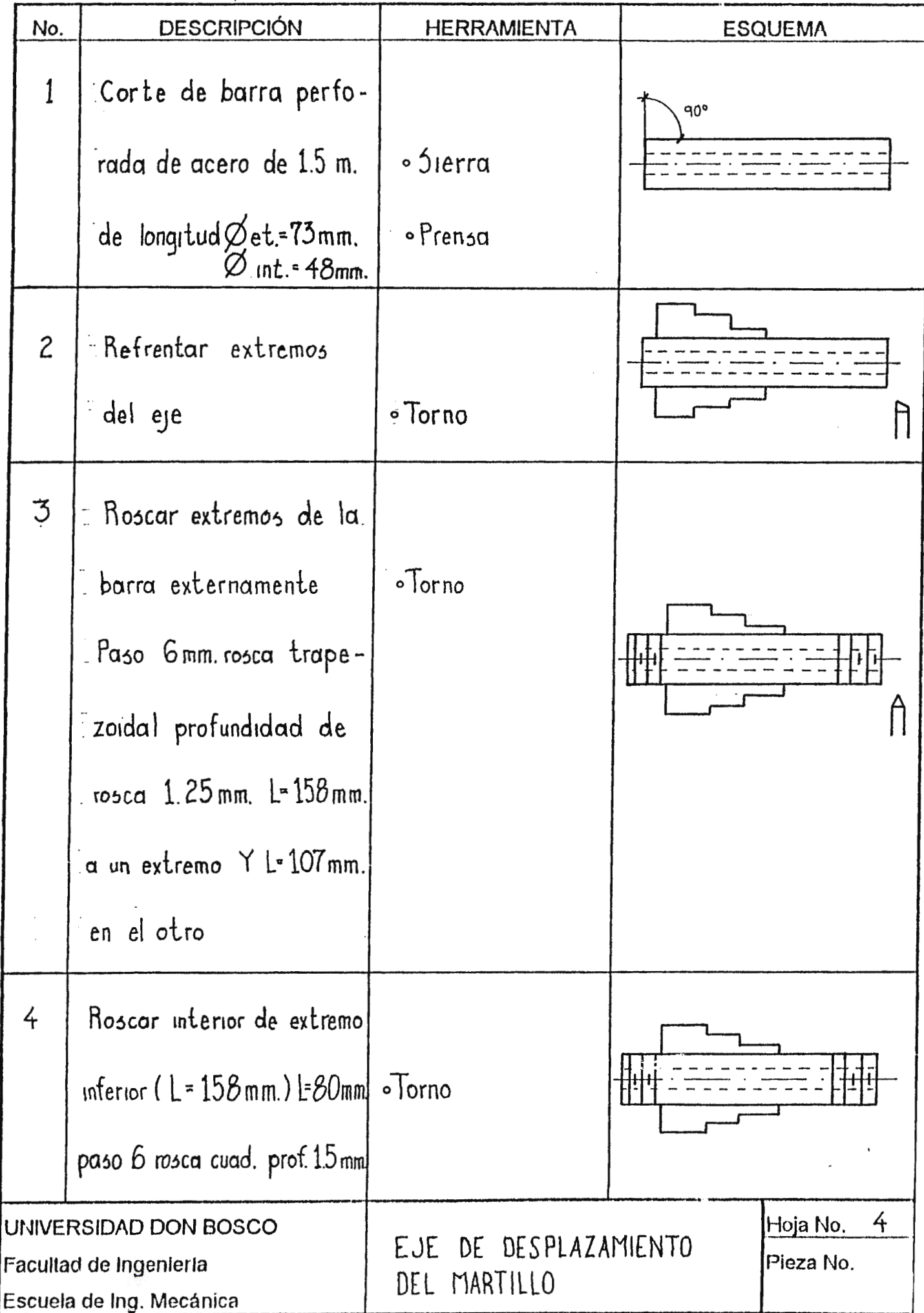

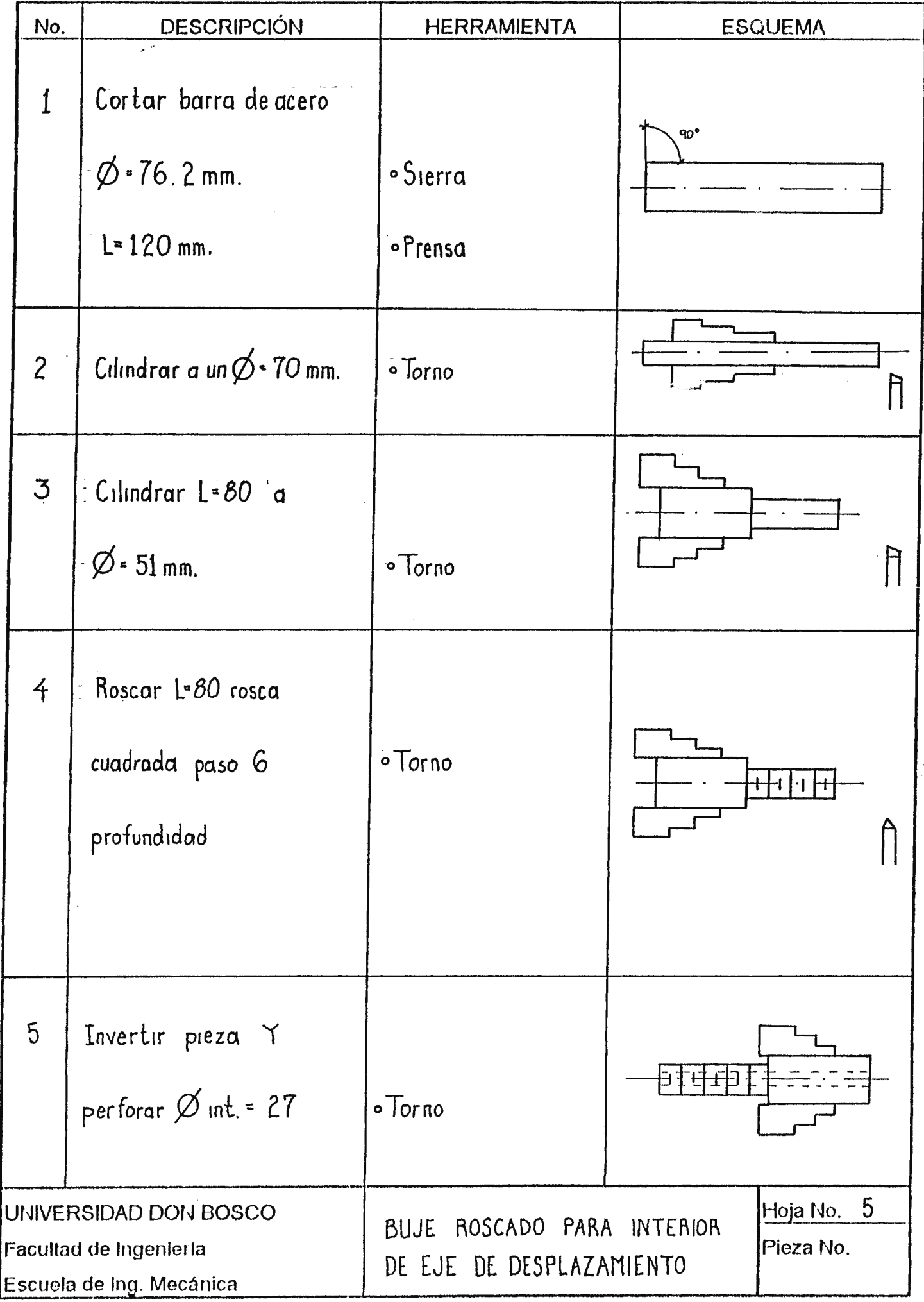

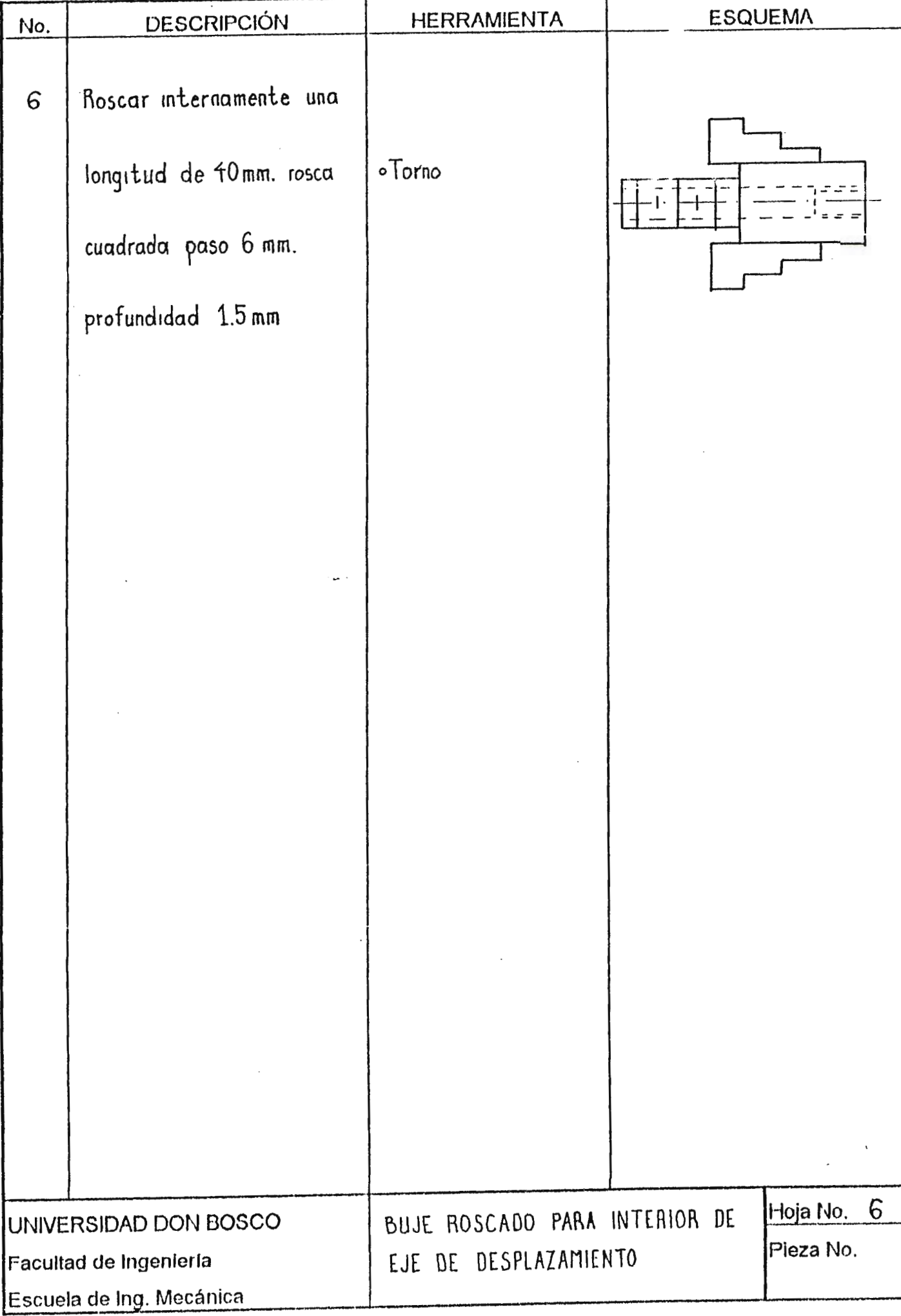

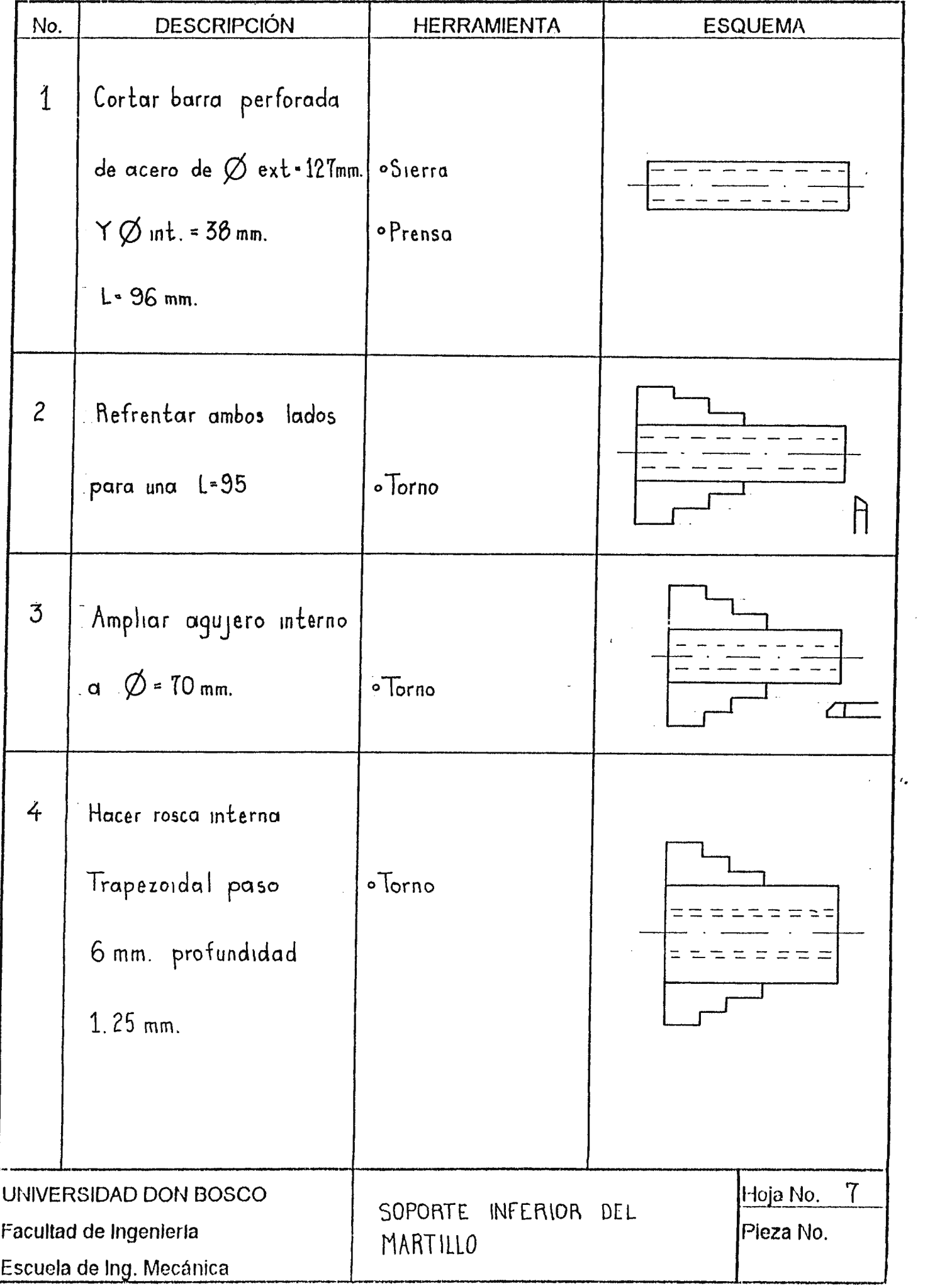

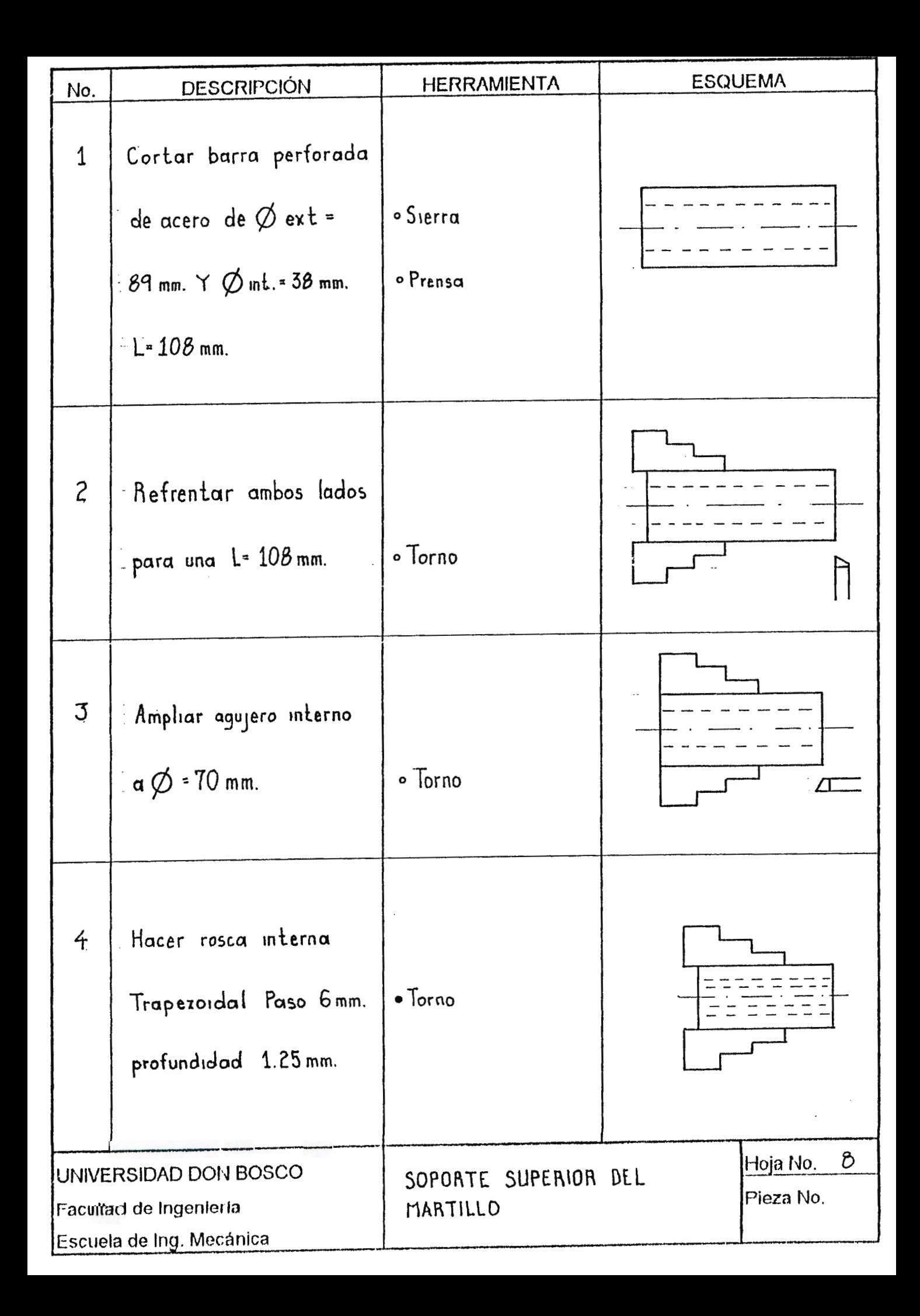
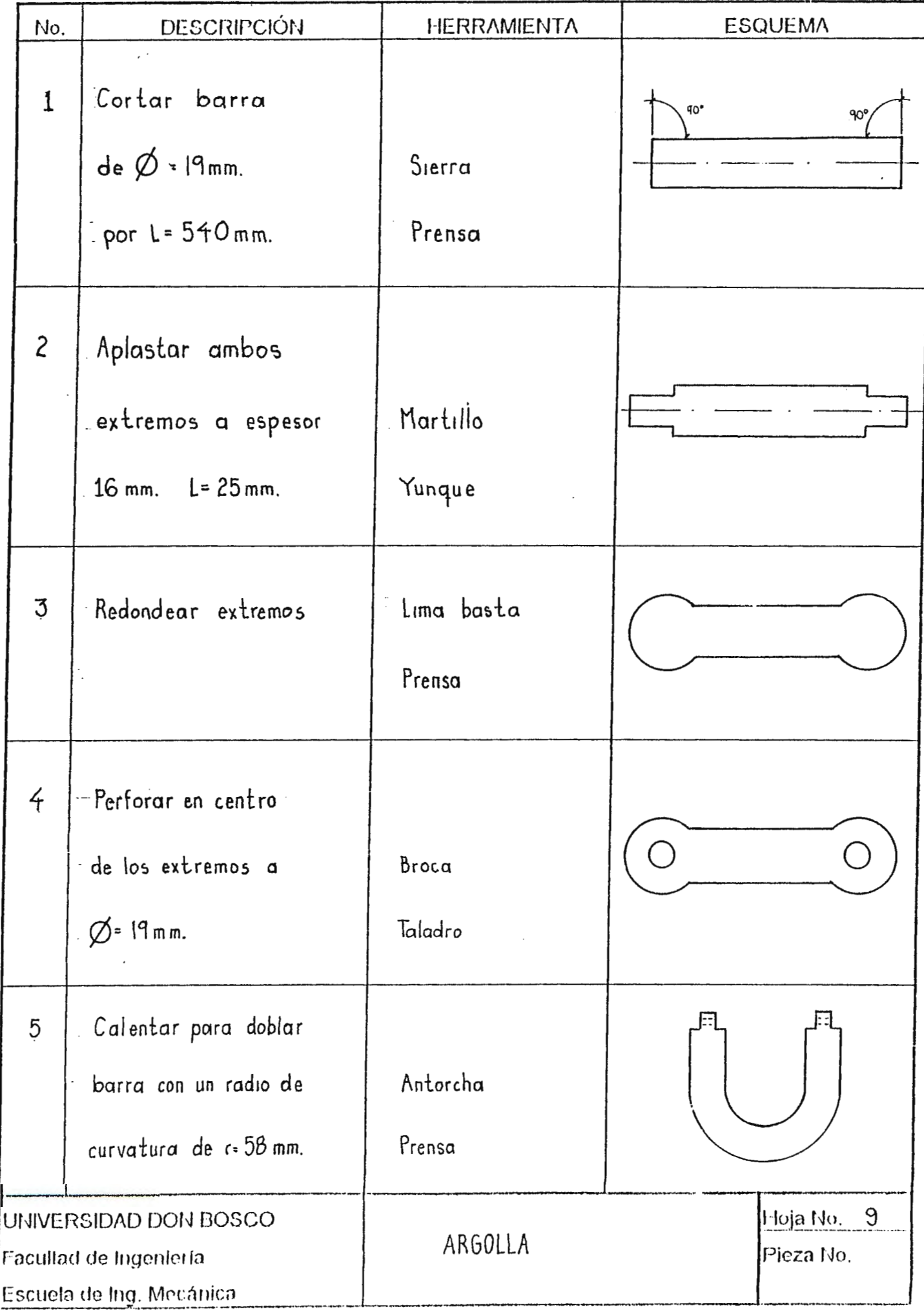

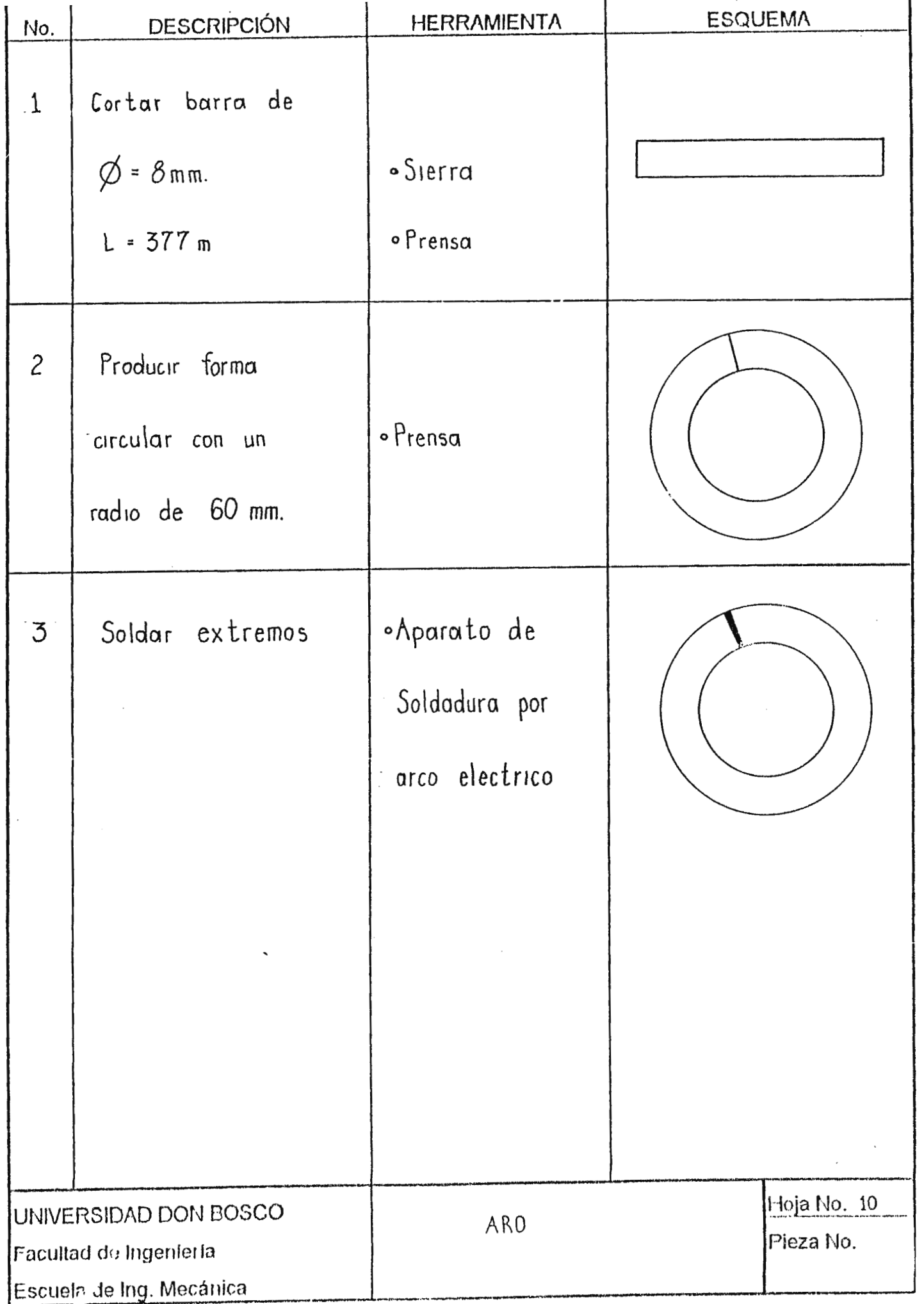

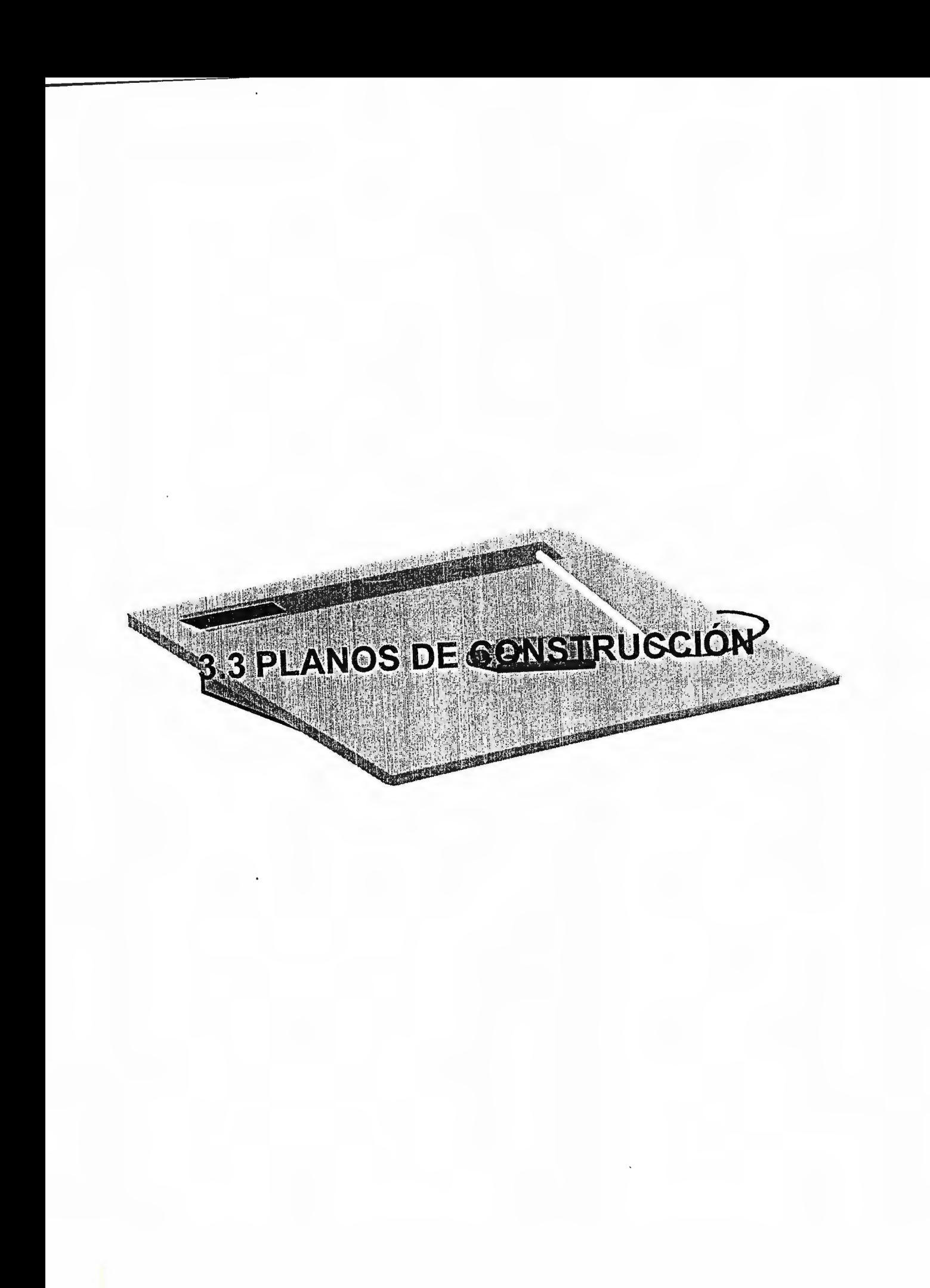

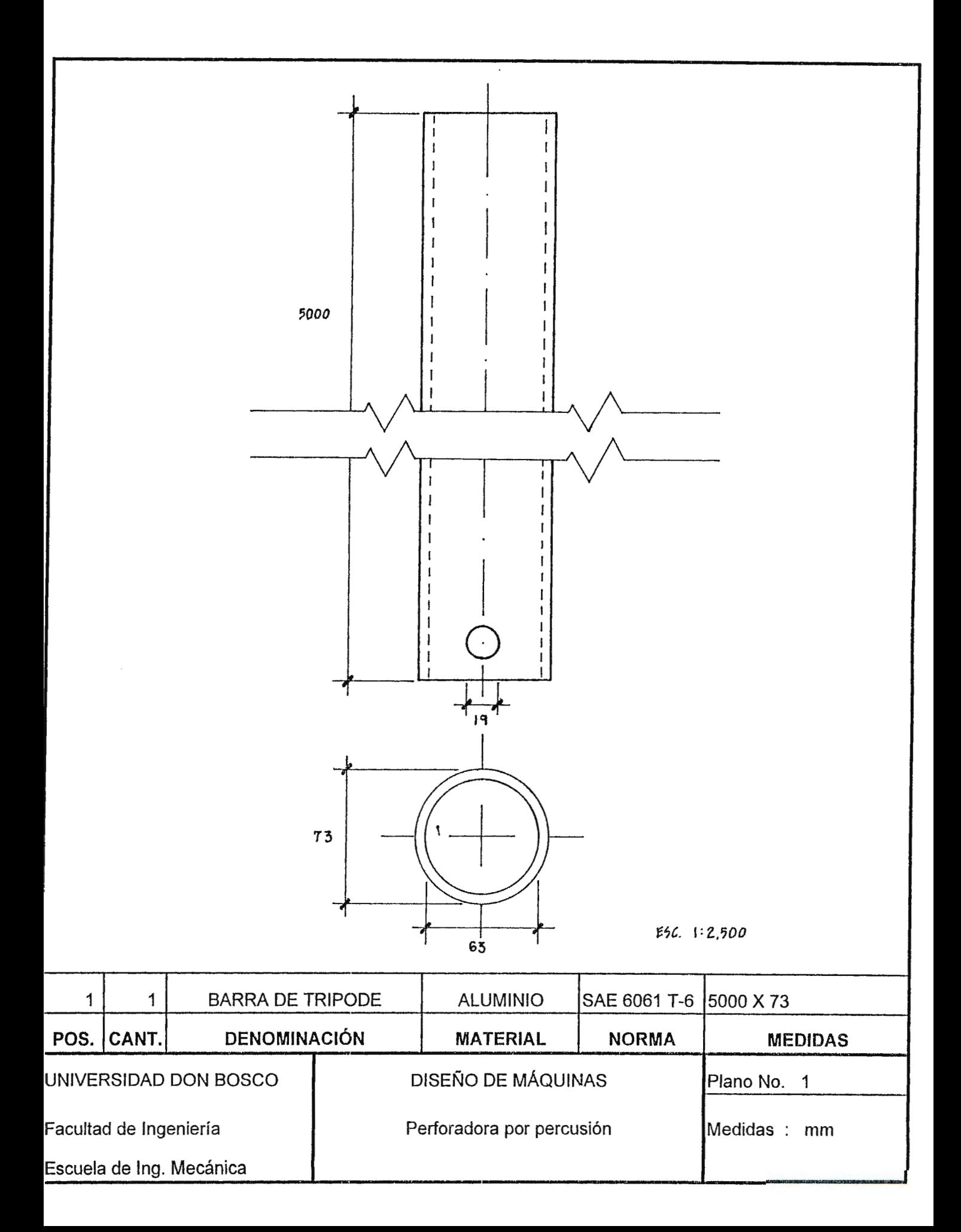

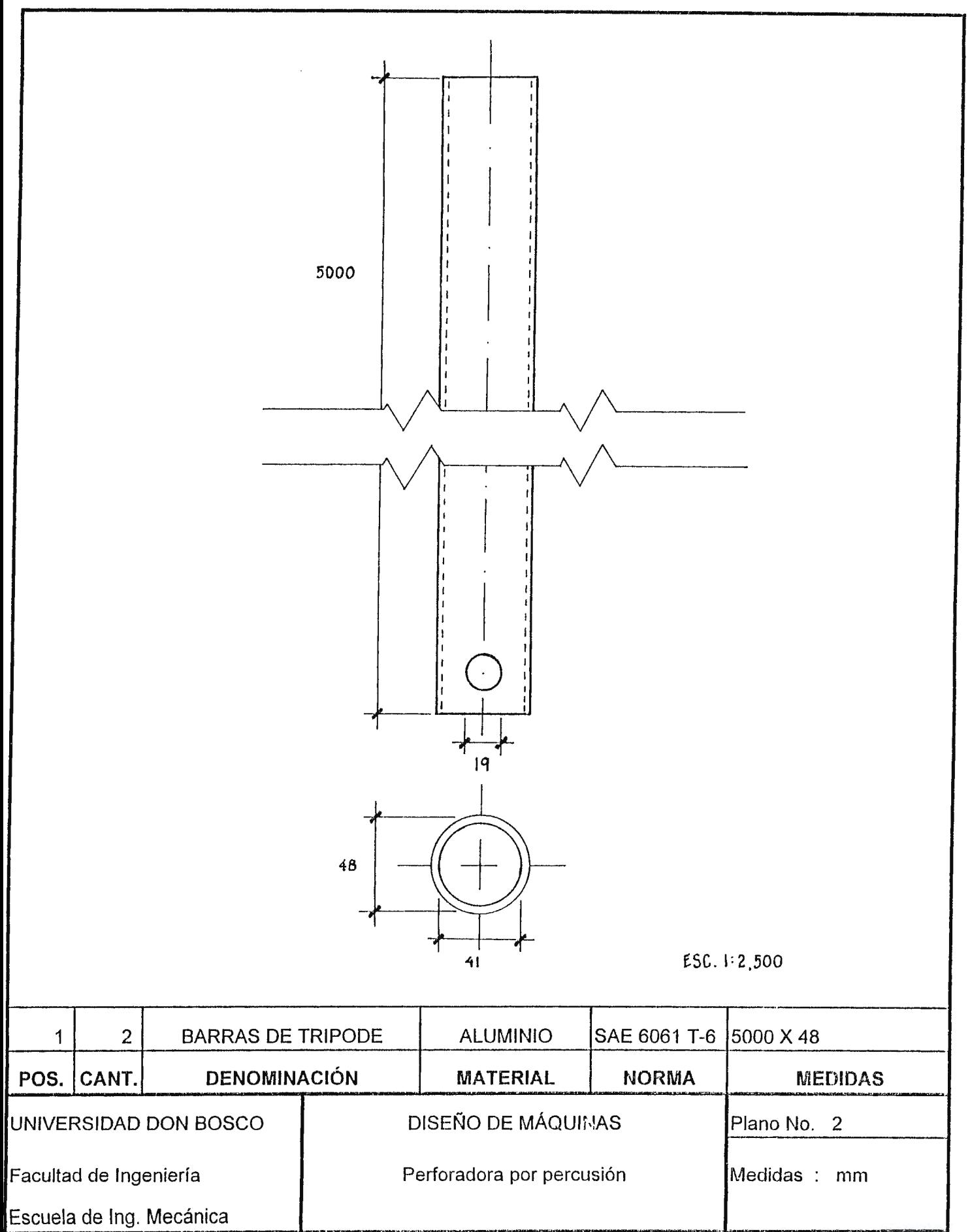

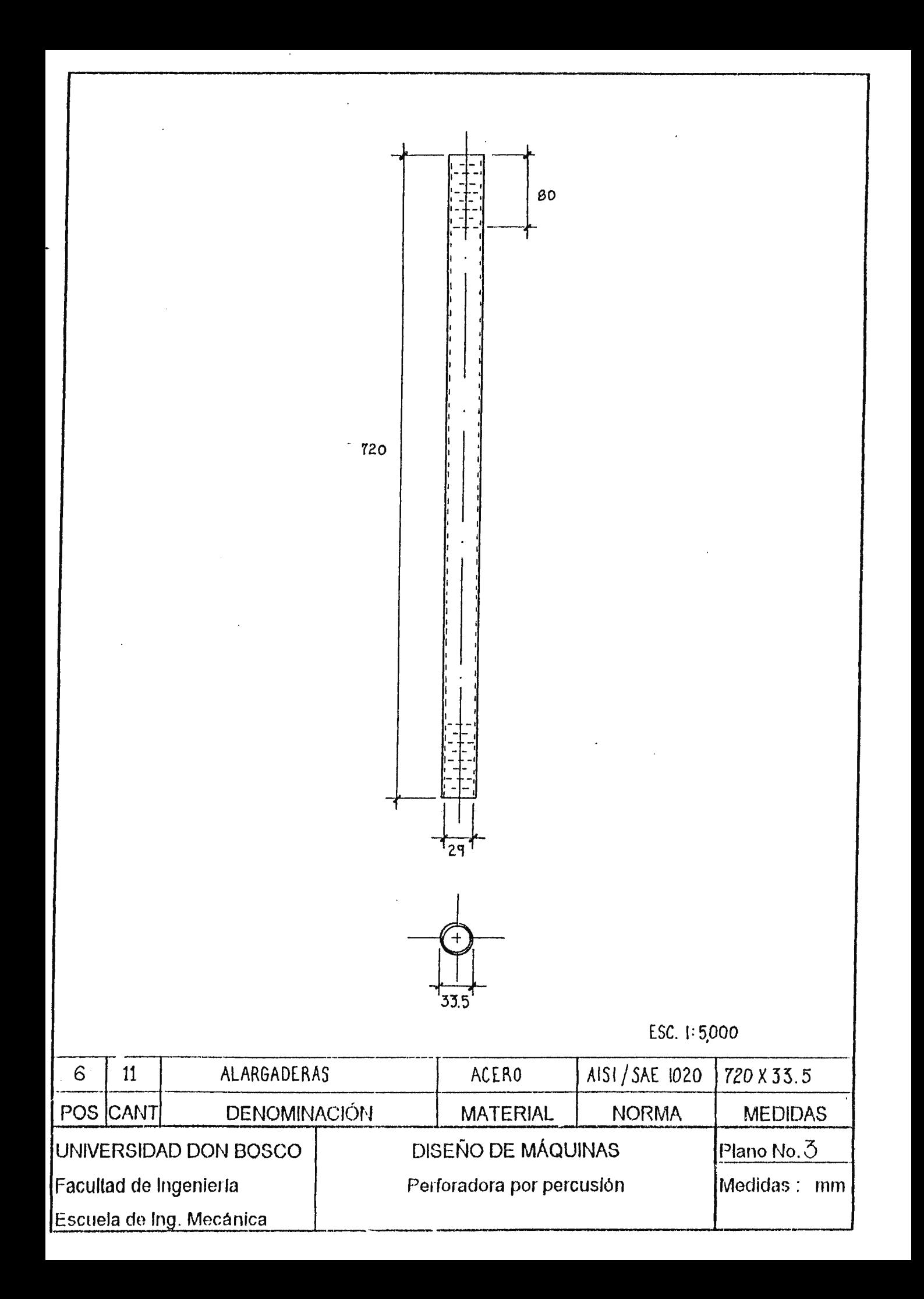

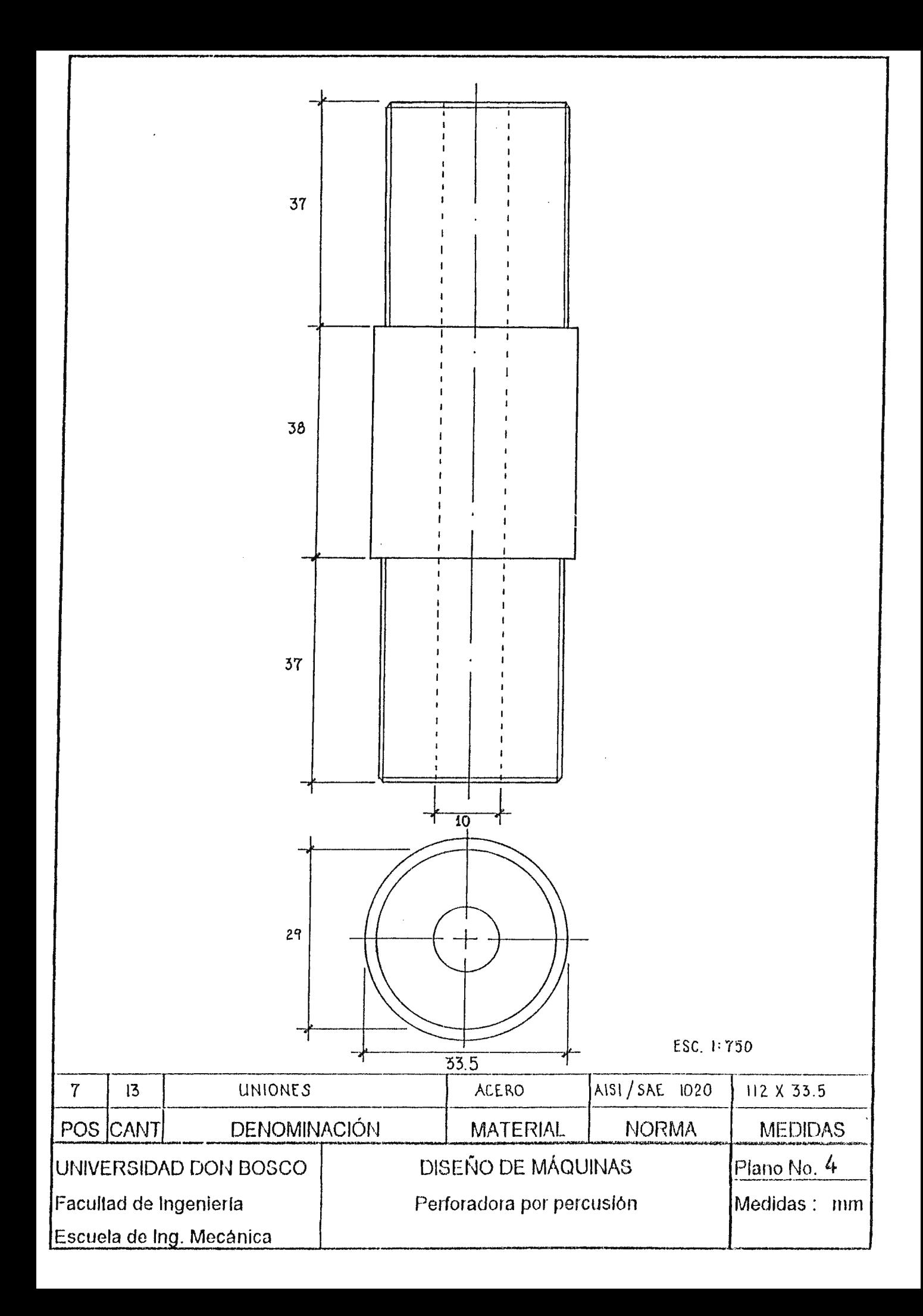

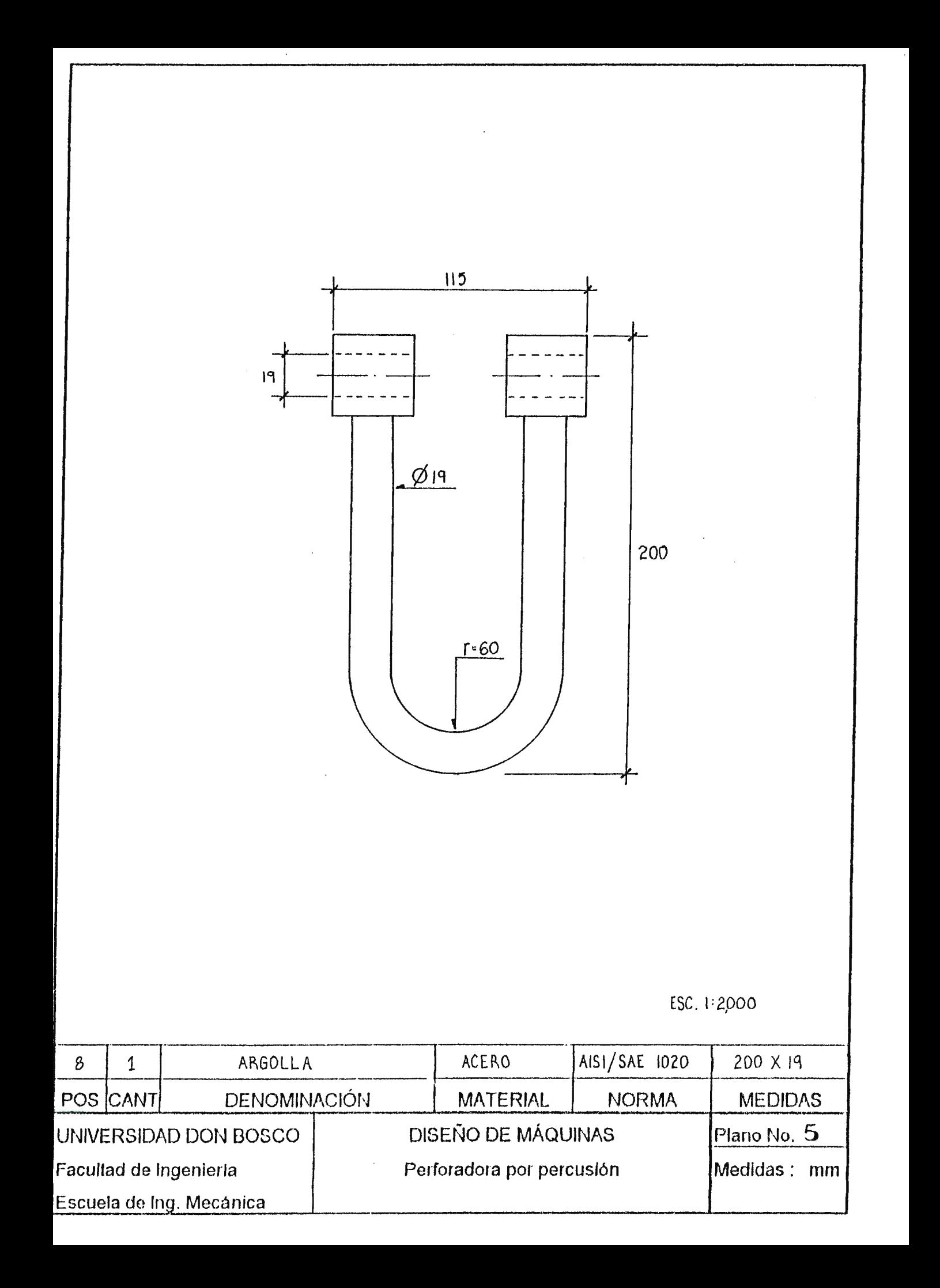

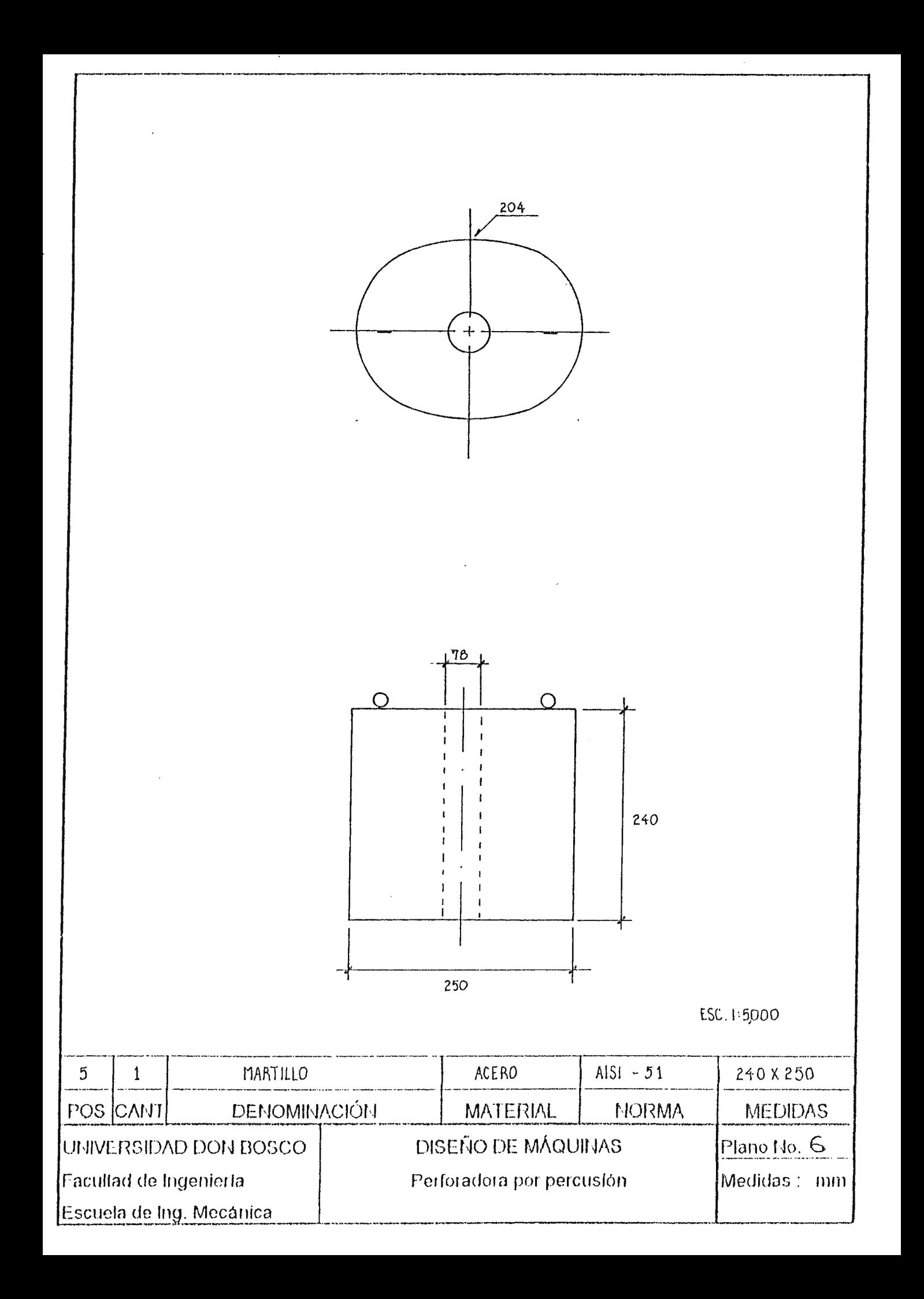

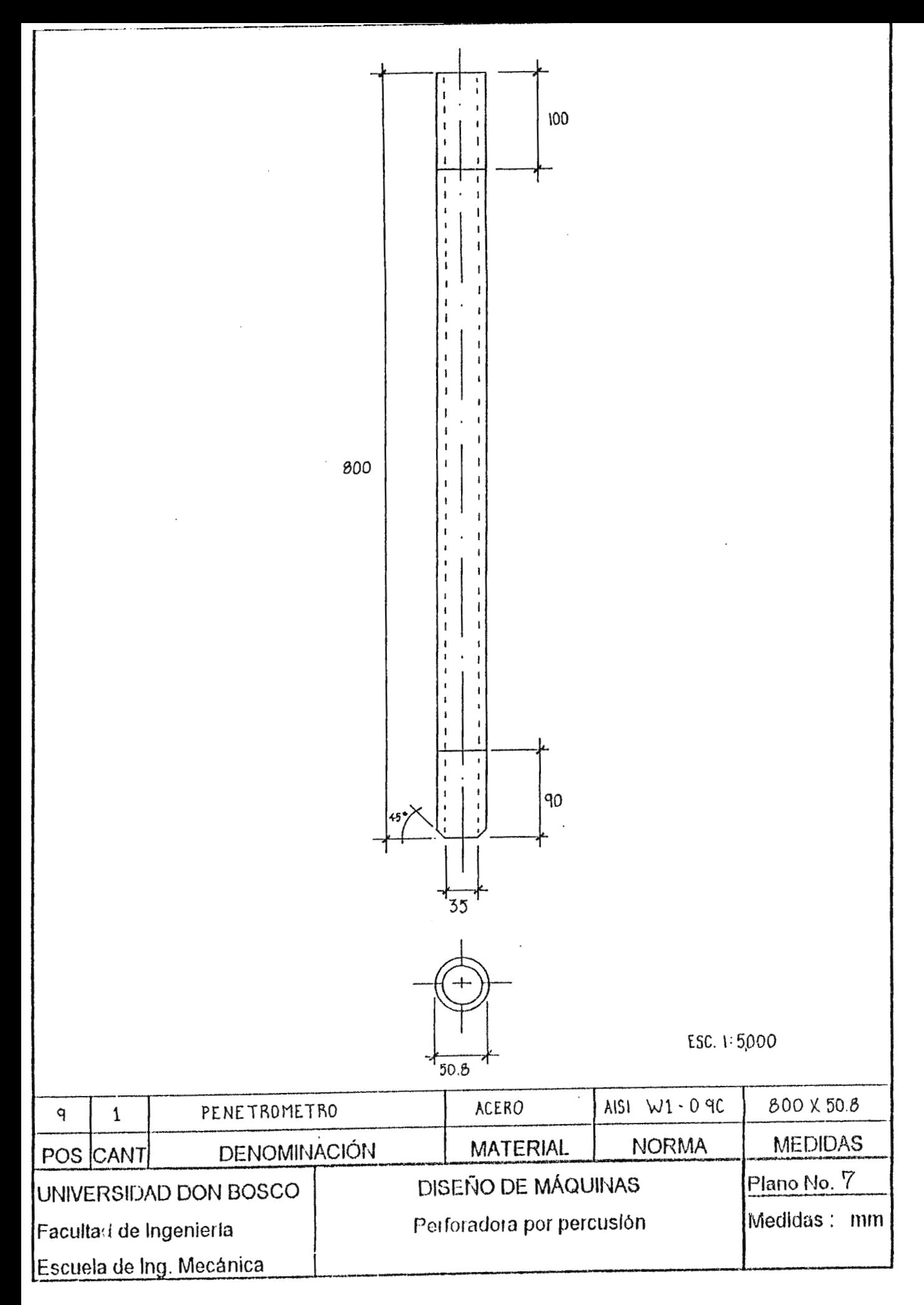

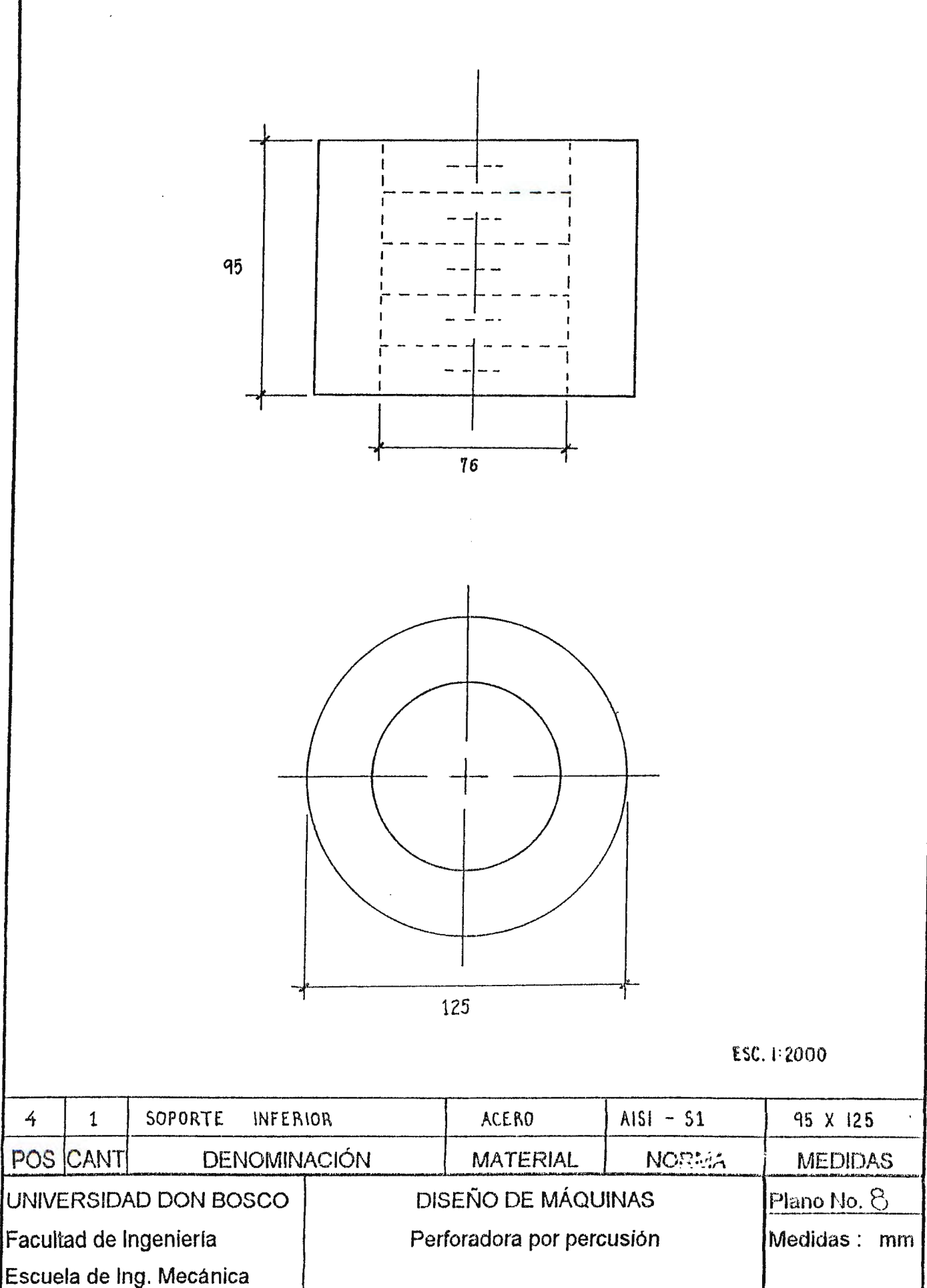

 $\ddot{\phantom{0}}$ 

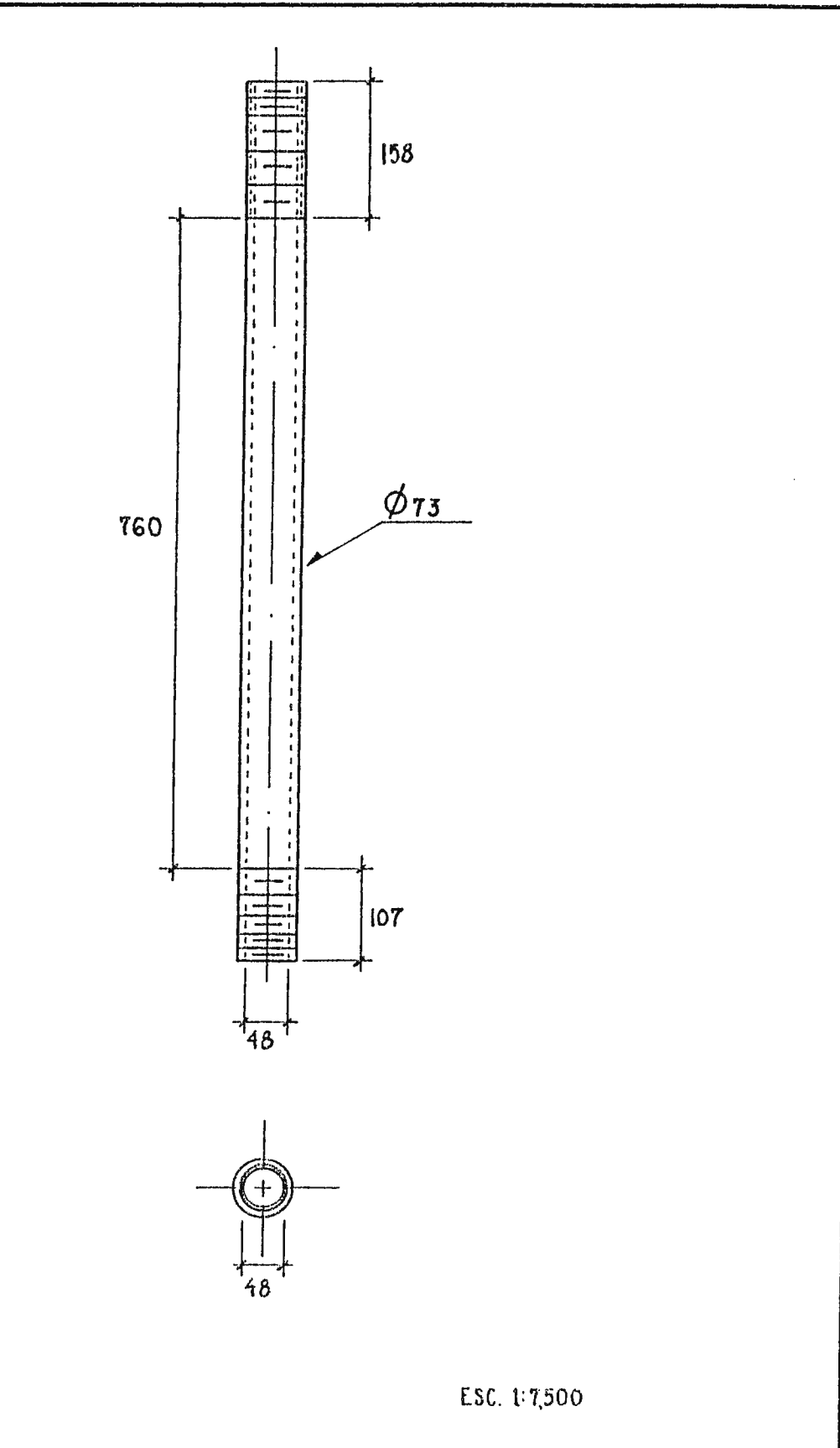

 $\mathbb{R}^d$ 

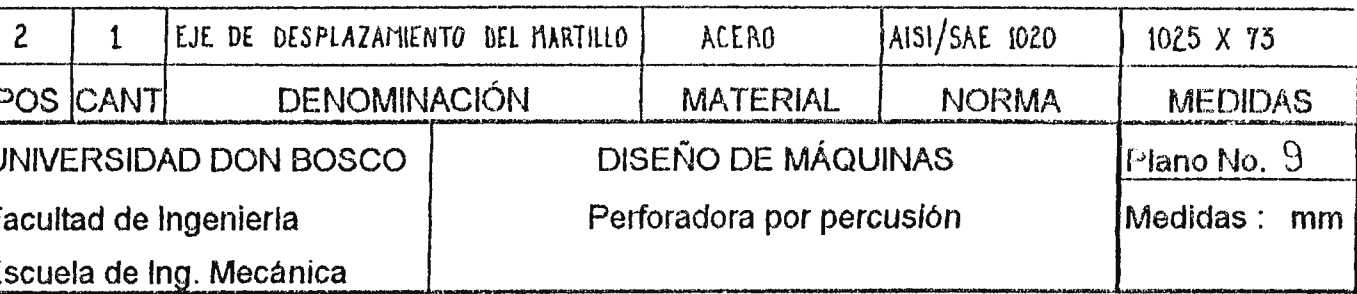

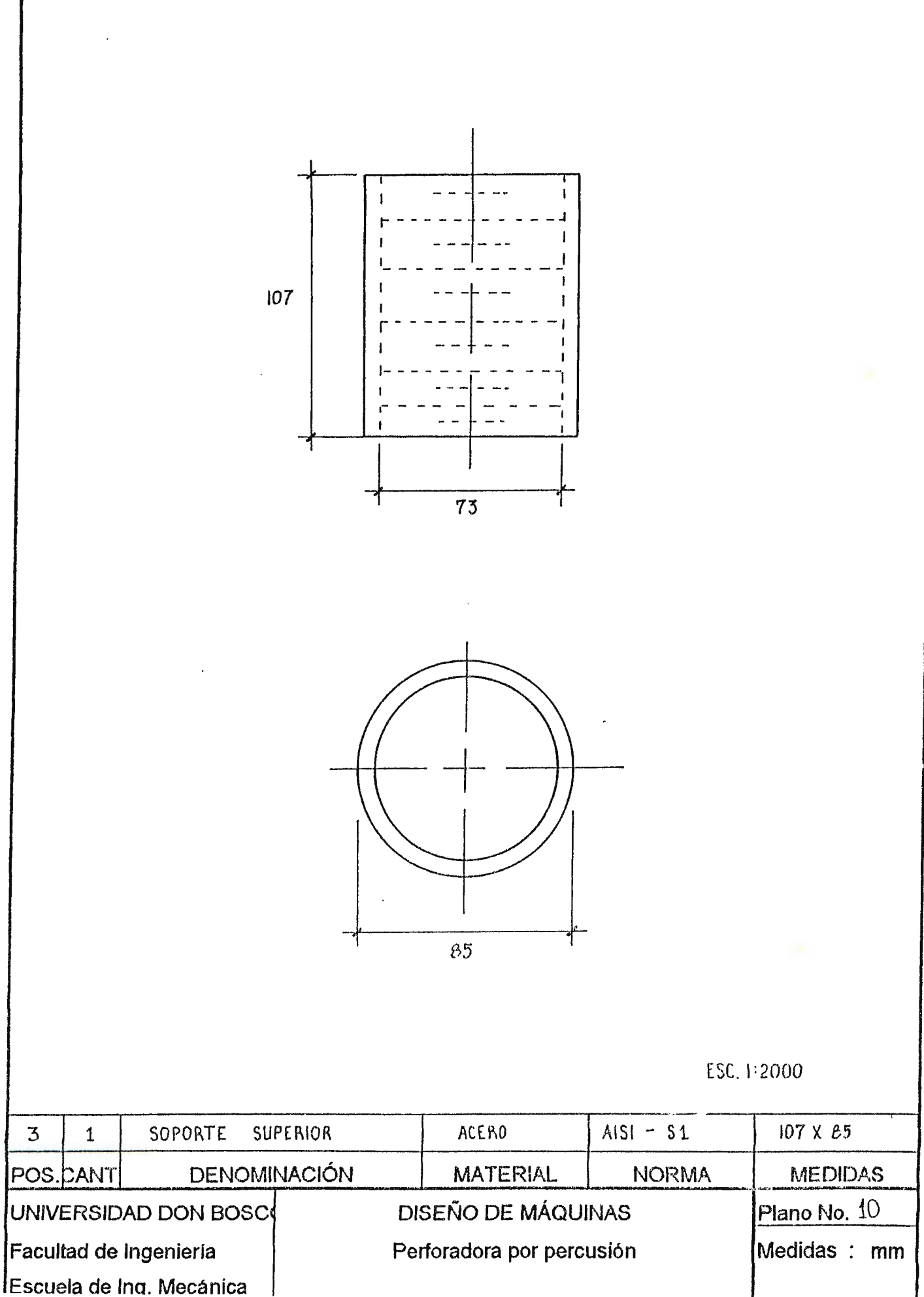

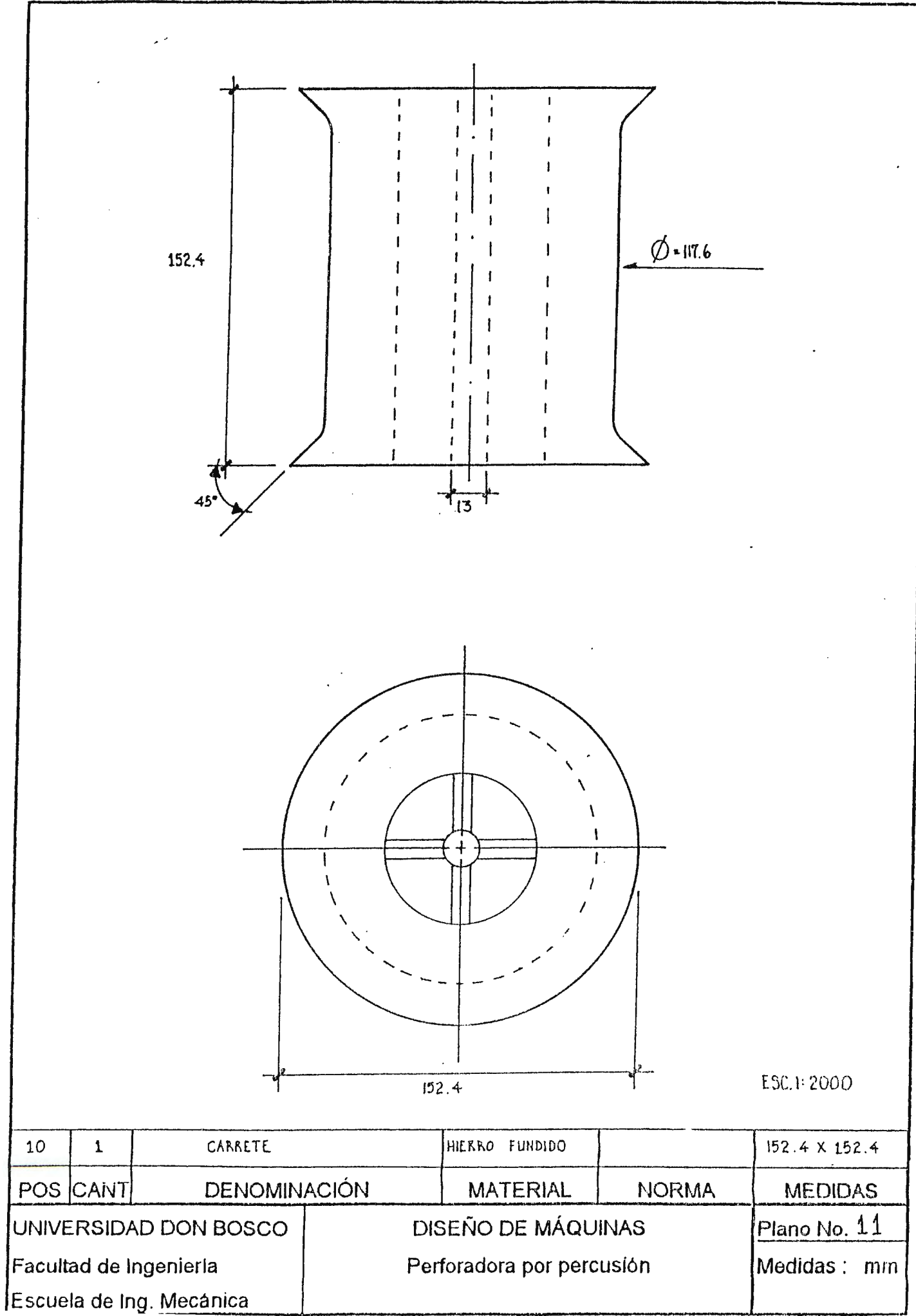

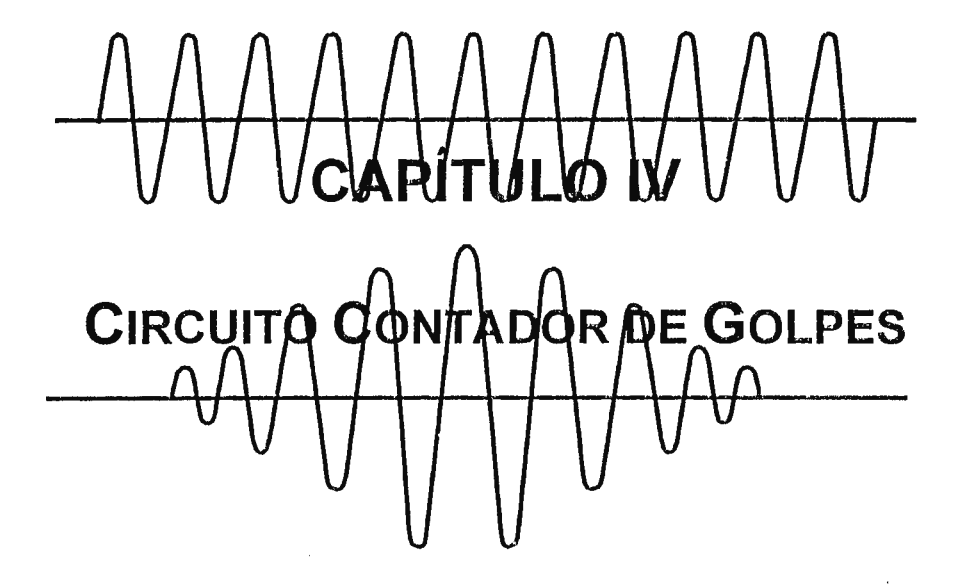

#### **4.0 CIRCUITO CONTADOR DE GOLPES**

*(Para ubicación ver plano de conjunto)* 

#### **1. Características:**

- Acumulador de los golpes con representación numérica hasta un máximo de 999 golpes.
- **e** Diseñado con componentes digitales tecnología TTL MSI

#### **2. Definición del Problema:**

Se desea diseñar un circuito electrónico capaz de registrar la cuenta del número de golpes generados por la máquina perforadora de suelo. Al iniciar la sesión de perforación, el contador debe iniciar en cero, por medio del operador de RESET (puesta a cero). La cuenta generada numéricamente hasta un conteo máximo de 999. Se dispondrá de un micro-interruptor ubicado en la máquina que detectará cada golpe de ésta.

#### **3. Planteamiento del Problema:**

Como lo que se desea es un contador con representación numérica se ha optado por usar elementos digitales, es decir, circuitos electrónicos no análogos con finitos estados

de operación.

#### **3.1 Sistema Digital:**

La lógica digital evita los escollos del mundo analógico al mapear el conjunto infinito de los valores reales de una cantidad física en dos subconjuntos que corresponden tan sólo a dos números posibles: O y 1. Estos dos números se conocen como dígitos binarios o bits. Estos son a su vez una representación de niveles de voltaje en un rango específico. Por ejemplo, para la lógica transistor-transistor (TTL), un "O" lógico de 0-0.8 °; un "1" lógico de 2.0-5.0°.

Además, de esta ventaja de representación numérica se añaden a los sistemas digitales otras características adicionales.

Gracias a la alta integración de sus componentes, cada circuito integrado (chip), provee en un solo encapsulado de dimensiones diminutas, toda una compleja aplicación digital desde sumadores, contadores, memorias, hasta complejos sistemas secuenciales. Por medio de sus pines se tiene un acceso rápido y directo a las líncas de entrada, salida de datos, líneas de control, habitación y las de alimentación del integrado. Todo esto hace que complejos sistemas sean construidos por medio de la interconexión directa de estos componentes integrados.

#### **3.1.2 Rápida velocidad de respuesta**

Dependiendo de la tecnología de circuitos utilizada en la fabricación del integrado se pueden obtener velocidades de ejecución de las operaciones del orden de 0.75 - 18 n seg., lo que hace a estos dispositivos ideales para la realización de operaciones aritméticas, lógicas y secuenciales.

#### **3.1.3 Muy alta inmunidad al ruido**

Conociendo como ruido toda aquella perturbación externa que es capaz de provocar un estado inválido o erróneo en la salida de un sistema. Esta inmunidad se debe precisamente al amplio rango de valores físicos que representan el mismo valor binario. Además pueden usarse los circuitos amplificadores para generar valores "débiles" en "fuertes", de modo que las señales binarias puedan transmitirse a grandes distancias sin pérdida de información.

#### **3.1.4 Baja disipación de potencia**

Se debe al relativo bajo consumo de energía de cada uno de sus elementos, lo que permite una eficiencia eléctrica muy elevada. La disipación de potencia de una compuerta lógica depende de la variación de voltaje de la salida, el número de transiciones por segundo de la salida, de la capacidad de descarga y carga en cada t: ansición y del tipo de tecnología aplicada, por ejemplo, una compuerta CMOS tiene una disipación de potencia típica inferior a O. 75 mW.

#### **3.2 Diagrama en bloques**

En la figura 4.1 se muestra un diagrama general del circuito contador. En él se representa la operación a realizar: un micro-interruptor dibujado al lado izquierdo del diagrama será instalado como parte de la máquina, éste se activará en cada golpe, produciendo un repentino pulso de magnitud 5 Ved. Este pulso se activará un dispositivo temporizador, el cual generará un pulso con un tiempo en nivel alto preestablecido (tiempo del nivel alto mucho mayor que el pulso de entrada), con el objeto de evitar el rebote mecánico de los contactos en los contactos del pulsador y aumentar aún más la inmunidad al ruido, debido a la vibración de la máquina. Este nuevo pulso se usará como señal de reloj para el conjunto de contadores de décadas conectados en cascada. La salida de éstos se conectan a las entradas de las memorias biestables (LATCH), las cuales mantienen la información del conteo binario en formato BCD. De las memorias, esta información es descodificada de BCD a representación 7 segmentos, para luego ser

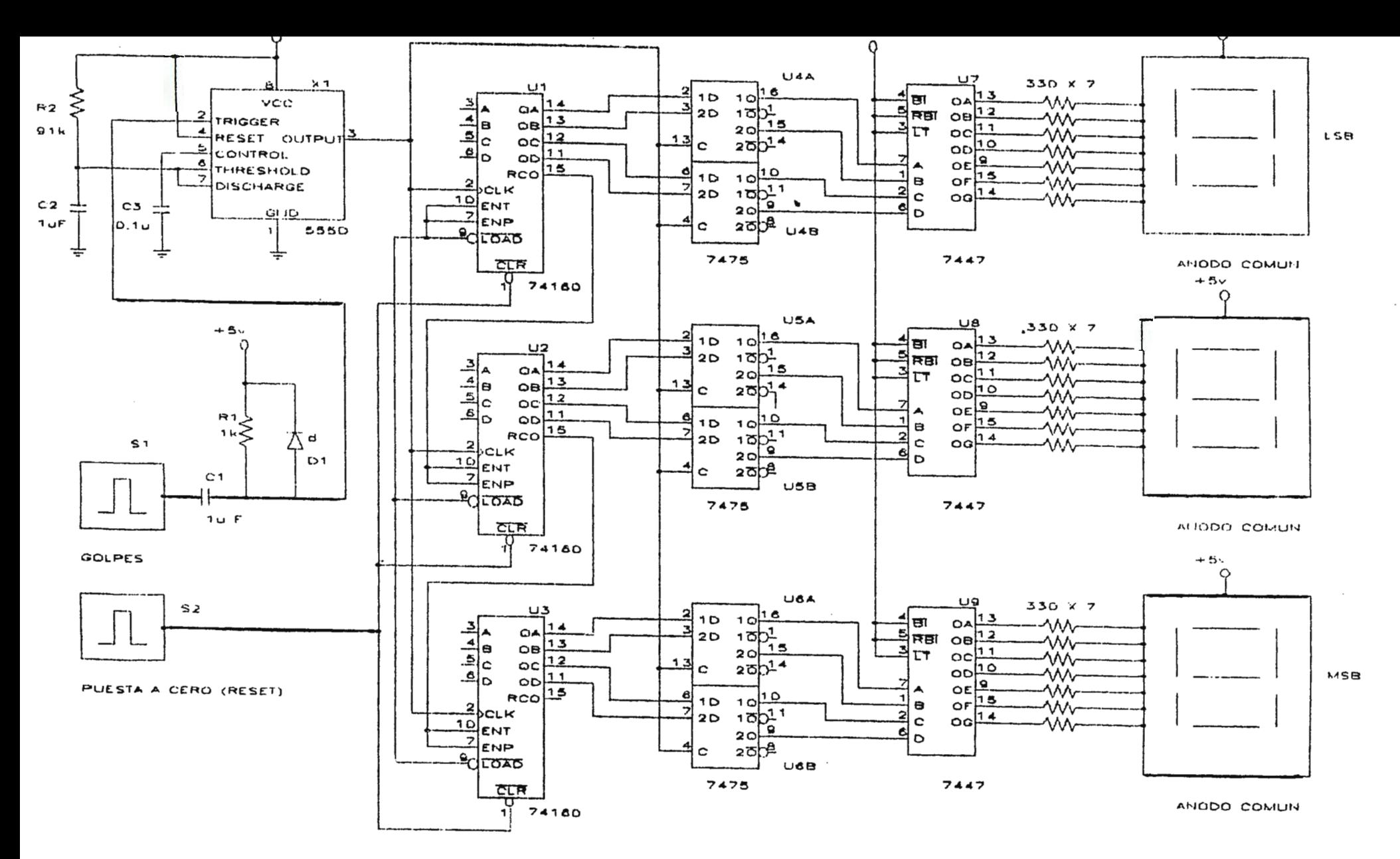

CIRCUITO CONTADOR DE GOLPES

Figura 4.1 Circuito contador de golpes

 $\sim$ 

conectadas a los "displays" o presentadores decimales que son un conjunto de 7 diodos emisores de luz que al encenderse una combinación de ellos forman los dígitos del O al 9.

#### **3.3 El 555 como circuito monoestable:**

El circuito de reloj 555 consiste en una mezcla de circuitos analógicos y digitales, los cuales tienen como finalidad la generación de señales de pulso, cuyo tiempo de duración en alto y bajo puede ser previamente preestablecida a través de la correcta combinación de la resistencia y el capacitor que establecen la constante de tiempo. El 555 puede operar en dos diferentes modos de temporización: generador de pulsos en modo estable y en modo monoestable. En modo estable la salida del 555 se caracteriza por un tren de pulsos, conmutando entre dos estados estables o sea nivel bajo, "O" lógico; nivel alto "1" lógico, En modo monoestable la salida del circuito consiste en un solo pulso de duración específica, cada vez que se envía un pulso de disparo a la terminal 2, como se muestra en la figura 4.2.

Para determinar el tiempo en alto del pulso se utiliza la relación:

 $T = 1.1$  RC (1.1) donde T = tiempo en nivel alto.

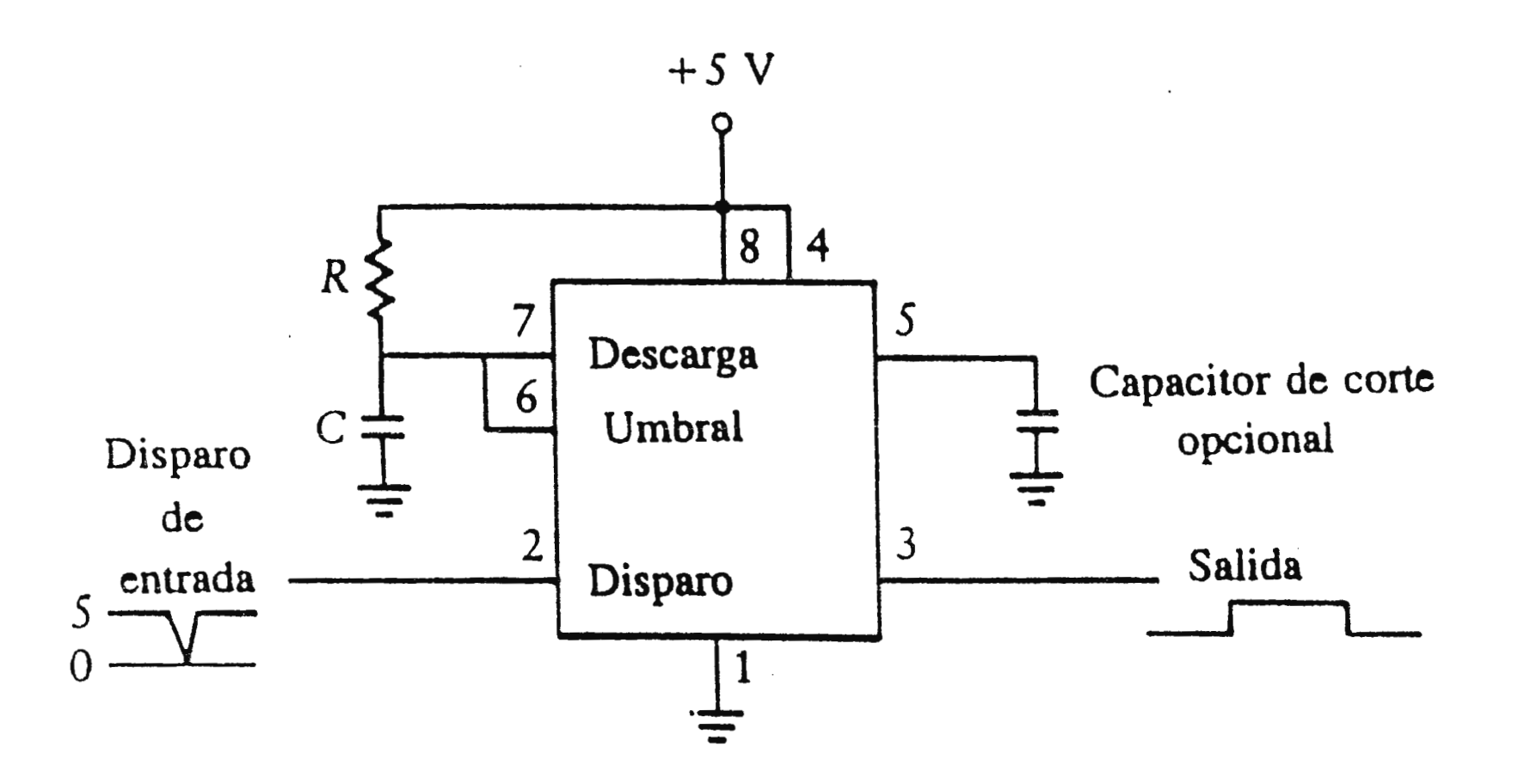

## Figura 4.2 circuito de pulso

Un tiempo estimado de 10 seg. asegurará el enganche efectivo por parte de los contadores y latche's, y el rechazo al efecto del rebote del pulsador mecánico y al ruido introducido a través de la línea.

Si se usa un capacitor  $C=1\mu F$  de la ecuación 1.1 se encuentra el valor de R.

$$
R = \frac{T}{1.1C} = \frac{100x \ 10^{-3}}{1.1x10^{-6}} = \ 91K\omega
$$

La forma del pulso de disparo necesario para iniciar el monoestable 555 es muy importante. Como se muestra en la figura 4.2, el pulso de disparo aplicado a la terminal 2 está en +5v. Esta tensión se lleva brevemente a cero para iniciar la secuencia de sincronización. Al momento en el que el disparo se lleva a cero, se genera un pulso de salida de 1.1 Re de duración.

Debido a que el micro-interruptor no puede generar fielmente este tipo de pulso, se hace necesario disponer de un método para obtener estos pulsos de disparo. En la figura 4.3 se muestra una red que consiste en un capacitor, una resistencia y un diodo, funcionando como detector de flanco negativo.

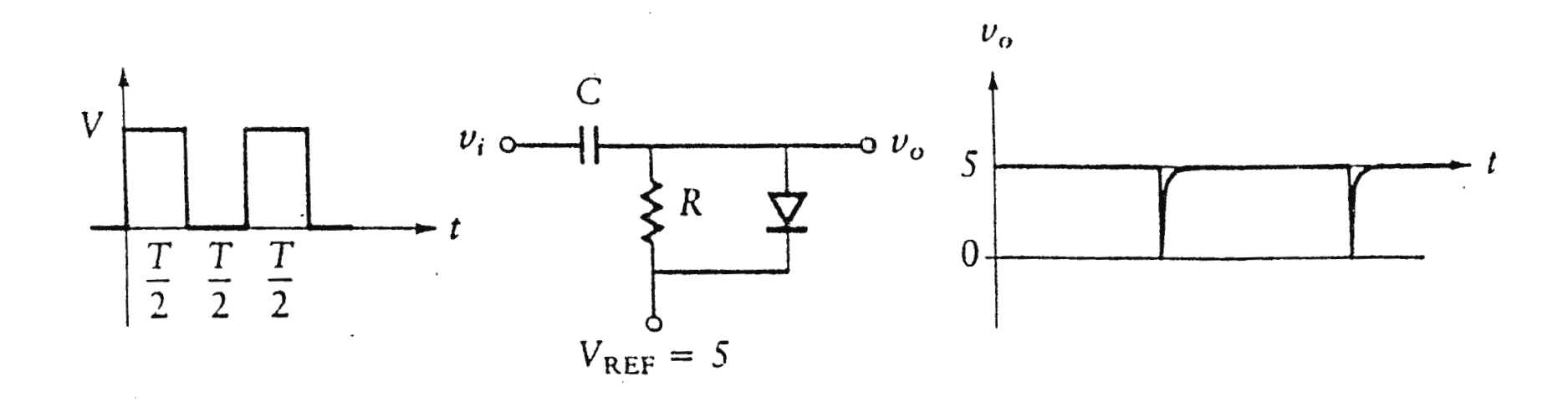

Figura 4.3 Detector de fianco negativo

La resistencia y el capacitor forma una red RC Pasa-altas, es decir, un filtro que deja pasar frecuencias de orden superior o muy altas, por lo que es posible obtener a la salida, el delgado pulso de aguja que se desea. El diodo por su parte recorta los pulsos positivos y deja pasar los negativos. El voltaje de referencia introduce el nivel de 5v. estable que se muestra en la figura (4.3).

 $T = Re(1.2)$ 

Donde  $T =$  constante del pulso de aguja, que debe ser menor que el período de la señal de entrada.

Si tomamos una constante  $T = 1$  mseg. o sea 1/10 del tiempo en nivel alto a la salida del monoestable.

Considerando  $1\mu$ F, por la relación (1.2), tenemos que:

$$
R = \frac{Y}{C} = \frac{1 \times 10^{-3}}{1 \times 10^{-6}} = 1 K \Omega
$$

#### **3.4 Circuitos Integrados (MSI)**

**3.4.1 Contador de décadas sincrono SN74160** 

#### 3.4.1.1 Características

- Cuenta sincrona: significa que todos los elementos biestables (flip-flop J-K) están sincronizados simultáneamente por medio de la misma señal de reloj. Cualquier cambio a la salida de un elemento coincide con los demás.
- Salida de acarreo para la conexión en cascada para n-bitios: la salida de acarreo de fin de cuenta (RCO) da la posibilidad de conectar en cascada tantos contadores como se deseen.
- Línea de control de carga para el preestablecimiento de la cuenta inicial: La línea de carga (LOAD) con un "O" lógico permite poder cargar un dígito BCD a través de sus entradas A, B, C y D, donde A es el bit menos significativo.
- Reseteo asíncrono de la cuenta: El contador tiene la posibilidad de poner a cero su cuenta por medio de la línea de reseteo CLR. Debido a que es asíncrona. La línea de reseteo es una entrada que se activa en bajo "cero" lógico.

#### 3.4.1 .2 Conexión en cascada:

Para conectar en cascada n dispositivos 74,160 es necesario conectar la línea de fin de cuenta (RCO) del contador menos significativo a las líneas de habilitación del integrado (ENT y ENP) del siguiente más significativo y así sucesivamente hasta llegar al dígito que genere la cuenta deseada. Debido a la condición de contadores síncronos, la señal de reloj o pulso de activación de cuenta debe ser conectada a todos !os contadores, al igual que las líneas de carga y reseteo.

#### **3.4.2 Cerrojos bioestables de 4 bitios SN7475**

#### 3.4.2.1 Características

- Unidad de almacenamiento temporal de 4 bit
- Con salidas complementarias o negadas
- Completamente compatibles con toda la familia TTL

#### 3.4.2.2 Descripción

La información presente en cualquiera de las entradas (1D, 2D, 3D, 4D) es transferida a la salida Q respectiva cuando la línea de habilitación (c) se mantiene en nivel alto "1" lógico. Las salidas Q seguirán al dato a la entrada mientras  $C = 1$ . Cuando  $C = 0$ . las salidas mantienen su valor aún cuando nuevas entradas estén presentes. Esta

característica los hace ideales para el almacenamiento temporal de pequeñas palabras binarias de información.

#### **3.4.3 Decodificador BCD** - **7 segmentos**

#### 3.4.3.1 Descripción

Este dispositivo sirve para decodificar una cifra BCD (de O al 9 en decimal) en un formato de representación de 7 segmentos y luego ser utilizado para la activación de diodos luminosos, los cuales colocados de forma particular representen al número decodificado. Cuando una combinación de 4-bit BCD llega a la entrada (A a la D) del dispositivo, este internamente a través de lógica combinacional genera el código específica en sus salidas (a..9). Si estas se conectan a los presentados a través de resistencias de 330  $\Omega$  típico, que limitarán corriente de activación una representación gráfica del número BCD.

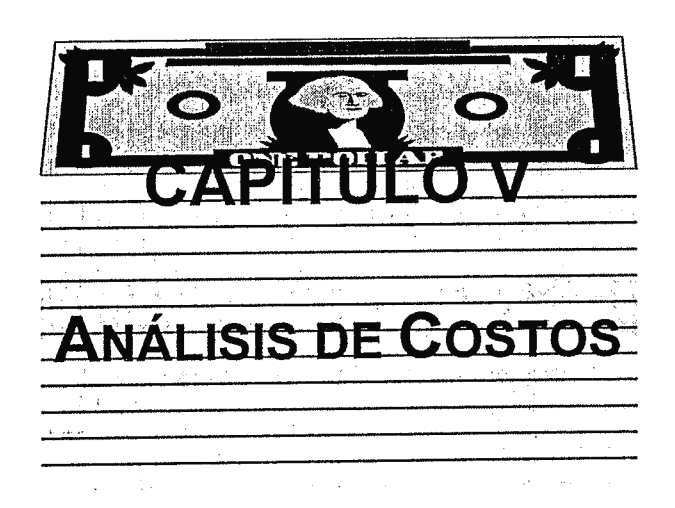

 $\bar{z}$ 

## **5.0 ANÁLISIS DE COSTOS**

Primeramente se detallan las cotizaciones de los materiales y mano de obra a utilizar, para la construcción de la máquina perforadora de suelos por percusión, y luego se seleccionan aquéllos que ofrecen un menor precio, para después sumarlos y obtener un costo global de la máquina.

## **COSTOS**

En la presente lista se han seleccionado las cotizaciones de menor costo. Como es lógico para disminuir el valor de la construcción de la máquina perforadora de suelos.

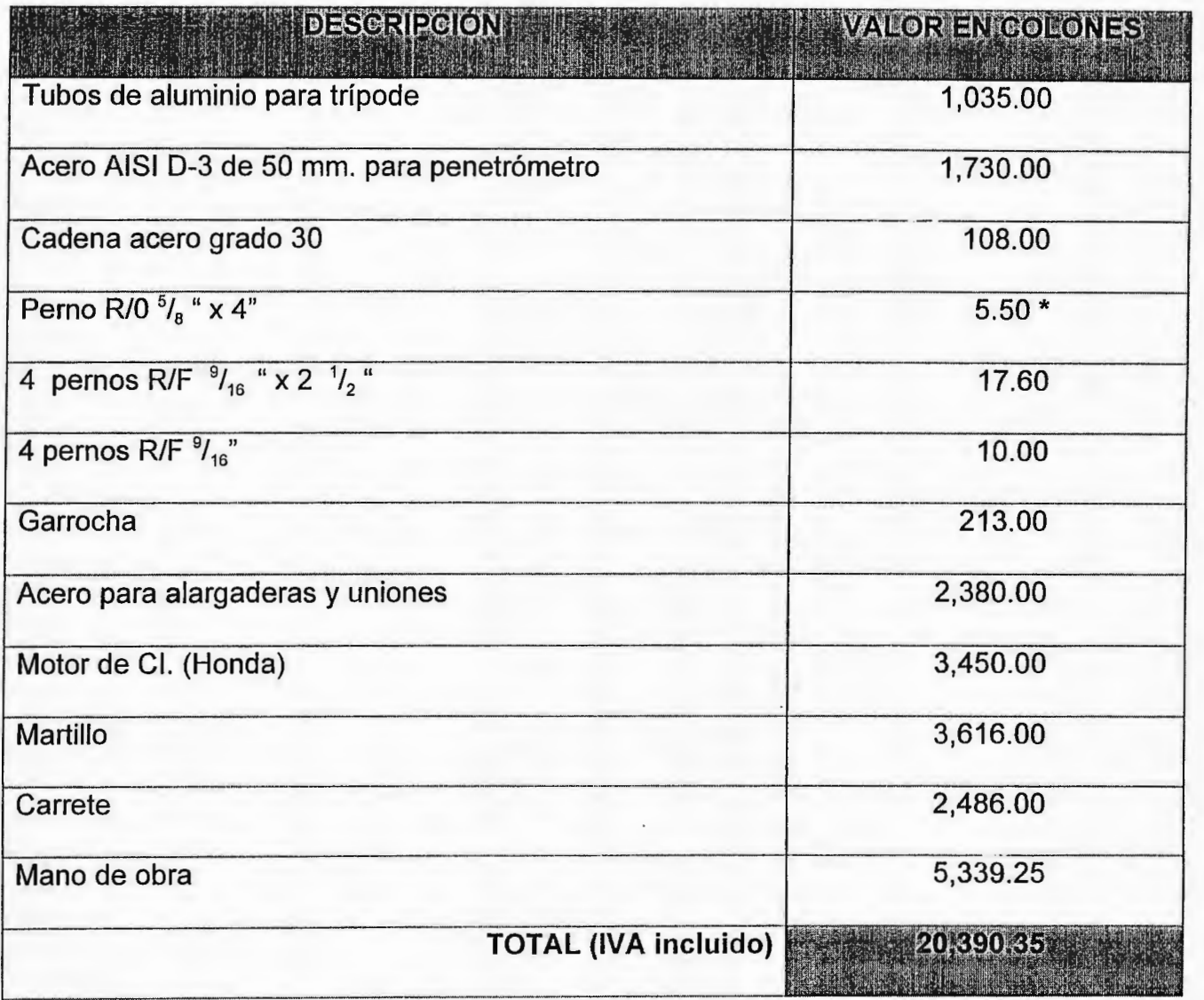

<sup>\*</sup> Opcional: Circuito contador de golpes (digital) ¢ 275.50 (IVA incluido)

#### **ANÁLISIS Y EVALUACIÓN DEL PROYECTO** <sup>19</sup>

Se desea construir en el país una máquina perforadora de suelos. Se estima que dicha máquina tiene un valor en el mercado de  $\sigma$  20,390.35 (colones) y representará para los fabricantes un ahorro en mano de obra y desperdicio de materiales de  $\sigma$  18,000 (colones) anuales; considere que la vida estimada de la máquina perforadora es de 5 años, al final de los cuales se espera una recuperación monetaria de  $\sigma$  5,000 (colones). Por último, asuma que a ésta se le da un TREMA (tasa de recuperación mínima atractiva) de 16%, proporcionado por la BFA.

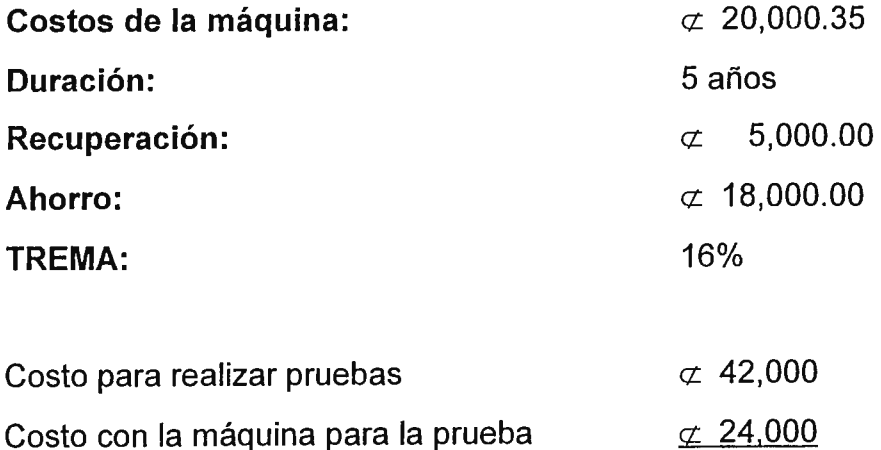

Para el **VPN:** 

 $VPN = -20,390.35 + \frac{18,00}{(1+0.16)} + \frac{18,000}{(1+0.16)^2} + \frac{18,000}{(1+0.16)^3} + \frac{18,000}{(1+0.16)^4} + \frac{23,000}{(1+0.16)^5}$ *VPN* =-20,390.35 + 15,517.20+ 13,376.90+ 11,531.80+ 9,941.20 + 10,950.60  $VPN = \neq 40,927.35$ 

<sup>19</sup> Raúl Coss Bu, "Análisis y Evaluación de Proyectos de Inversión". Editorial Limusa, págs. 63-75

#### PARA LA TIR:

 $VPN = 0$ 

 $0=-20,390,35+\frac{18,000}{100}+\frac{18,000}{1000}+\frac{18,000}{1000}+\frac{18,000}{1000}+\frac{23,000}{1000}$  $(1+i)$   $(1+i)^2$   $(1+i)^3$   $(1+i)^4$   $(1+i)^5$ 

Por prueba y error se calculo que *i* = *35* -%

Para la máquina importada que tiene un valor de US\$20,000.00 (dólares) ( $\sigma$  174,000.00 colones)

 $\mathbb{R}^{n-1}$ 

Para **VPN:** 

VPN = - 113,082.65 colones

#### Para la **TIR:**

*Donde*  $i \approx 0\%$ 

Se concluye, que el valor del **VPN** (valor presente neto) es positivo para el cálculo de la construcción de la máquina perforadora de suelos en el país, por lo que se recomienda adquirir el Proyecto. En el caso de importarla no conviene, ya que el valor de la **VPN** es negativo, lo que implica rechazarlo.

**107** 

# CAPÍTULO VI

## CONCLUSIONES Y RECOMENDACIONES

#### **6.0 CONCLUSIONES Y RECOMENDACIONES**

#### **6. 1 CONCLUSIONES**

- Al final de este trabajo se puede concluir que, tanto la teoría, como la práctica no distan mucho; es decir, por ejemplo en los cálculos se encontraban ciertas dimensiones para una pieza con esas medidas, por lo que se debe tomar un criterio de selección con el propósito de no sobredimensionar el equipo, y de esta manera, evitar se incremente el costo global de la fabricación de la máquina perforadora de suelos por percusión.
- También, tomando como base el razonamiento del literal anterior, se notó que según los cálculos para ciertos elementos se debería tomar un determinado material, no obstante en el medio no se encontraba ese material, por lo que se debe tomar un substituto que llene los requerimientos exigidos.
- Al final del trabajo se concluye que la máquina perforadora por percusión es factible construirla en el país, ya que al comparar el costo de importación de máquinas extranjeras del mismo tipo, la que se construye en el país es de un costo mucho más bajo y de similar calidad.

#### **6.2 RECOMENDACIONES**

- Una de las recomendaciones que se proporciona al lector es, que esta máquina para prueba de suelos por percusión ha sido diseñada estrictamente para suelos, cuya resistencia máxima sea de 6 kg/cm.<sup>2</sup> (que ya es un suelo muy duro}, por lo tanto, si se desea realizar una prueba de suelos cuya resistencia sea mayor que la antes mencionada se debe hacer modificaciones al diseño expuesto.
- Además, el diseño de la máquina para prueba de suelos propuesta ha sido también diseñada para perforar una profundidad máxima de 15 mts.; de manera que, si se excede esta profundidad deberá rediseñarse la potencia del motor y el trípode.
### **BIBLIOGRAFÍA:**

- 1. Avner, Sidney. *"Introducción a la metalurgia Física",* 2a. edición, Editorial Continental México, 1988.
- 2. Beer, Ferdinand, P. Johston, Russel. *"Mecánica de Materiales",* 2a. edición, Editorial Me Graw Hill, Colombia, 1993.
- 3. Cambefort, Henri. *"Perforación* y *sondeos",* Ediciones Omega, S.A., Casanova, Barcelona, 1975.
- 4. Juvinall, Robert C., "Fundamentos de Diseño para Ingeniería Mecánica", 1a. edición, Editorial Limusa, México, 1991.
- 5. Juárez, Badillo, Eulalia y Alfonso Rico Rodríguez, *"Fundamentos de la Mecánica de Suelos".* Editorial Cecsa, México, 1996.
- 6. Roy, Whitlow, <sup>11</sup>*Fundamentos de Mecánica de Suelos",* 2a. edición, Editorial Cecsa, México, 1996.

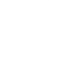

- 7. Shigley, Joseph, Mishke, Charles, *"Diseño en Ingeniería Mecánica",* 5a. edición, Editorial Me. Graw Hill, México, 1994.
- 8. Sowers, George B.; Sowers, George F., *"Introducción a la Mecánica de Suelos y Cimentaciones"* 2a. edición, Editorial Limusa, México, 1986.
- 9. Spott, MF., *"Proyecto de Elementos de Máquinas ",* 3a. edición, Editorial Reverté, España, 1972.
- 1 O. Terzaghi, Karl, Peck, Ralph, *"Mecánica de Suelos",* 2a. edición, Editorial El Ateneo, Argentina, 1958.

# ANEXOS

# AISI 1020

#### CONOCIDO COMO EJE. **TRANSMISION**

ACERO PARA CONSTRUCCION DE MAQUINARIA, DE ACABADO BRILLANTE.

COMPOSICION OUIMICA

 $C$  O.18-0.22 Mn 0.60

 $P$  0.22 S 0.11 SI 0.20

**NORMA** 

AISI/SAE 1020

ST 37-C22 **DIN** 

PLATEADO METAL PUNTA IDENTIFICACION

### CARACTERISTICAS:

Es un acero que posee bajo contenido de Carbono, no alcado y laminado en frío permite una alta tenacidad y media resistencia a la tracción. Se usa para ejes de transmisión de fuerza.

Sus características más notables son:

- . Calibrage exacto en su medidas
- . Excelente tenacidad
- . Acabado brillante

Se puede cementar.

### **APLICACIONES.**

Sirve para la construcción de máquinaria, es un tipo de acero muy usado de los clasificados como laminados en frío, sus uso dentro de nuestro mercado se orienta  $a$ :

1) Para partes de máquinaria, matricería.

2) En troquelería, dados, etc.

3) Pernos, tuercas, pines quías, pines de su peión, bulones, herramientas, etc. 4) Ejes donde la resitencia a la tracción no es muy elevada.

### PROPIEDADES MECANICAS:

Resistencia a la tracción: MAX 32-37 Kp/mm2.

Límite de fluencia: MAZ, 23-27 Kp/mm2.

Dureza Brinell en estado de entrega: MAX, 100-140 DB.

Dureza Rockwell C; Por la poca penetración de temple, se usa en estado normalizado. (Para dureza hay que cementarlo).

## ACEROS PARA MAQUINARIA

 $\sim$   $\sim$ 

 $\mathbf{u}$ 

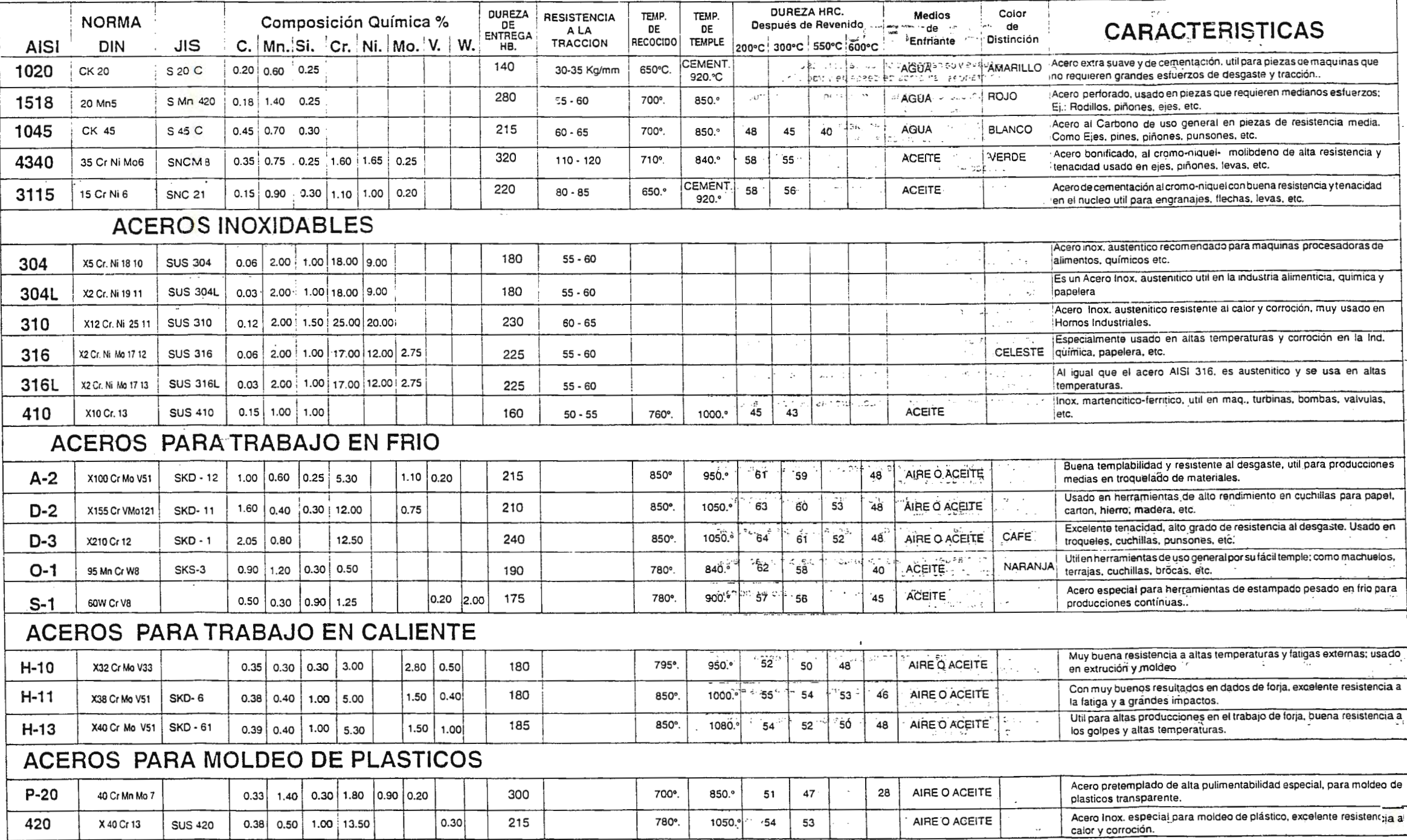

 $\ddot{\phantom{0}}$ 

#### **BARRA**

### $D$  E

### ALUMINIO

#### FLO ALUMINIO  $T<sub>6</sub>$

El Aluminio debe en la mayoria de aplicaciones a su ligereza y a la resistencia relativamente elevada de sus aleaciones.

Aunque otros usos depende de su resistencia a la corroción, que es relativamente buena.

El Flo Aluminio Es un metal que se usa para muchas aplicaciones, en las que no se desea resistencias muy altas.

Se puede templar por trabajo en frio (T6) pero no por tratamiento térmico.

Esta aleación de aluminio es superior a casi todas las otras aleaciones de aluminio por su contenido de magnecio, la cual la hace resistente a la corroción, tiene resistencia mecanica y dúctibilidad, suave al maquinado.

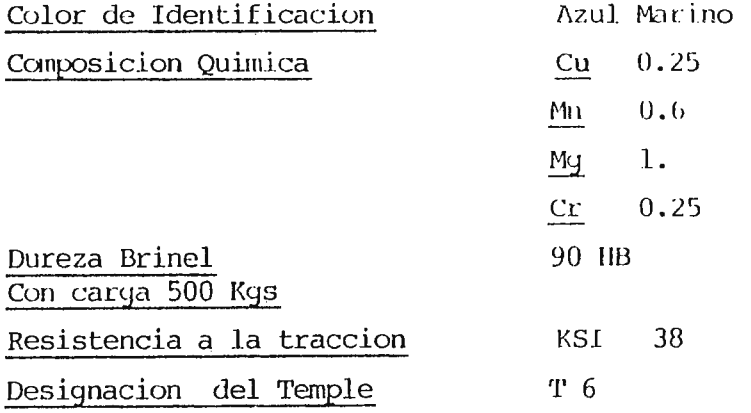

La Soldadura deverá ser del mismo tipo de la aleación.

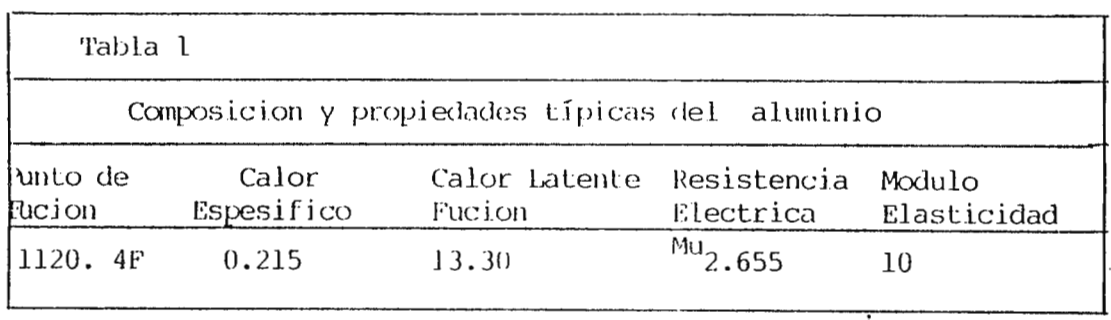

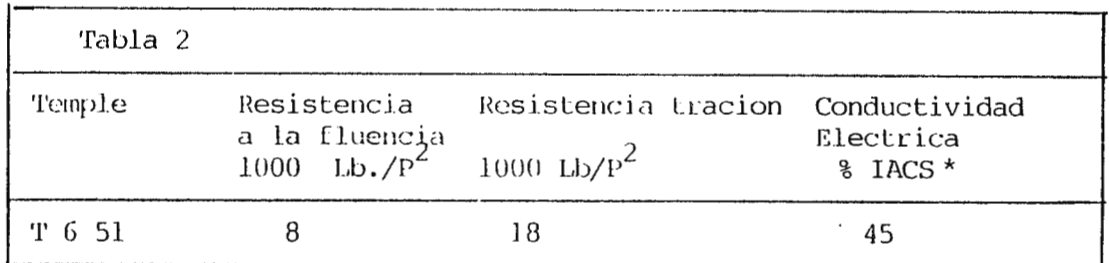

### METALES NO FERROSOS

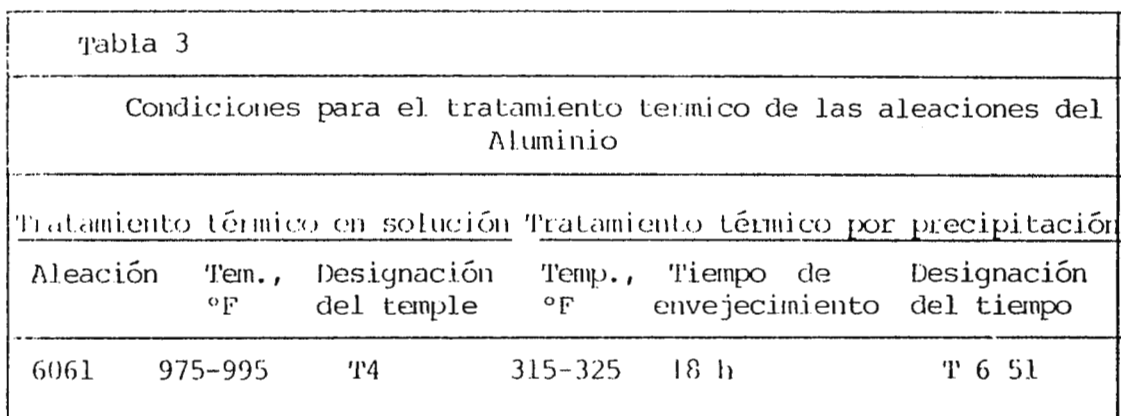

 $^{\circ}$ C= < $^{\circ}$ F- 32>/1.8

° En un baño fundido de nitrato, el tiempo varia entre 10 y 60 mim. dependiendo del tamaño de la carga y el espesor del material. En un horno de tiro natural, hay que calcular la tolerancia por la mayor lentitud para el calentamiento de la carga a la temperatura deseada. Para material grueso, puede ser necesario un tiempo más largo a la temperatura especifica. Todos los temples por inmersión se efectúa en aqua fría.

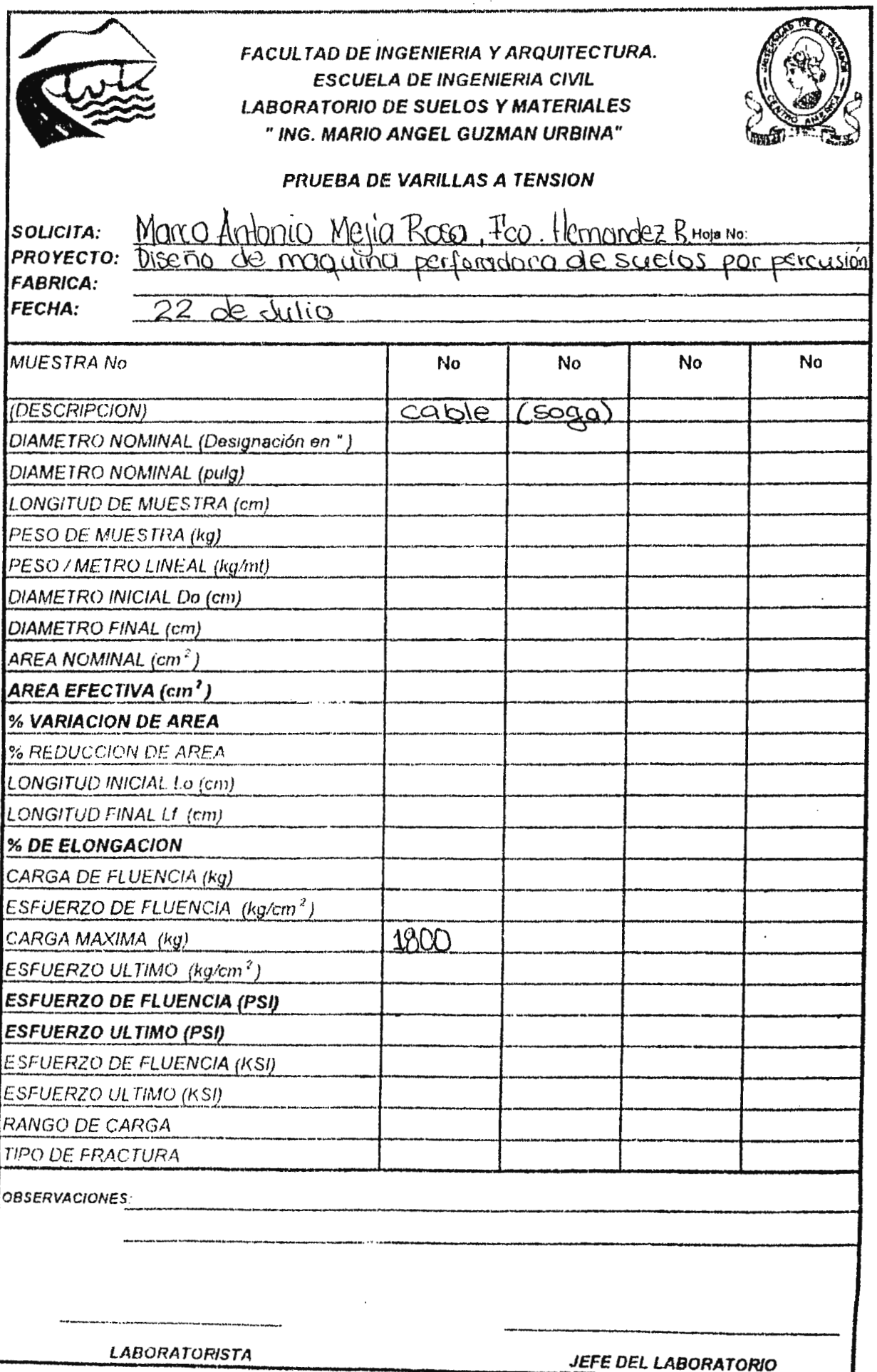

ь

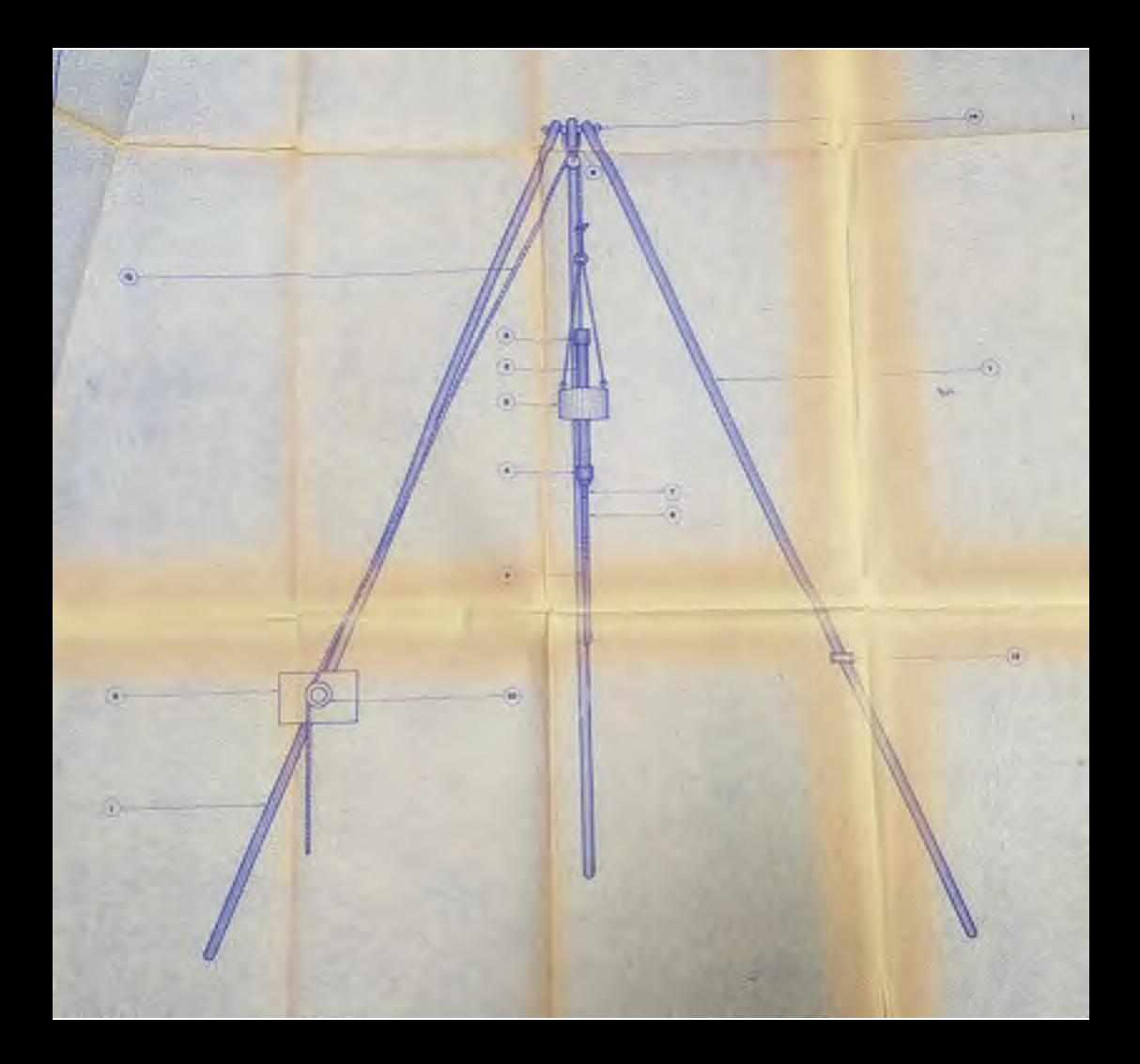

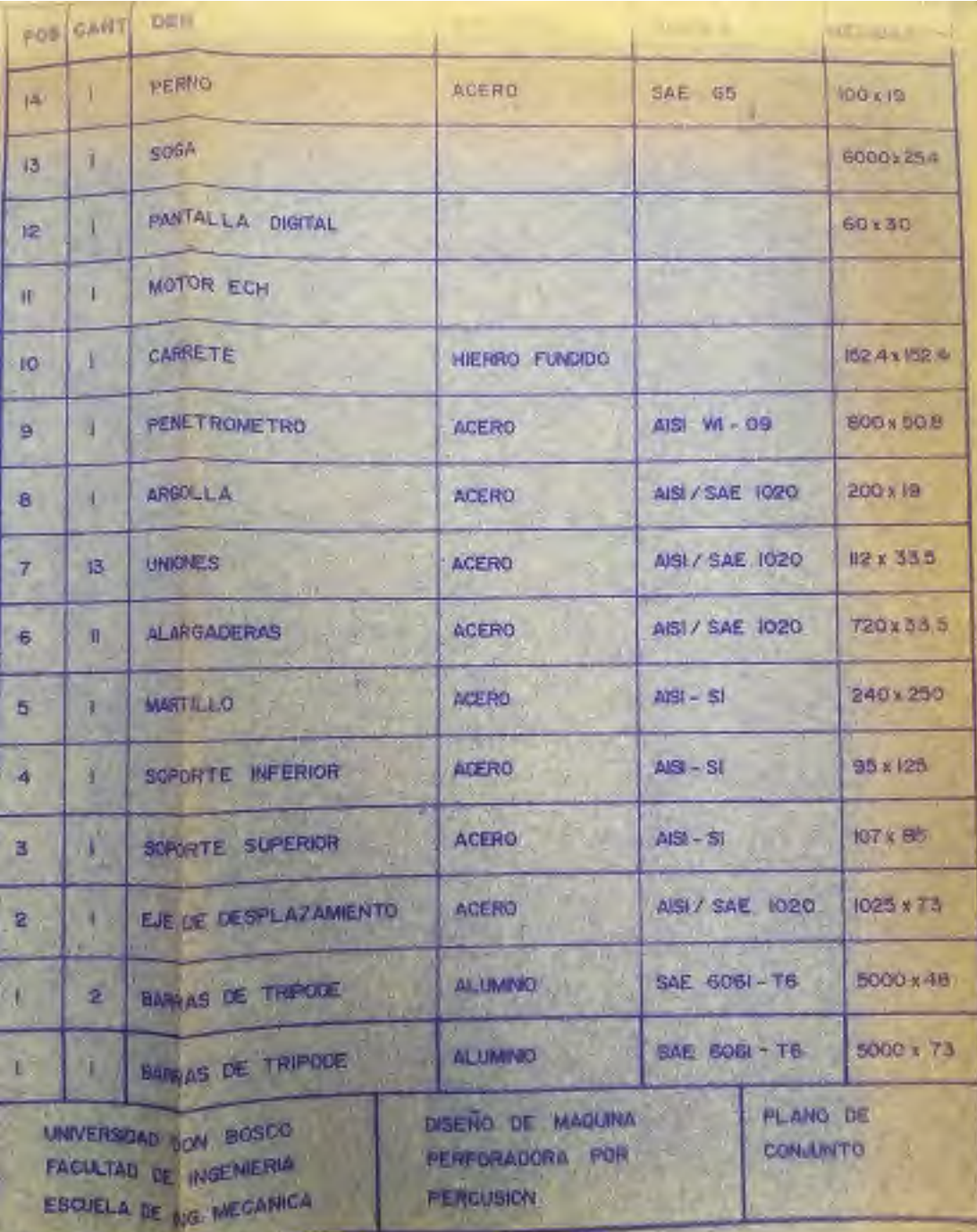